UNIVERSIDADE ESTADUAL DO CEARÁ CURSO DE FÍSICA MESTRADO EM CIÊNCIAS FÍSICAS APLICADAS

NILTON SERGIO BRITO DE CASTRO

## ASSIMILAÇÃO DE DADOS DAS ESTAÇÕES METEOROLÓGICAS AUTOMÁTICAS DA FUNCEME

Fortaleza 2008

# **Livros Grátis**

http://www.livrosgratis.com.br

Milhares de livros grátis para download.

NILTON SERGIO BRITO DE CASTRO

## ASSIMILAÇÃO DE DADOS DAS ESTAÇÕES METEOROLÓGICAS AUTOMÁTICAS DA FUNCEME

Dissertação submetida ao Curso de Pós-Graduação em Ciências Físicas Aplicadas, da Universidade Estadual do Ceará, como requisito parcial para a obtenção do grau de Mestre em Ciências Físicas e Aplicadas.

Orientador: Prof. Dr. Alexandre Araújo Costa.

Co-Orientador: Prof. Dr. Antônio Carlos Santana dos Santos.

Fortaleza 2008

Castro, Nilton Sergio Brito

ASSIMILAÇÃO DE DADOS DAS ESTAÇÕES METEOROLÓGICAS AUTOMÁTICAS DA FUNCEME

153 f.:il.

 Dissertação (Pós – Graduação em Física) – Curso de Mestrado. Universidade Estadual do Ceará, 2005.

#### NILTON SERGIO BRITO DE CASTRO

### ASSIMILAÇÃO DE DADOS DAS ESTAÇÕES METEOROLÓGICAS AUTOMÁTICAS DA FUNCEME

Dissertação submetida ao Curso de Pós-Graduação em Ciências Físicas Aplicadas, da Universidade Estadual do Ceará, como requisito parcial para a obtenção do grau de Mestre em Ciências Físicas e Aplicadas.

Defendido e aprovado com nota:

Em / /

#### BANCA EXAMINADORA

\_\_\_\_\_\_\_\_\_\_\_\_\_\_\_\_\_\_\_\_\_\_\_\_\_\_\_\_\_\_\_\_\_\_\_\_\_\_\_\_\_\_\_\_\_\_ Prof. Dr. Alexandre Araújo Costa (Orientador) Ph.D., Ciências Atmosféricas Universidade Estadual do Ceará

Prof. Dr. Antônio Carlos Santana dos Santos (Co-orientador) Doutor em Física Universidade Estadual do Ceará

\_\_\_\_\_\_\_\_\_\_\_\_\_\_\_\_\_\_\_\_\_\_\_\_\_\_\_\_\_\_\_\_\_\_\_\_\_\_\_\_\_\_\_\_\_\_

\_\_\_\_\_\_\_\_\_\_\_\_\_\_\_\_\_\_\_\_\_\_\_\_\_\_\_\_\_\_\_\_\_\_\_\_\_\_\_\_\_\_\_\_\_\_

Prof. Dr. Carlos Jacinto de Oliveira Doutor em Física Universidade Estadual do Ceará

Dr. Dirceu Silveira Reis Júnior Ph.D., Hidrologia Fundação Cearense de Meteorologia e Recursos Hídricos

\_\_\_\_\_\_\_\_\_\_\_\_\_\_\_\_\_\_\_\_\_\_\_\_\_\_\_\_\_\_\_\_\_\_\_\_\_\_\_\_\_\_\_\_\_\_

A Deus, fonte de tudo. Aos meus pais e irmã. Aos meus amigos pelo apoio e companheirismo.

5

### **AGRADECIMENTOS**

<span id="page-6-0"></span>Agradeço ao Prof. Dr. Alexandre Araújo Costa, pela orientação e por ter acreditado em mim em todos os momentos, apoiando-me principalmente nos momentos de grande dificuldade.

Agradeço ao meu colega do mestrado Cleiton Silveira.

Agradeço ao colega do Departamento de Meteorologia da Fundação Cearense de Meteorologia e Recursos Hídricos Ms. Paulo Henrique Santiago de Maria.

Agradeço ao Professores Dr. Sergio Sousa Sombra e Dr. Antônio Carlos Santana dos Santos da Universidade Estadual do Ceará (UECE).

Ao Mestrado em Ciências Físicas Aplicadas (MCFA), e à Instituição a qual pertence, Universidade Estadual do Ceara (UECE), incluindo professores e funcionários.

À Fundação Cearense de Meteorologia e Recursos Hídricos (FUNCEME), pelos recursos disponibilizados para este trabalho.

À minha família, familiares e amigos, que, em momentos de dificuldade, acreditaram na minha potencialidade, em especial minha irmã, Ana Patrícia Castro.

"A maravilhosa disposição e harmonia do universo só pode ter tido origem segundo o plano de um Ser que tudo sabe e tudo pode. Isso fica sendo a minha última e mais elevada descoberta".

Isaac Newton

#### **RESUMO**

<span id="page-8-0"></span>Uma técnica de assimilação de dados observados (ODA) é avaliada nos seus efeitos no desempenho de um modelo atmosférico de mesoescala (*Regional Atmospheric Modeling System*, RAMS 6.0), em uma simulação de previsão de tempo durante os cinco primeiros dias de janeiro de 2005 que marca um período de transição do regime de ventos sobre o norte do Nordeste Brasileiro (entre as estações seca e chuvosa). A ODA, baseada em uma técnica de Relaxamento Newtoniano, é aplicada sobre observações de velocidade e direção do vento, umidade relativa do ar e temperatura registradas nas Plataformas de Coletas de Dados (PCDs) da Fundação Cearense de Meteorologia e Recursos Hídricos (FUNCEME). Uma descrição do modelo é apresentada, ressaltando pontos relacionados ao ODA. O desempenho do modelo numérico RAMS com e sem o uso da técnica da assimilação de dados é comparado através de uma metodologia objetiva, desenvolvida com base em análises estatísticas, sendo este método estatístico de intercomparação também descrito com detalhes. Os resultados são apresentados na forma de gráficos das séries temporais de velocidade e direção do vento, umidade relativa do ar e temperatura. Tabelas com valores dos escores estatísticos embasam a escolha dos parâmetros da ODA que propicia ao modelo a melhor simulação de previsão do tempo. A assimilação de dados foi implementada no modelo numérico e os resultados para simulações com raios de influência da ODA em torno das PCDs de 10km, 20km 50km e 100km, usados na Interpolação Kriging, demonstram uma melhora em relação à simulação sem ODA, principalmente para os raios de 50km e 100km. Em modo operacional de previsão de tempo, isto é, assimilando dados somente para os horários anteriores ao do início da rodada operacional ora implementada na FUNCEME, os resultados demonstram que os benefícios da ODA estão limitadas ao primeiro dia de previsão.

### **ABSTRACT**

<span id="page-9-0"></span>An observed data assimilation (ODA) technique is evaluated regarding its effects on the performance of a mesoscale atmospheric model (*Regional Atmospheric Modeling System*, RAMS 6.0) in a weather forecast simulation for the five first days of January 2005, which represents a transitional period in the wind regime over northern Northeast Brazil (between the dry and rainy seasons). The ODA, based on a Newtonian Relaxation technique, is implemented for observations of wind speed and direction, humidity and temperature collected at the automatic meteorological stations from the Ceará State Foundation for Meteorology and Water Resources (*Fundação Cearense de Meteorologia e Recursos Hídricos*, FUNCEME). A description of the model is presented, emphasizing the aspects related to the ODA. The performance of the numerical model with and without this data assimilation technique is compared, using an objective method based on statistical analysis. Such an intercomparison method is also described in detail. Results are shown as temporal series of wind speed and direction, humidity and temperature. Tables with statistical scores serve as basis for the choice of the best ODA parameters for weather forecast simulations. The data assimilation was implemented in the numerical model and results from simulation with ODA influence radii (used in Kriging interpolation) around the surface stations of 10km, 20km, 50km and 100km show improvements from the simulation without ODA, especially for 50km and 100km. In an operational weather forecast mode, i.e., assimilating data only for the time before the typical beginning of the operational runs done at FUNCEME, the results demonstrate that the beneficial influence of ODA is limited to the first day of forecast.

## **LISTA DE SIGLAS**

- <span id="page-10-0"></span>CPTEC – Centro de Previsão do Tempo e Estudos Climáticos.
- ENIAC *Electrical Numerical Integrator and Calculator*.
- ERB Estação Radio Base.
- FUNCEME Fundação Cearense de Meteorologia e Recursos Hídricos.
- MCFA Mestrado em Ciências Físicas Aplicadas
- OI *Optimum Interpolation*.
- ODA *Observational Data Assimilation*.
- PCD Plataforma Automática de Coleta de Dados.
- PIB Produto Interno Bruto.
- PNT Previsão Numérica do Tempo.
- RAMS *Regional Atmospheric Modeling System*.
- SCD Sistema Brasileiro de Coleta de Dados.
- TDMA *Time Division Multiple Access*.
- SRAM *Static Random Access Memory*.
- UECE Universidade Estadual do Ceará.

## LISTA DE FIGURAS

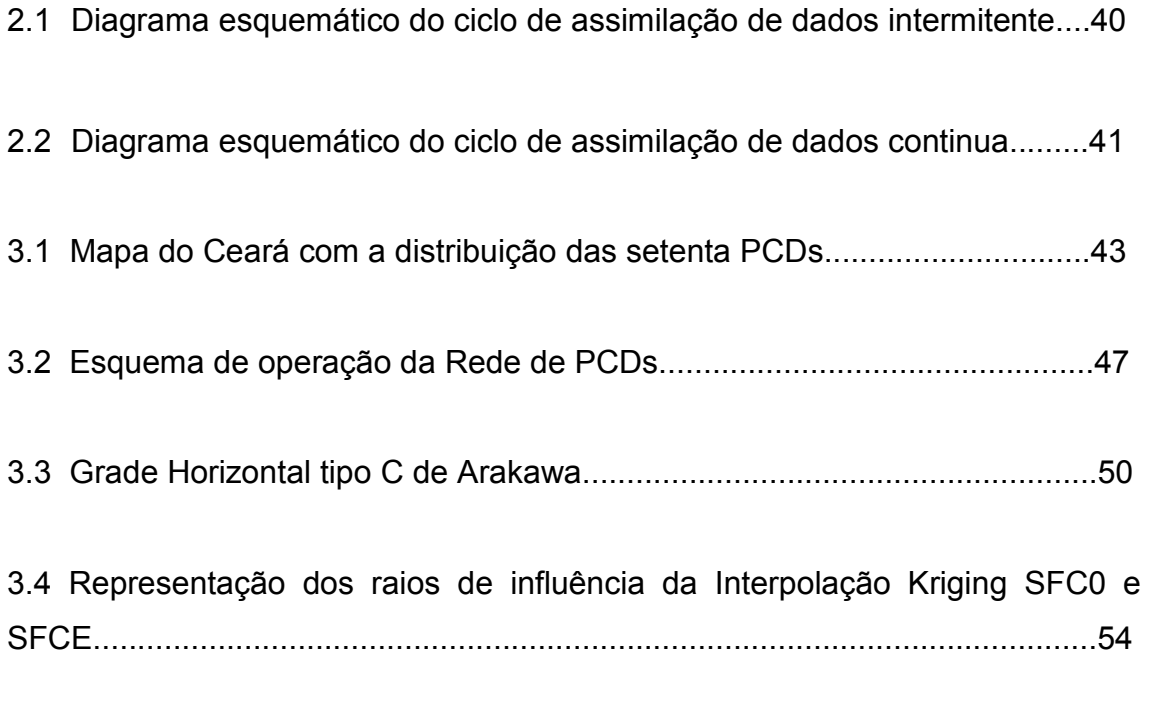

4.1a: Série temporal da velocidade do vento observado (preto) e modeladas, sem ODA (vermelho), com ODA e raio de interpolação 10km (verde), raio 20km (azul escuro), raio 50km (azul claro) e raio 100km (rosa).................................58

4.1b: Série temporal da temperatura observado (preto) e modelada, sem ODA (vermelho), com ODA e raio de interpolação 10km (verde), raio 20km (azul escuro), raio 50km (azul claro) e raio 100km (rosa)..........................................59

4.1c: Série temporal da umidade observado (preto) e modeladas, sem ODA (vermelho), com ODA e raio de interpolação 10km (verde), raio 20km (azul escuro), raio 50km (azul claro) e raio 100km (rosa)..........................................60

4.1d: Série temporal da direção observado (preto) e modelada, sem ODA (vermelho), com ODA e raio de interpolação 10km (verde), raio 20km (azul escuro), raio 50km (azul claro) e raio 100km (rosa)..........................................61

4.2a: Série temporal da velocidade do vento observado (preto) e modeladas, sem ODA (vermelho), com ODA e raio de interpolação 10km (verde), raio 20km (azul escuro), raio 50km (azul claro) e raio 100km (rosa).................................62

4.2b: Série temporal da temperatura do observado (preto) e modeladas, sem ODA (vermelho), com ODA e raio de interpolação 10km (verde), raio 20km (azul escuro), raio 50km (azul claro) e raio 100km (rosa).................................63

4.2c: Série temporal da umidade do observado (preto) e modeladas, sem ODA (vermelho), com ODA e raio de interpolação 10km (verde), raio 20km (azul escuro), raio 50km (azul claro) e raio 100km (rosa)..........................................64

4.2d: Série temporal da direção do vento observado (preto) e modelada, sem ODA (vermelho), com ODA e raio de interpolação 10km (verde), raio 20km (azul escuro), raio 50km (azul claro) e raio 100km (rosa).................................65

4.3a: Série temporal da velocidade do vento observado (preto) e modelada, sem ODA (vermelho), com ODA e raio de interpolação 10km (verde), raio 20km (azul escuro), raio 50km (azul claro) e raio 100km (rosa).................................66

4.3b: Série temporal da temperatura observado (preto) e modeladas, sem ODA (vermelho), com ODA e raio de interpolação 10km (verde), raio 20km (azul escuro), raio 50km (azul claro) e raio 100km (rosa)..........................................67

4.3c: Série temporal da umidade e observado (preto) e modelada, sem ODA (vermelho), com ODA e raio de interpolação 10km (verde), raio 20km (azul escuro), raio 50km (azul claro) e raio 100km (rosa)..........................................68

4.3d: Série temporal da direção do vento observado (preto) e modeladas, sem ODA (vermelho), com ODA e raio de interpolação 10km (verde), raio 20km (azul escuro), raio 50km (azul claro) e raio 100km (rosa).................................69

4.4a: Série temporal da velocidade do vento observado (preto) e modelada, sem ODA (vermelho), com ODA e raio de interpolação 10km (verde), raio 20km (azul escuro), raio 50km (azul claro) e raio 100km (rosa)................................70

4.4b: Série temporal da temperatura observado (preto) e modeladas, sem ODA (vermelho), com ODA e raio de interpolação 10km (verde), raio 20km (azul escuro), raio 50km (azul claro) e raio 100km (rosa).........................................71

4.4c: Série temporal da umidade observado (preto) e modelada, sem ODA (vermelho), com ODA e raio de interpolação 10km (verde), raio 20km (azul escuro), raio 50km (azul claro) e raio 100km (rosa)..........................................72

4.4d: Série temporal da direção do vento observado (preto) e modelada, sem ODA (vermelho), com ODA e raio de interpolação 10km (verde), raio 20km (azul escuro), raio 50km (azul claro) e raio 100km (rosa).................................73

4.5a: Série temporal da velocidade do vento observado (preto) e modelada, sem ODA (vermelho), com ODA e raio de interpolação 10km (verde), raio 20km (azul escuro), raio 50km (azul claro) e raio 100km (rosa).................................74

4.5b: Série temporal da temperatura observado (preto) e modelada, sem ODA (vermelho), com ODA e raio de interpolação 10km (verde), raio 20km (azul escuro), raio 50km (azul claro) e raio 100km (rosa)..........................................75

4.5c: Série temporal da umidade observado (preto) e modelada, sem ODA (vermelho), com ODA e raio de interpolação 10km (verde), raio 20km (azul escuro), raio 50km (azul claro) e raio 100km (rosa)..........................................76

4.5d: Série temporal da direção do vento observado (preto) e modelada, sem ODA (vermelho), com ODA e raio de interpolação 10km (verde), raio 20km (azul escuro), raio 50km (azul claro) e raio 100km (rosa).................................77

4.6a: Série temporal da velocidade do vento observado (preto) e modelada, sem ODA (vermelho), com ODA e raio de interpolação 10km (verde), raio 20km (azul escuro), raio 50km (azul claro) e raio 100km (rosa).................................78

4.6b: Série temporal da temperatura observado (preto) e modelada, sem ODA (vermelho), com ODA e raio de interpolação 10km (verde), raio 20km (azul escuro), raio 50km (azul claro) e raio 100km (rosa)..........................................79

4.6c: Série temporal da umidade observado (preto) e modelada, sem ODA (vermelho), com ODA e raio de interpolação 10km (verde), raio 20km (azul escuro), raio 50km (azul claro) e raio 100km (rosa)..........................................80

4.6d: Série temporal da direção do vento observado (preto) e modelada, sem ODA (vermelho), com ODA e raio de interpolação 10km (verde), raio 20km (azul escuro), raio 50km (azul claro) e raio 100km (rosa).................................81

4.7a: Série temporal da velocidade do vento observado (preto) e modelada, sem ODA (vermelho), com ODA e raio de interpolação 10km (verde), raio 20km (azul escuro), raio 50km (azul claro) e raio 100km (rosa).................................82

4.7b: Série temporal da temperatura observado (preto) e modelada, sem ODA (vermelho), com ODA e raio de interpolação 10km (verde), raio 20km (azul escuro), raio 50km (azul claro) e raio 100km (rosa)..........................................83

4.7c: Série temporal da umidade observado (preto) e modelada, sem ODA (vermelho), com ODA e raio de interpolação 10km (verde), raio 20km (azul escuro), raio 50km (azul claro) e raio 100km (rosa)..........................................84

4.7d: Série temporal da direção do vento observado (preto) e modelada, sem ODA (vermelho), com ODA e raio de interpolação 10km (verde), raio 20km (azul escuro), raio 50km (azul claro) e raio 100km (rosa).................................85

4.8a: Série temporal da velocidade do vento observado (preto) e modelada, sem ODA (vermelho), com ODA e raio de interpolação 10km (verde), raio 20km (azul escuro), raio 50km (azul claro) e raio 100km (rosa).................................86

4.8b: Série temporal da temperatura observado (preto) e modelada, sem ODA (vermelho), com ODA e raio de interpolação 10km (verde), raio 20km (azul escuro), raio 50km (azul claro) e raio 100km (rosa)..........................................87

4.8c: Série temporal da umidade observado (preto) e modelada, sem ODA (vermelho), com ODA e raio de interpolação 10km (verde), raio 20km (azul escuro), raio 50km (azul claro) e raio 100km (rosa)..........................................88

4.8d: Série temporal da direção do vento observado (preto) e modelada, sem ODA (vermelho), com ODA e raio de interpolação 10km (verde), raio 20km (azul escuro), raio 50km (azul claro) e raio 100km (rosa).................................89

4.9a: Série temporal da velocidade do vento observado (preto) e modelada, sem ODA (vermelho), com ODA e raio de interpolação 10km (verde), raio 20km (azul escuro), raio 50km (azul claro) e raio 100km (rosa).................................90

4.9b: Série temporal da temperatura observado (preto) e modelada, sem ODA (vermelho), com ODA e raio de interpolação 10km (verde), raio 20km (azul escuro), raio 50km (azul claro) e raio 100km (rosa)..........................................91

4.9c: Série temporal da umidade observado (preto) e modelada, sem ODA (vermelho), com ODA e raio de interpolação 10km (verde), raio 20km (azul escuro), raio 50km (azul claro) e raio 100km (rosa)..........................................92

4.9d: Série temporal da direção do vento observado (preto) e modelada, sem ODA (vermelho), com ODA e raio de interpolação 10km (verde), raio 20km (azul escuro), raio 50km (azul claro) e raio 100km (rosa).................................93

4.10a: Série temporal da velocidade do vento observado (preto) e modelada, sem ODA (vermelho), com ODA e raio de interpolação 10km (verde), raio 20km (azul escuro), raio 50km (azul claro) e raio 100km (rosa).................................94

4.10b: Série temporal da temperatura observado (preto) e modelada, sem ODA (vermelho), com ODA e raio de interpolação 10km (verde), raio 20km (azul escuro), raio 50km (azul claro) e raio 100km (rosa)..........................................95

4.10c: Série temporal da umidade observado (preto) e modelada, sem ODA (vermelho), com ODA e raio de interpolação 10km (verde), raio 20km (azul escuro), raio 50km (azul claro) e raio 100km (rosa)..........................................96

4.10d: Série temporal da direção do vento observado (preto) e modelada, sem ODA (vermelho), com ODA e raio de interpolação 10km (verde), raio 20km (azul escuro), raio 50km (azul claro) e raio 100km (rosa).................................97

4.11a: Série temporal da velocidade do vento observado (preto) e modelada, sem ODA (vermelho), com ODA e raio de interpolação 10km (verde), raio 20km (azul escuro), raio 50km (azul claro) e raio 100km (rosa).................................98

4.11b: Série temporal da temperatura observado (preto) e modelada, sem ODA (vermelho), com ODA e raio de interpolação 10km (verde), raio 20km (azul escuro), raio 50km (azul claro) e raio 100km (rosa)..........................................99

4.11c: Série temporal da umidade observado (preto) e modelada, sem ODA (vermelho), com ODA e raio de interpolação 10km (verde), raio 20km (azul escuro), raio 50km (azul claro) e raio 100km (rosa)........................................100

4.11d: Série temporal da direção do vento observado (preto) e modelada, sem ODA (vermelho), com ODA e raio de interpolação 10km (verde), raio 20km (azul escuro), raio 50km (azul claro) e raio 100km (rosa)...............................101

4.12a: Série temporal da velocidade do vento observado (preto) e modelada, sem ODA (vermelho), com ODA e raio de interpolação 50km (verde) e com ODA parcial de raio de 50km para a localidade de Barroquinha.....................104

4.12b: Série temporal da velocidade do vento observado (preto) e modelada, sem ODA (vermelho), com ODA e raio de interpolação 50km (verde) e com ODA parcial de raio de 50km para a localidade de Fortaleza.........................104

4.12c: Série temporal da velocidade do vento observado (preto) e modelada, sem ODA (vermelho), com ODA e raio de interpolação 50km (verde) e com ODA parcial de raio de 50km para a localidade de Pacajus............................105

4.12d: Série temporal da velocidade do vento observado (preto) e modelada, sem ODA (vermelho), com ODA e raio de interpolação 50km (verde) e com ODA parcial de raio de 50km para a localidade de Quixadá...........................105

4.13a: Série temporal da temperatura observado (preto) e modelada, sem ODA (vermelho), com ODA e raio de interpolação 50km (verde) e com ODA parcial de raio de 50km para a localidade de Acaraú.................................................107

4.13b: Série temporal da temperatura observado (preto) e modelada, sem ODA (vermelho), com ODA e raio de interpolação 50km (verde) e com ODA parcial de raio de 50km para a localidade de Granja..................................................108

4.13c: Série temporal da temperatura observado (preto) e modelada, sem ODA (vermelho), com ODA e raio de interpolação 50km (verde) e com ODA parcial de raio de 50km para a localidade de Maranguape.........................................110

4.13d: Série temporal da temperatura observado (preto) e modelada, sem ODA (vermelho), com ODA e raio de interpolação 50km (verde) e com ODA parcial de raio de 50km para a localidade de São Gonçalo........................................110

4.14a: Série temporal da umidade do ar observado (preto) e modelada, sem ODA (vermelho), com ODA e raio de interpolação 50km (verde) e com ODA parcial de raio de 50km para a localidade de Ibaretama.................................111

4.14b: Série temporal da umidade do ar observado (preto) e modelada, sem ODA (vermelho), com ODA e raio de interpolação 50km (verde) e com ODA parcial de raio de 50km para a localidade de Maranguape.............................112

4.14c: Série temporal da umidade observado (preto) e modelada, sem ODA (vermelho), com ODA e raio de interpolação 50km (verde) e com ODA parcial de raio de 50km para a localidade de São Gonçalo........................................113

4.14d: Série temporal da umidade observado (preto) e modelada, sem ODA (vermelho), com ODA e raio de interpolação 50km (verde) e com ODA parcial de raio de 50km para a localidade de Sobral..................................................113

4.15a: Série temporal da direção do vento observado (preto) e modelada, sem ODA (vermelho), com ODA e raio de interpolação 50km (verde) e com ODA parcial de raio de 50km para a localidade de Pacajus....................................114

4.15b: Série temporal da direção do vento observado (preto) e modelada, sem ODA (vermelho), com ODA e raio de interpolação 50km (verde) e com ODA parcial de raio de 50km para a localidade de São Gonçalo............................114

4.15c: Série temporal da direção do vento observado (preto) e modelada, sem ODA (vermelho), com ODA e raio de interpolação 50km (verde) e com ODA parcial de raio de 50km para a localidade de Fortaleza..................................116

4.15d: Série temporal da direção do vento observado (preto) e modelada, sem ODA (vermelho), com ODA e raio de interpolação 50km (verde) e com ODA parcial de raio de 50km para a localidade de Maranguape.............................117

#### LISTA DE TABELAS

4.1: Localização e altura do relevo em relação ao nível do mar na qual se encontram as Plataformas de Coletas de Dados da FUNCEME.........................................................................................................57

4.2a: Estatística de intercomparação da velocidade da simulação sem ODA, e com as simulações utilizando ODA com raios de 10km, 20km, 50km e 100km para a localidade de Acaraú, onde b é o viés estatístico, E é o erro quadrático médio, Ed é o erro quadrático médio dos desvios e r é a correlação................58

4.2b: Estatística de intercomparação da temperatura da simulação sem ODA, e com as simulações utilizando ODA com raios de 10km, 20km, 50km e 100km para a localidade de Acaraú, onde b é o viés estatístico, E é o erro quadrático médio, Ed é o erro quadrático médio dos desvios e r é a correlação................59

4.2c: Estatística de intercomparação da umidade da simulação sem ODA, e com as simulações utilizando ODA com raios de 10km, 20km, 50km e 100km para a localidade de Acaraú, onde b é o viés estatístico, E é o erro quadrático médio, Ed é o erro quadrático médio dos desvios e r é a correlação................60

4.2d: Estatística de intercomparação da direção da simulação sem ODA, e com as simulações utilizando ODA com raios de 10km, 20km, 50km e 100km para a localidade de Acaraú, onde b é o viés estatístico, E é o erro quadrático médio, Ed é o erro quadrático médio dos desvios e r é a correlação................61

4.3a: Estatística de intercomparação da velocidade da simulação sem ODA, e com as simulações utilizando ODA com raios de 10km, 20km, 50km e 100km para a localidade de Barroquinha, onde b é o viés estatístico, E é o erro quadrático médio, Ed é o erro quadrático médio dos desvios e r é a correlação..........................................................................................................62

4.3b: Estatística de intercomparação da temperatura da simulação sem ODA, e com as simulações utilizando ODA com raios de 10km, 20km, 50km e 100km para a localidade de Barroquinha, onde b é o viés estatístico, E é o erro quadrático médio, Ed é o erro quadrático médio dos desvios e r é a correlação..........................................................................................................63

4.3c: Estatística de intercomparação da umidade da simulação sem ODA, e com as simulações utilizando ODA com raios de 10km, 20km, 50km e 100km para a localidade de Barroquinha, onde b é o viés estatístico, E é o erro quadrático médio, Ed é o erro quadrático médio dos desvios e r é a correlação..........................................................................................................64

4.3d: Estatística de intercomparação da direção da simulação sem ODA, e com as simulações utilizando ODA com raios de 10km, 20km, 50km e 100km para a localidade de Barroquinha, onde b é o viés estatístico, E é o erro quadrático médio, Ed é o erro quadrático médio dos desvios e r é a correlação................65

4.4a: Estatística de intercomparação da velocidade da simulação sem ODA, e com as simulações utilizando ODA com raios de 10km, 20km, 50km e 100km para a localidade de Fortaleza, onde b é o viés estatístico, E é o erro quadrático médio, Ed é o erro quadrático médio dos desvios e r é a correlação..........................................................................................................66

4.4b: Estatística de intercomparação da temperatura da simulação sem ODA, e com as simulações utilizando ODA com raios de 10km, 20km, 50km e 100km para a localidade de Fortaleza, onde b é o viés estatístico, E é o erro quadrático médio, Ed é o erro quadrático médio dos desvios e r é a correlação..........................................................................................................67

4.4c: Estatística de intercomparação da umidade da simulação sem ODA, e com as simulações utilizando ODA com raios de 10km, 20km, 50km e 100km para a localidade de Fortaleza, onde b é o viés estatístico, E é o erro quadrático médio, Ed é o erro quadrático médio dos desvios e r é a correlação..........................................................................................................68

4.4d: Estatística de intercomparação da direção da simulação sem ODA, e com as simulações utilizando ODA com raios de 10km, 20km, 50km e 100km para a localidade de Fortaleza, onde b é o viés estatístico, E é o erro quadrático médio, Ed é o erro quadrático médio dos desvios e r é a correlação................69

Tabela 4.5a: Estatística de intercomparação da velocidade da simulação sem ODA, e com as simulações utilizando ODA com raios de 10km, 20km, 50km e 100km para a localidade de Granja, onde b é o viés estatístico, E é o erro quadrático médio, Ed é o erro quadrático médio dos desvios e r é a correlação..........................................................................................................70

4.5b: Estatística de intercomparação da temperatura da simulação sem ODA, e com as simulações utilizando ODA com raios de 10km, 20km, 50km e 100km para a localidade de Granja, onde b é o viés estatístico, E é o erro quadrático médio, Ed é o erro quadrático médio dos desvios e r é a correlação................71

4.5c: Estatística de intercomparação da umidade da simulação sem ODA, e com as simulações utilizando ODA com raios de 10km, 20km, 50km e 100km para a localidade de Granja, onde b é o viés estatístico, E é o erro quadrático médio, Ed é o erro quadrático médio dos desvios e r é a correlação................72

4.5d: Estatística de intercomparação da direção da simulação sem ODA, e com as simulações utilizando ODA com raios de 10km, 20km, 50km e 100km para a localidade de Granja, onde b é o viés estatístico, E é o erro quadrático médio, Ed é o erro quadrático médio dos desvios e r é a correlação............................73

4.6a: Estatística de intercomparação da velocidade da simulação sem ODA, e com as simulações utilizando ODA com raios de 10km, 20km, 50km e 100km para a localidade de Ibaretama, onde b é o viés estatístico, E é o erro quadrático médio, Ed é o erro quadrático médio dos desvios e r é a correlação..........................................................................................................74

4.6b: Estatística de intercomparação da temperatura da simulação sem ODA, e com as simulações utilizando ODA com raios de 10km, 20km, 50km e 100km para a localidade de Ibaretama, onde b é o viés estatístico, E é o erro quadrático médio, Ed é o erro quadrático médio dos desvios e r é a correlação..........................................................................................................75

4.6c: Estatística de intercomparação da umidade da simulação sem ODA, e com as simulações utilizando ODA com raios de 10km, 20km, 50km e 100km para a localidade de Ibaretama, onde b é o viés estatístico, E é o erro quadrático médio, Ed é o erro quadrático médio dos desvios e r é a correlação..........................................................................................................76

4.6d: Estatística de intercomparação da direção da simulação sem ODA, e com as simulações utilizando ODA com raios de 10km, 20km, 50km e 100km para a localidade de Ibaretama, onde b é o viés estatístico, E é o erro quadrático médio, Ed é o erro quadrático médio dos desvios e r é a correlação................77

4.7a: Estatística de intercomparação da velocidade da simulação sem ODA, e com as simulações utilizando ODA com raios de 10km, 20km, 50km e 100km para a localidade de Maranguape, onde b é o viés estatístico, E é o erro quadrático médio, Ed é o erro quadrático médio dos desvios e r é a correlação..........................................................................................................78

4.7b: Estatística de intercomparação da temperatura da simulação sem ODA, e com as simulações utilizando ODA com raios de 10km, 20km, 50km e 100km para a localidade de Maranguape, onde b é o viés estatístico, E é o erro quadrático médio, Ed é o erro quadrático médio dos desvios e r é a correlação..........................................................................................................79

4.7c: Estatística de intercomparação da umidade da simulação sem ODA, e com as simulações utilizando ODA com raios de 10km, 20km, 50km e 100km para a localidade de Maranguape, onde b é o viés estatístico, E é o erro

quadrático médio, Ed é o erro quadrático médio dos desvios e r é a correlação..........................................................................................................80

4.7d: Estatística de intercomparação da direção da simulação sem ODA, e com as simulações utilizando ODA com raios de 10km, 20km, 50km e 100km para a localidade de Maranguape, onde b é o viés estatístico, E é o erro quadrático médio, Ed é o erro quadrático médio dos desvios e r é a correlação................81

4.8a: Estatística de intercomparação da velocidade da simulação sem ODA, e com as simulações utilizando ODA com raios de 10km, 20km, 50km e 100km para a localidade de Meruoca, onde b é o viés estatístico, E é o erro quadrático médio, Ed é o erro quadrático médio dos desvios e r é a correlação................82

4.8b: Estatística de intercomparação da temperatura da simulação sem ODA, e com as simulações utilizando ODA com raios de 10km, 20km, 50km e 100km para a localidade de Meruoca, onde b é o viés estatístico, E é o erro quadrático médio, Ed é o erro quadrático médio dos desvios e r é a correlação................83

4.8c: Estatística de intercomparação da umidade da simulação sem ODA, e com as simulações utilizando ODA com raios de 10km, 20km, 50km e 100km para a localidade de Meruoca, onde b é o viés estatístico, E é o erro quadrático médio, Ed é o erro quadrático médio dos desvios e r é a correlação................84

4.8d: Estatística de intercomparação da direção da simulação sem ODA, e com as simulações utilizando ODA com raios de 10km, 20km, 50km e 100km para a localidade de Meruoca, onde b é o viés estatístico, E é o erro quadrático médio, Ed é o erro quadrático médio dos desvios e r é a correlação................85

4.9a: Estatística de intercomparação da velocidade da simulação sem ODA, e com as simulações utilizando ODA com raios de 10km, 20km, 50km e 100km para a localidade de Pacajus, onde b é o viés estatístico, E é o erro quadrático médio, Ed é o erro quadrático médio dos desvios e r é a correlação................86

4.9b: Estatística de intercomparação da temperatura da simulação sem ODA, e com as simulações utilizando ODA com raios de 10km, 20km, 50km e 100km para a localidade de Pacajus, onde b é o viés estatístico, E é o erro quadrático médio, Ed é o erro quadrático médio dos desvios e r é a correlação................87

4.9c: Estatística de intercomparação da umidade da simulação sem ODA, e com as simulações utilizando ODA com raios de 10km, 20km, 50km e 100km para a localidade de Pacajus, onde b é o viés estatístico, E é o erro quadrático médio, Ed é o erro quadrático médio dos desvios e r é a correlação................88

4.9d: Estatística de intercomparação da direção da simulação sem ODA, e com as simulações utilizando ODA com raios de 10km, 20km, 50km e 100km para a localidade de Pacajus, onde b é o viés estatístico, E é o erro quadrático médio, Ed é o erro quadrático médio dos desvios e r é a correlação................89

4.10a: Estatística de intercomparação da velocidade da simulação sem ODA, e com as simulações utilizando ODA com raios de 10km, 20km, 50km e 100km para a localidade de Quixadá, onde b é o viés estatístico, E é o erro quadrático médio, Ed é o erro quadrático médio dos desvios e r é a correlação................90

4.10b: Estatística de intercomparação da temperatura da simulação sem ODA, e com as simulações utilizando ODA com raios de 10km, 20km, 50km e 100km para a localidade de Quixadá, onde b é o viés estatístico, E é o erro quadrático médio, Ed é o erro quadrático médio dos desvios e r é a correlação................91

4.10c: Estatística de intercomparação da umidade da simulação sem ODA, e com as simulações utilizando ODA com raios de 10km, 20km, 50km e 100km para a localidade de Quixadá, onde b é o viés estatístico, E é o erro quadrático médio, Ed é o erro quadrático médio dos desvios e r é a correlação................92

4.10d: Estatística de intercomparação da direção da simulação sem ODA, e com as simulações utilizando ODA com raios de 10km, 20km, 50km e 100km para a localidade de Quixadá, onde b é o viés estatístico, E é o erro quadrático médio, Ed é o erro quadrático médio dos desvios e r é a correlação................93

4.11a: Estatística de intercomparação da velocidade da simulação sem ODA, e com as simulações utilizando ODA com raios de 10km, 20km, 50km e 100km para a localidade de São Gonçalo do Amarante, onde b é o viés estatístico, E é o erro quadrático médio, Ed é o erro quadrático médio dos desvios e r é a correlação..........................................................................................................94

4.11b: Estatística de intercomparação da temperatura da simulação sem ODA, e com as simulações utilizando ODA com raios de 10km, 20km, 50km e 100km para a localidade de São Gonçalo do Amarante, onde b é o viés estatístico, E é o erro quadrático médio, Ed é o erro quadrático médio dos desvios e r é a correlação..........................................................................................................95

4.11c: Estatística de intercomparação da umidade da simulação sem ODA, e com as simulações utilizando ODA com raios de 10km, 20km, 50km e 100km para a localidade de São Gonçalo do Amarante, onde b é o viés estatístico, E é o erro quadrático médio, Ed é o erro quadrático médio dos desvios e r é a correlação..........................................................................................................96

4.11d: Estatística de intercomparação da direção da simulação sem ODA, e com as simulações utilizando ODA com raios de 10km, 20km, 50km e 100km para a localidade de São Gonçalo do Amarante, onde b é o viés estatístico, E é o erro quadrático médio, Ed é o erro quadrático médio dos desvios e r é a correlação.........................................................................................................97

4.12a: Estatística de intercomparação da velocidade da simulação sem ODA, e com as simulações utilizando ODA com raios de 10km, 20km, 50km e 100km para a localidade de Sobral, onde b é o viés estatístico, E é o erro quadrático médio, Ed é o erro quadrático médio dos desvios e r é a correlação................98

4.12b: Estatística de intercomparação da temperatura da simulação sem ODA, e com as simulações utilizando ODA com raios de 10km, 20km, 50km e 100km para a localidade de Sobral, onde b é o viés estatístico, E é o erro quadrático médio, Ed é o erro quadrático médio dos desvios e r é a correlação................99

4.12c: Estatística de intercomparação da umidade da simulação sem ODA, e com as simulações utilizando ODA com raios de 10km, 20km, 50km e 100km para a localidade de Sobral, onde b é o viés estatístico, E é o erro quadrático médio, Ed é o erro quadrático médio dos desvios e r é a correlação..............100

4.12d: Estatística de intercomparação da direção da simulação sem ODA, e com as simulações utilizando ODA com raios de 10km, 20km, 50km e 100km para a localidade de Sobral, onde b é o viés estatístico, E é o erro quadrático médio, Ed é o erro quadrático médio dos desvios e r é a correlação..............101

4.13: Resultado total dos escores por variável................................................102

4.14: Resultado total dos escores por PCD e por simulação..........................102

4.15a: Estatística da previsão de tempo da variável velocidade para a cidade de Barroquinha utilizando os resultados das rodadas sem ODA, ODA completo para o raio de 50 km e ODA parcial para o raio de 50 Km, onde b é o viés estatístico, E é o erro quadrático médio, Ed é o erro quadrático médio dos desvios e r é a correlação................................................................................106

4.15b: Estatística da previsão de tempo da variável velocidade para a cidade de Fortaleza utilizando os resultados das rodadas sem ODA, ODA completo para o raio de 50 km e ODA parcial para o raio de 50 Km, onde b é o viés estatístico, E é o erro quadrático médio, Ed é o erro quadrático médio dos desvios e r é a correlação................................................................................106

4.15c: Estatística da previsão de tempo da variável velocidade para a cidade de Pacajus utilizando os resultados das rodadas sem ODA, ODA completo para o raio de 50 km e ODA parcial para o raio de 50 Km, onde b é o viés estatístico, E é o erro quadrático médio, Ed é o erro quadrático médio dos desvios e r é a correlação........................................................................................................106

4.15d: Estatística da previsão de tempo da variável velocidade para a cidade de Quixadá utilizando os resultados das rodadas sem ODA, ODA completo para o raio de 50km e ODA parcial para o raio de 50Km, onde b é o viés estatístico, E é o erro quadrático médio, Ed é o erro quadrático médio dos desvios e r é a correlação................................................................................106

4.16a: Estatística da previsão de tempo da variável temperatura para a cidade de Acaraú utilizando os resultados das rodadas sem ODA, ODA completo para o raio de 50 km e ODA parcial para o raio de 50 Km, onde b é o viés estatístico, E é o erro quadrático médio, Ed é o erro quadrático médio dos desvios e r é a correlação........................................................................................................108

4.16b: Estatística da previsão de tempo da variável temperatura para a cidade de Granja utilizando os resultados das rodadas sem ODA, ODA completo para o raio de 50 km e ODA parcial para o raio de 50 Km, onde b é o viés estatístico, E é o erro quadrático médio, Ed é o erro quadrático médio dos desvios e r é a correlação........................................................................................................108

4.16c: Estatística da previsão de tempo da variável temperatura para a cidade de Maranguape utilizando os resultados das rodadas sem ODA, ODA completo para o raio de 50 km e ODA parcial para o raio de 50 Km, onde b é o viés estatístico, E é o erro quadrático médio, Ed é o erro quadrático médio dos desvios e r é a correlação................................................................................109

4.16d: Estatística da previsão de tempo da variável temperatura para a cidade de São Gonçalo utilizando os resultados das rodadas sem ODA, ODA completo para o raio de 50 km e ODA parcial para o raio de 50 Km, onde b é o viés estatístico, E é o erro quadrático médio, Ed é o erro quadrático médio dos desvios e r é a correlação................................................................................109

4.17a: Estatística da previsão de tempo da variável umidade para a cidade de Ibaretama utilizando os resultados das rodadas sem ODA, ODA completo para o raio de 50 km e ODA parcial para o raio de 50 Km, onde b é o viés estatístico,

E é o erro quadrático médio, Ed é o erro quadrático médio dos desvios e r é a correlação........................................................................................................110

4.17b: Estatística da previsão de tempo da variável umidade para a cidade de Maranguape utilizando os resultados das rodadas sem ODA, ODA completo para o raio de 50 km e ODA parcial para o raio de 50 Km, onde b é o viés estatístico, E é o erro quadrático médio, Ed é o erro quadrático médio dos desvios e r é a correlação................................................................................111

4.17c: Estatística da previsão de tempo da variável umidade para a cidade de São Gonçalo utilizando os resultados das rodadas sem ODA, ODA completo para o raio de 50 km e ODA parcial para o raio de 50 Km, onde b é o viés estatístico, E é o erro quadrático médio, Ed é o erro quadrático médio e r é a correlação.......................................................................................................115

4.17d: Estatística da previsão de tempo da variável umidade para a cidade de Sobral utilizando os resultados das rodadas sem ODA, ODA completo para o raio de 50 km e ODA parcial para o raio de 50 Km, onde b é o viés estatístico, E é o erro quadrático médio, Ed é o erro quadrático médio dos desvios e r é a correlação.......................................................................................................115

4.18a: Estatística da previsão de tempo da variável direção do vento para a cidade de Fortaleza utilizando os resultados das rodadas sem ODA, ODA completo para o raio de 50 km e ODA parcial para o raio de 50 Km, onde b é o viés estatístico, E é o erro quadrático médio, Ed é o erro quadrático médio dos desvios e r é a correlação...............................................................................115

4.18b: Estatística da previsão de tempo da variável direção do vento para a cidade de Maranguape utilizando os resultados das rodadas sem ODA, ODA completo para o raio de 50 km e ODA parcial para o raio de 50 Km, onde b é o viés estatístico, E é o erro quadrático médio, Ed é o erro quadrático médio dos desvios e r é a correlação................................................................................115

4.18c: Estatística da previsão de tempo da variável direção do vento para a cidade de Pacajus utilizando os resultados das rodadas sem ODA, ODA completo para o raio de 50 km e ODA parcial para o raio de 50 Km, onde b é o viés estatístico, E é o erro quadrático médio, Ed é o erro quadrático médio dos desvios e r é a correlação................................................................................116

4.18d: Estatística da previsão de tempo da variável direção do vento para a cidade de São Gonçalo utilizando os resultados das rodadas sem ODA, ODA completo para o raio de 50 km e ODA parcial para o raio de 50 Km, onde b é o viés estatístico, E é o erro quadrático médio, Ed é o erro quadrático médio dos desvios e r é a correlação................................................................................116

## **SUMÁRIO**

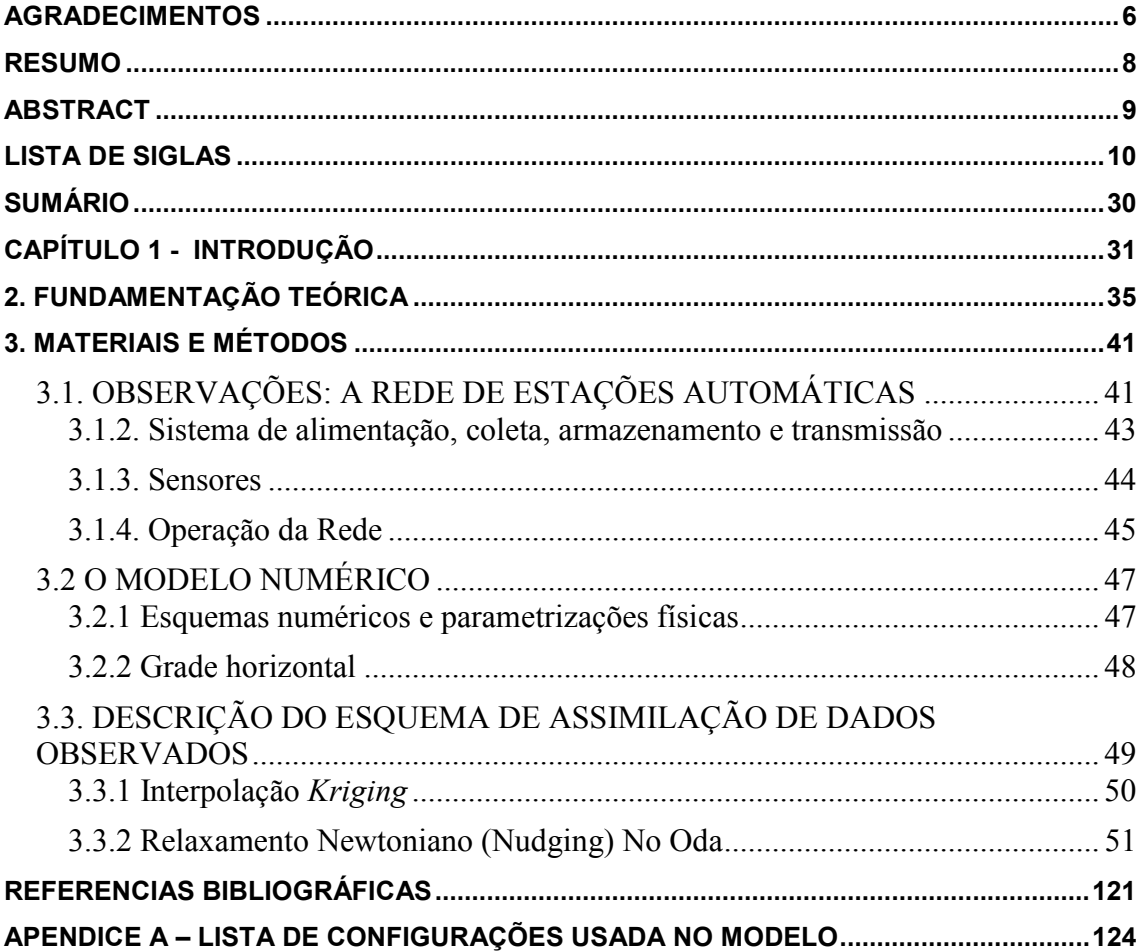

## <span id="page-31-0"></span>**CAPÍTULO 1 - INTRODUÇÃO**

 Um dos sonhos antigos da humanidade é o desejo de prever o tempo com precisão. Nos primórdios, o estado do céu era visto como o reflexo dos humores de seus vários deuses, e acreditava-se que as tempestades eram castigos dados aos habitantes das regiões afetadas.

Durante séculos, a previsão do tempo esteve ligada à mitologia, superstição ou folclore, e era realizada por religiosos, feiticeiros-médicos ou bruxos. Foi só nos últimos cem anos que as melhorias na meteorologia operacional têm sido ligadas aos avanços científicos.

A previsão do tempo é um estudo baseado nas condições [meteorológicas](http://pt.wikipedia.org/wiki/Meteorologia)  momentâneas que busca antecipar com alguma certeza as condições meteorológicas futuras. Esse estudo é baseado em vários dados, tais como fotos de satélite, imagens de [radar Doppler,](http://pt.wikipedia.org/wiki/Radar_Doppler) balões atmosféricos, bóias marítimas, [estações](http://pt.wikipedia.org/wiki/Esta��o_meteorol�gica)  [meteorológicas](http://pt.wikipedia.org/wiki/Esta��o_meteorol�gica) etc.

Após coletados os dados com possível relevância na previsão, eles são introduzidos em computadores com grande capacidade de processamento, nos quais os modelos numéricos são utilizados para resolver aproximações das equações básicas da atmosfera. Hoje em dia, comumente se analisam várias possibilidades de evolução do tempo, gerando previsões baseadas em probabilidades. Essas previsões são então analisadas pelos [meteorologistas](http://pt.wikipedia.org/wiki/Meteorologista) e outros profissionais ligados a fenômenos atmosféricos.

A previsão de tempo consiste, então, no prognóstico das condições atmosféricas que irão ocorrer nos próximos minutos, horas, ou alguns dias à frente. Ela deve ser probabilística, o que significa que ela apenas sugere a probabilidade de ocorrência de determinados eventos meteorológicos.

No caso do Estado do Ceará, a previsão de chuva é muito solicitada. Então, quando a previsão anuncia grande possibilidade de chuva isso quer dizer que a chuva é bastante provável, mas que existe, ainda, uma possibilidade (embora menor) de ela não ocorrer. Além do mais, a previsão é feita para regiões extensas.

 As previsões pontuais representam tão somente extrapolações das previsões regionais. Assim, mesmo havendo previsão de chuva para certa região do

Estado, pode não ocorrer chuva em toda a região, pois a chuva no Ceará – de características convectivas - sofre o agravante, ainda, de ser, em geral, muito localizada. Quem está na área em que não choveu pode achar que a previsão falhou.

Filosoficamente, a previsão do estado do tempo representa um dos grandes triunfos de realização humana, combinado à física da atmosfera e de oceanos, a matemática e a tecnologia dos supercomputadores. É uma área de estudo onde a alta tecnologia é aplicada diariamente para se obter informação daquilo que nos afeta a todos – o tempo.

No Brasil, a previsão numérica de tempo tem sido cada vez mais utilizada como informação estratégica de planejamento para diversas áreas de atividade econômica e social.

Devido ao imenso tamanho territorial, ao relevo e à posição geográfica, numerosos fenômenos meteorológicos atuam diversificando as condições de tempo no país. Prever condições adversas de tempo, como vendavais, chuvas fortes, descargas elétricas, frio ou calor intenso, granizo, geadas, neve, entre outras, é de total importância, uma vez que acarreta prejuízos à população.

Como exemplo, o agronegócio brasileiro gerou R\$ 611,8 bilhões no ano de 2007, o que corresponde a 23,07% do Produto Interno Bruto (PIB) nacional. Além disso, 40% dos postos de trabalho no país estão diretamente associados ao agronegócio, sendo este, portanto vital para a economia e para a sociedade (Scientific America do Brasil, 2008).

Problemas de desempenho no campo afetam diretamente outras atividades, como indústria, serviços e comércio, com impactos negativos nas áreas urbanas, tais como desabastecimento e elevação dos preços dos alimentos e insumos, além do agravamento de problemas sociais com impacto negativo na segurança e desemprego.

 Portanto, faz-se necessário alertar a população e antecipar a adoção de estratégias que minimizem os danos que um fenômeno meteorológico pode causar (NASCIMENTO, 2005).

No estado do Ceará, a FUNCEME (Fundação Cearense de Meteorologia e Recursos Hídricos) é a instituição que tem como missão o estudo especializado e intensivo da meteorologia, dos recursos hídricos e dos recursos ambientais, de forma a fornecer conhecimentos e informações para o manejo racional e a gestão de risco do semi-árido.

As informações produzidas pela FUNCEME como umidade do solo, índice de aridez e previsão do tempo, são utilizadas por várias instituições de pesquisas e órgãos públicos, entre eles a Universidade Estadual do Ceará (UECE), a Coordenadoria de Defesa Civil do Estado do Ceará e dos municípios do estado (com destaque para Fortaleza), as Secretarias de governo (Recursos Hídricos, Agricultura etc.), a Companhia de Gerenciamento de Recursos Hídricos (COGERH), as instituições de meteorologia dos estados do Nordeste, a Empresa de Assistência Técnica e Extensão Rural do Ceará (EMATERCE) e o Centro de Previsão do Tempo e Estudos Climáticos (CPTEC).

A proposta deste trabalho de pesquisa é aperfeiçoar a previsão numérica de tempo gerada pela FUNCEME, utilizando a técnica de assimilação de dados presente no modelo RAMS (*Regional Atmospheric Modeling System*).

No segundo capítulo deste trabalho é apresentada uma descrição histórica da previsão numérica, com ênfase na análise subjetiva, análise objetiva e a introdução da assimilação de dados nas previsões.

No terceiro capítulo encontra-se uma descrição geral das Plataformas de Coleta de Dados, com seus equipamentos, sensores e o funcionamento da operação da rede. O esquema numérico e parametrizações físicas são detalhados, assim como o esquema da assimilação de dados, com ênfase na Interpolação Kriging e Relaxamento Newtoniano no ODA (Observational Data Assimilation).

Resultados das simulações que utilizam o esquema ODA versus simulação sem ODA são mostrados no capítulo 4, onde o parâmetro escolhido para ser trabalhado nos testes de sensibilidade é o raio de influência da Interpolação Kriging.

As conclusões deste trabalho e sugestões para trabalhos posteriores são apresentadas no capítulo 5. É demonstrado, através de gráficos e tabelas, que a assimilação de dados da rede de PCDs da FUNCEME incontestavelmente melhora a qualidade das simulações. Entretanto, em modo operacional, a influência do esquema ODA está limitada há poucas horas após o término da assimilação, afetando, portanto, apenas o primeiro dia da previsão numérica. Uma vez que os dados assimilados se restringem ao Ceará, com a informação rapidamente se propagando para fora da região de interesse, isto sugere que é preciso assimilar dados de superfície de outros estados e, sobretudo, dados de satélite para que a ODA possa trazer benefícios à previsão de tempo a partir do segundo dia de simulação.

## <span id="page-35-0"></span>**2. FUNDAMENTAÇÃO TEÓRICA**

A noção de diagnosticar estados passados e presentes da atmosfera, e a capacidade de emitir previsões futuras passou a existir em meados do século XIX. Com a utilização de cartas sinópticas preparadas por analistas que tinham a árdua e demorada tarefa de traçar nessas cartas linhas que envolviam parâmetros como temperatura e pressão, surgiu à análise subjetiva.

Uma seqüência de análises subjetivas possibilitava obter indícios da propagação dos sistemas meteorológicos, e realizar uma previsão curta se tornou assim mais confiável.

Em 1922, Richardson foi o pioneiro em discretizar as equações governantes da atmosfera, integrando-as no tempo a partir de um estado inicial. Para esse trabalho, foram definidas, em um arranjo espacial regular, no tempo inicial, variáveis como o vento e a pressão. Richardson utilizou a análise subjetiva para realizar tal tarefa.

Com a utilização do primeiro computador eletrônico digital (ENIAC), a análise subjetiva tornou-se obsoleta, pois consumia muito tempo operacional. Criouse então a análise objetiva, que utiliza uma metodologia que gera grades regulares tridimensionais a partir de dados irregularmente espaçados.

Panofsky (1949), em seu trabalho utilizando a análise objetiva, usou expansões polinomiais para ajustar os pontos observados. Com ajustes de mínimos quadrados e suavizando o grau de análise, se determinava os coeficientes de expansão. Nesse trabalho não ocorreu diferenças entre análises subjetivas e objetivas além do esperado.
O trabalho de Gilchrist e Cressman (1954) se diferenciava do de Panofsky apenas nos ajustes que passaram a ser realizada ao redor de cada ponto da grade, porção do domínioconhecida como região de influência. Com Bergthorssen e Doos (1955), foi utilizado o método de correções sucessivas, que consiste em ter uma condição inicial a partir de uma previsão numérica.

Os valores do campo inicial eram então subtraídos de cada dado observado para produzir incrementos observacionais. Esses incrementos eram analisados, utilizando pesos inversamente proporcionais à distância entre o ponto de observação e o ponto de grade. Finalmente, eles eram somados ao campo inicial para gerar a análise final. Pela primeira vez, a verificação automática dos dados foi utilizada, embora a rejeição de dados espúrios fosse realizada ainda manualmente.

Assim, a análise objetiva tornou menos trabalhosa e mais confiável a obtenção de condições iniciais, pois, além das condições de contorno ao longo do tempo, a previsão numérica da atmosfera possui um desafio que é a qualidade da condição inicial e sua representação.Para proporcionar uma previsão cada vez mais confiável para os estudiosos da atmosfera e leigos que querem saber como estará o tempo daqui a algumas horas ou dias, estudos sobre modelos numéricos e assimilação de dados foram e são realizados em centros de ciências especializados.

Para aprimorar a capacidade da previsão numérica de tempo, a técnica de assimilação de dados foi desenvolvida, e ela se baseia em introduzir uma nova condição inicial a cada determinado intervalo de tempo. O processo de assimilação de dados possibilita que os modelos numéricos sejam mais eficazes na tarefa de previsão do tempo, que depende da melhor representação possível do estado inicial da atmosfera.

A previsão numérica do tempo depende fortemente de uma representação precisa do estado inicial da atmosfera em virtude da hipersensibilidade às condições iniciais, característica de sistemas que possuem uma dinâmica não-linear. Assim, um erro pequeno na análise do estado inicial pode

ser amplificado e causar um erro drástico no estado previsto. Hoje, há muitos dispositivos para medir as variáveis atmosféricas, como radiossondas, estações de superfície, radares e satélites, mas cada forma de medida tem erros e vieses e há áreas no globo onde é difícil coletar dados.

A assimilação de dados é uma maneira de usar o máximo possível de observações, tal que, mesmo havendo erros observacionais, seja possível descobrir o estado da atmosfera que não apenas seja coerente com as observações, mas também a dinâmica da atmosfera em tempo anterior, encontrada por um modelo prognóstico.

Assim, a assimilação de dados será definida como o processo de produzir conjuntos de dados, ou análises, a partir da combinação de observações puras do estado da atmosfera em evolução e pelo estado da atmosfera dado por um modelo matemático. As análises serão o melhor ajuste tanto às observações quanto ao conhecimento prévio do estado da atmosfera, mantidos os vínculos físicos e dinâmicos do sistema.

O ciclo de assimilação de dados na Previsão Numérica do Tempo pode ser descrito como tendo quatro subcomponentes:

1) Controle de qualidade - Algoritmos de controle de qualidade são projetados para rejeitar ou modificar dados ruins. Primeiro, verifica-se se há erros de codificação e se há problemas de localização de sensores. Em seguida, examina-se se os dados são fisicamente razoáveis. O controle de qualidade remanescente compara cada observação com uma observação vizinha, requerendo-se consistência espacial e temporal.

2) Análise objetiva - É um procedimento automático para estimar as variáveis atmosféricas dependentes numa grade regular bidimensional ou tridimensional usando os dados disponíveis vindos da rede de observação irregular espaçada.

3) Inicialização - Calcula-se a condição inicial de integração a partir do resultado da análise objetiva removendo componentes de alta freqüência, procurando evitar que esta condição inicial excite oscilações espúrias (por exemplo, ondas de gravidade) na previsão de tempo.

4) Previsão de curto prazo para preparar a estimativa a priori - Usa-se um modelo numérico (geralmente sofisticado) chamado *modelo de assimilação* para preparar a estimativa a priori do próximo tempo de observação. Este modelo deve incluir as parametrizações necessárias para assegurar que, se não for atualizado com observações, o estado por ele gerado aproximar-se-á do "verdadeiro". Isso assegura que, na falta persistente de dados, a estimativa a priori produzida pelo modelo assimilador permaneça fisicamente plausível.

Um esboço esquemático do ciclo de assimilação de dados *intermitente* é mostrado na Figura 2.1. A cada 6 horas as observações em um intervalo de + ou – 3 horas centrado na sexta hora são coletadas e passam pelo controle de qualidade. Estimativas a priori das variáveis de estado nos pontos de grade de análise são obtidas integrando-se o modelo assimilador, usando a análise objetiva de 6 horas atrás como condição inicial. Estimativas a priori das variáveis de estado nas estações de observação são obtidas usando-se interpolação matemática.

As estimativas a priori nas estações de observação são subtraídas das observações para produzir *incrementos observacionais*. Incrementos de análise na grade de análise objetiva são obtidos por análise objetiva dos incrementos observacionais. Os valores analisados são simplesmente a soma dos incrementos de análise com as estimativas a priori nos pontos de grade da análise.

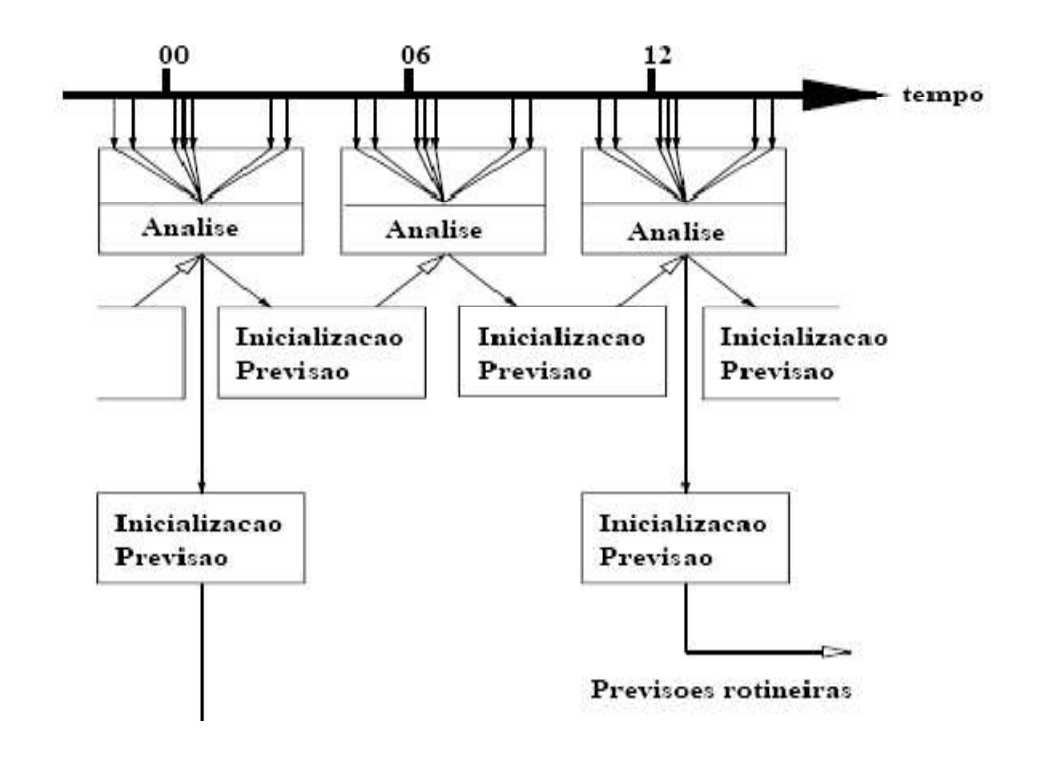

Figura 2.1 – Diagrama esquemático do ciclo de assimilação de dados intermitente.

O passo de inicialização é então executado e o modelo de previsão é rodado a partir deste estado analisado/inicializado para produzir uma previsão de 6 horas. Esta previsão de 6 horas é então usada como estimativa a priori para a próxima análise.

Outro possível ciclo de assimilação de dados, dita contínua, é representado na Figura 2.2. Nele, as observações são assimiladas na mesma taxa em que são observadas, mas um pouco depois do tempo real, para permitir que os dados sejam comunicados e processados. O estado atmosférico simulado pelo modelo numérico é continuamente ajustado para aproximar as novas observações. Uma previsão rotineira pode começar em qualquer tempo durante o ciclo.

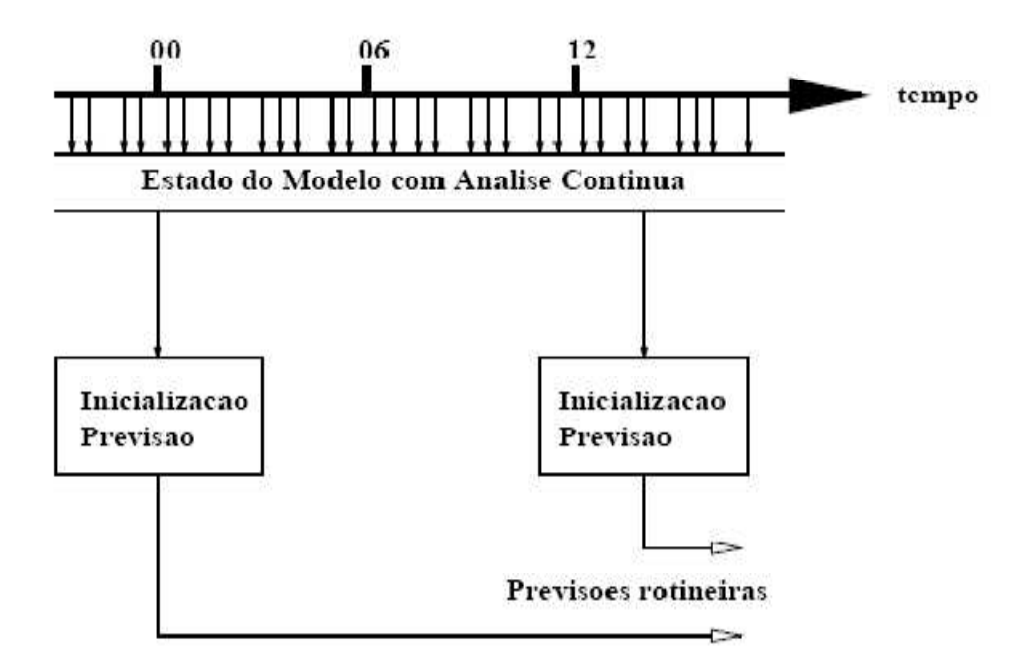

Figura 2.2 – Diagrama esquemático do ciclo de assimilação de dados contínua.

Existem várias técnicas de assimilação de dados, cada uma com suas características e usos diversos, apresentando vantagens e desvantagens, portanto, a escolha do método de assimilação é bastante particular a cada aplicação e deve ser estudada com cuidado.As análises objetivas são inestimáveis nos estudos da circulação atmosférica geral. Muitos componentes importantes da atmosfera como energia, calor, umidade, constituintes químicos, conversão e dissipação podem ser calculados a partir de análises objetivas.

# **3. MATERIAIS E MÉTODOS**

### **3.1. OBSERVAÇÕES: A REDE DE ESTAÇÕES AUTOMÁTICAS**

#### **3.1.1. Descrição Geral da Rede**

Uma rede de setenta plataformas automáticas de coletas de dados (PCDs) foi implantada pela Funceme no Estado do Ceará com o objetivo de entender o comportamento das condições meteorológicas e ambientais do território cearense. Esta rede de PCDs destina-se a coletar, armazenar, transmitir e tratar dados meteorológicos, hidrológicos e ambientais do estado.

Estas estações somam-se a seis outras já instaladas por ocasião de projetos anteriores e sua distribuição foi planejada no sentido de aumentar a densidade da rede, tornando-a capaz de medir parâmetros meteorológicos de superfície que contribuirão para a previsão do tempo e clima, bem como para a melhoria da compreensão do comportamento hidrológico das bacias hidrográficas.

Outra aplicação fundamental das medidas destes parâmetros é a sua utilização na agricultura, pois com elas é possível aplicar técnicas agrícolas mais precisas e apropriadas para a região semi-árida.

Todas as PCDs estão equipadas com sensores meteorológicos que medem temperatura e umidade relativa do ar, radiação solar global, pressão atmosférica, velocidade e direção do vento e pluviometria. A partir destas medidas pode-se estimar o valor da evapotranspiração potencial usando a equação de Penman-Monteith (MEDEIROS, 2002).

Parte das estações dispõe também de sensores que medem parâmetros no solo importantes para a agricultura e por isso são chamadas agrometeorológicas (AM). Há também estações instaladas em locais próximos a rios ou açudes com o objetivo de medir o nível dos reservatórios e/ou vazão. Estas são chamadas estações hidrometeorológicas (HM). Algumas estações são equipadas com sensores meteorológicos, agrometeorológicos e hidrometeorológicos e, por isso, chamadas estações agrohidrometeorológicas (AHM). A distribuição das estações pelo estado e suas configurações (M, AM, HM ou AHM) é mostrada na Figura 3.1.

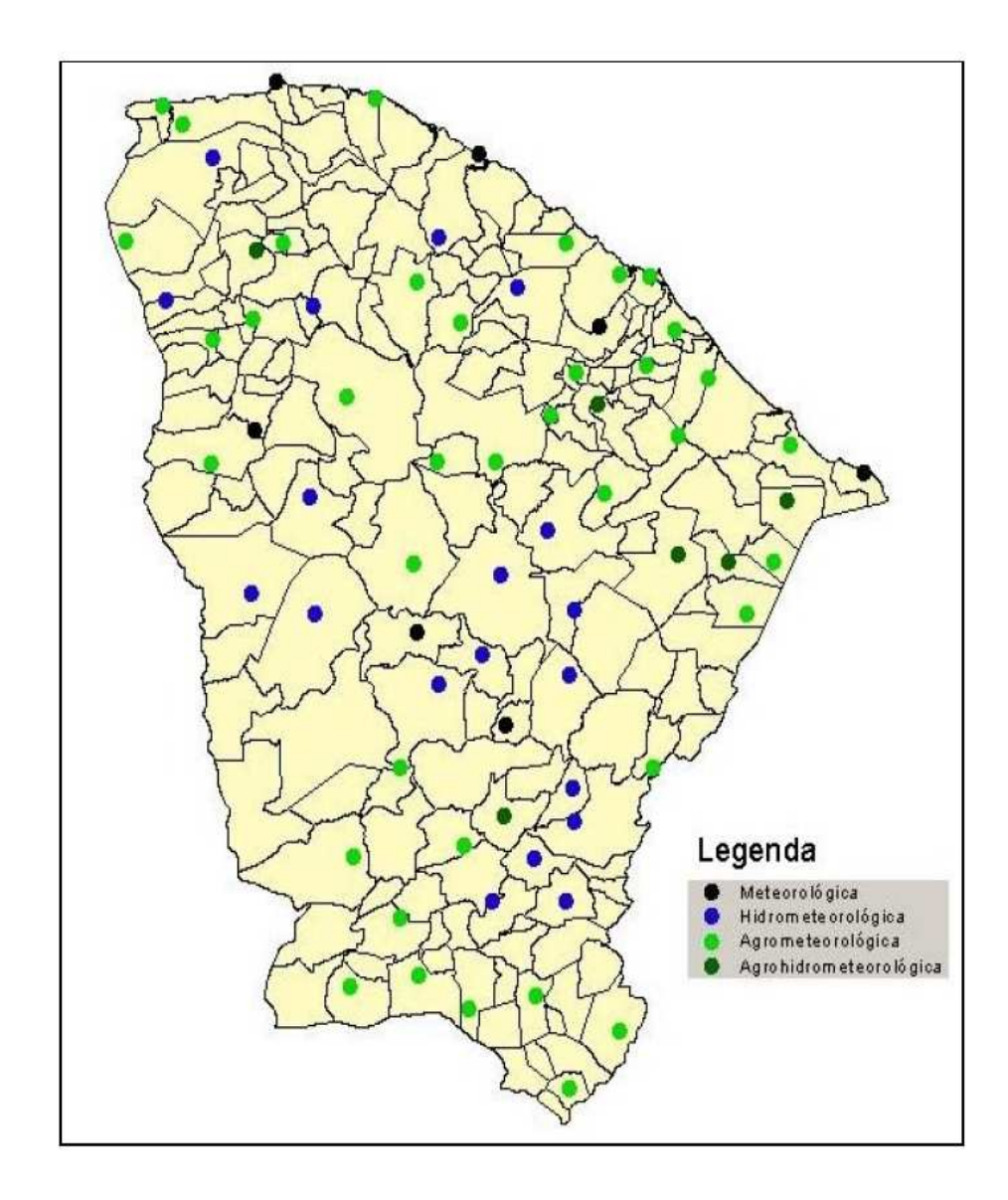

Figura 3.1 - Mapa do Ceará com a distribuição das setenta PCDs (Fonte: FUNCEME).

As PCDs são equipadas para transmissão de dados remotamente através do sistema de satélites SCD/ARGOS e do sistema de telefonia móvel celular. A recepção dos dados é realizada por uma estação central instalada na sala de monitoramento na sede da FUNCEME.

Os critérios que nortearam a distribuição das PCDs no estado foram definidos a partir de estudos realizados pela empresa *RiverSide Technology Inc* especificamente para este fim. Esta, por sua vez, procurou cobrir áreas as mais convergentes possíveis levando em consideração características climáticas, hidrológicas e de solo (RIVERSIDE, 1999).

#### 3.1.2. Sistema de alimentação, coleta, armazenamento e transmissão

Cada PCD é composta de um sistema de alimentação baseado em energia solar, sistema de transmissão e sistema de coleta e armazenamento de dados, cujos componentes são acondicionados em gabinete de proteção fixado à torre.

O sistema de alimentação é composto por painel solar de 20W, regulador de voltagem e bateria selada gelatinosa com tensão nominal de 12V e capacidade elétrica de 28Ah. Este sistema foi dimensionado levando-se em considerações fatores como quantidade de horas de sol por dia, consumo elétrico dos equipamentos instalados e autonomia pretendida. Neste caso, a autonomia da PCD compreende um período de 21 dias sem recarga da bateria através do painel solar.

O sistema de coleta e armazenamento de dados é composto de um *datalogger* modelo CR23X de fabricação *Campbell Scientific,* que dispõe de 24 entradas analógicas e 4 canais de pulso, além de 8 canais digitais de entrada/saída. Programas e dados são armazenados em memória flash SRAM – *Static Random Access Memory* de 1MB, sendo que há um módulo de memória adicional de 4MB para expandir a capacidade de armazenamento (CAMPBELL, 2000).

Segundo BROCK, 2003 "Uma rede de comunicação é parte vital de quase todo sistema de medida meteorológica para todas as escalas". Por isso, a rede de PCDs conta com dois sistemas de transmissão de dados através de satélite e telefonia móvel celular. Na transmissão por satélite a comunicação é unidirecional no sentido PCD-Satélite, o que, mesmo sendo eficiente, não permite que sejam realizados questionamentos aleatórios às estações, nem reconfigurações do sistema quando ocorrer algum mal funcionamento, ou mesmo para modificar a freqüência de coleta de dados para viabilizar determinados experimentos. Na transmissão por telefonia móvel celular o canal de comunicação é bidirecional possibilitando a comunicação tanto no sentido PCD – Estação central, como no sentido Estação central - PCD o que permite a realização das tarefas citadas acima.

A transmissão via satélite utiliza o sistema SCD-ARGOS. Nesse sistema, cada estação, que possui um número de identificação único, dispõe de módulo transmissor na freqüência de 401.650 MHz de transmissão do satélite ARGOS acoplado a uma antena de ½ onda Helix-Quarifilar cujas partes são acondicionadas em invólucro protetor selado.

De acordo com Campbell, 2001, em latitudes próximas à linha do Equador a PCD fica sob a área de cobertura do satélite cerca de seis a sete vezes durante um dia. Dessa forma, há limitações quanto à quantidade e freqüência de dados a serem transmitidos, que são coletados apenas a cada três horas, com resolução inferior à permitida pelo sensor. Além disso, não há espaço para transmitir dados de todos os sensores.

No caso da transmissão por telefonia móvel celular é necessária uma concessionária que ofereça cobertura em todo o estado com uso do sistema TDMA. Está instalado em cada PCD um dispositivo de comunicação móvel celular capaz de realizar transmissão digital de sinais para a estação central. Trata-se de uma placa eletrônica de fabricação *Sony-Ericsson* modelo DM-15 compatível com o sistema TDMA e desprovida de itens de interação com o usuário tais como teclado ou visor, sendo controlado exclusivamente através de hardware e software do *datalogger*. Este dispositivo é acoplado a uma antena externa fixada na torre de 10m e apontada para a ERB que ofereça maior nível de sinal.

### 3.1.3. Sensores

Os sensores das PCDs foram especificados levando-se em consideração os tipos de dados a serem coletados, como, por exemplo, precipitação, radiação solar, temperatura e umidade relativa do ar etc. bem como as faixas de medição e resolução.

Todas as estações possuem os seguintes sensores meteorológicos: pressão atmosférica, temperatura do ar, umidade relativa do ar, velocidade do vento, direção do vento, precipitação acumulada e radiação solar global. Há ainda sensores que medem corrente elétrica do painel solar, tensão da bateria e temperatura interna do gabinete de proteção.

As PCDs agrometeorológicas (AM) possuem, além dos citados acima, sensores de umidade do solo, fluxo de calor no solo e temperatura do solo em três níveis. As PCDs hidrometeorológicas (HM) possuem os sensores meteorológicos e de nível de água. Há também PCDs que abrangem todos os sensores citados acima que são chamadas agrohidrometeorológicas (AHM).

O sensor de velocidade possui três acoplamentos ligados a um anemômetro e a um interruptor magnético. A freqüência do pulso é medida através da contagem de um pulso por canal *datalogger*, e, então, convertida em unidades de engenharia (mph, m/s, nós). Sua precisão é de ±0,11 m/s quando a velocidade for menor que 10,1 m/s, e ±1,1% da realidade quando a velocidade for maior que 10,1 m/s. O sensor tem um limiar inicial de 0,4m/s, e sua faixa de operação vai de 0 (zero) a 49m/s.

A direção do vento é detectada com um potenciômetro, com a precisão da tensão aplicada a um *datalogger*. A tensão de saída é um sinal analógico que é diretamente proporcional ao azimute da direção do vento. A precisão do sensor de direção é de ±4°, com o limiar inicial de 0,4m/s e faixa de operação de 0° a 360° mecânico e 0° a 356° elétrico, com resolução de 0.5°.

O sensor de temperatura tem uma faixa de medição entre -39,2 e +60°C, com uma precisão, a 20°C, de ±0,2°C. O sensor de umidade relativa tem uma faixa de medição entre 0,8 e 100%, com uma precisão, a 20°, de ±1%. A dependência de temperatura é de ±0.05%RH/°C.

### 3.1.4. Operação da Rede

A operação da rede de PCDs da FUNCEME é realizada da seguinte maneira: cada PCD armazena os dados dos sensores a cada hora, ou seja, são 24 informações de cada parâmetro medido no decorrer do dia. A estação central está programada para interrogar as PCDs a cada hora para fazer a coleta dos dados armazenados. No entanto, a PCD poderá enviar dados automaticamente para a estação central quando, de acordo com uma programação específica, for verificado a ocorrência de um evento previamente definido.

A programação da PCD pode ser alterada remotamente quando se fizer necessário, como para modificar a freqüência de coletas dos dados ou incluir novas rotinas de processamento. Observa-se que tanto este procedimento como o evento em que PCD envia dados à estação central só é possível através da comunicação via telefonia móvel celular.

Os dados coletados pela estação central são então transferidos para o banco de dados da FUNCEME onde são disponibilizados para os usuários. Abaixo está uma figura representando o esquema de operação. A Figura 3.2 mostra o esquema de operação da rede de PCDs da FUNCEME.

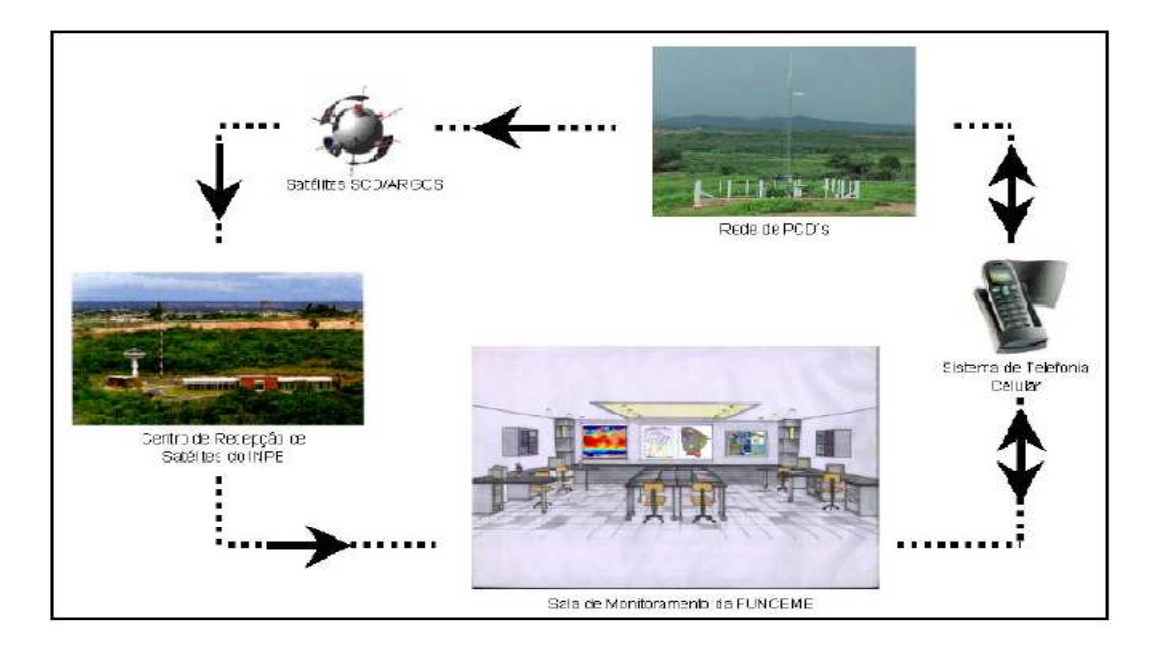

Figura 3.2. – Esquema de operação da rede de PCDs (Fonte: FUNCEME)

# **3.2 O MODELO NUMÉRICO**

#### 3.2.1 Esquemas numéricos e parametrizações físicas

Neste trabalho, foi utilizado o modelo RAMS (*Regional Atmospheric Modeling System*) versão 6.0 (COTTON et al., 2003; PIELKE et al., 1992), configurado para simular o intervalo de tempo entre 01-JAN-2005 00:00Z a 05-JAN-2005 06:00Z, referente a parte do período de transição do regime de vento, com o objetivo de representar quatro ciclos diários.

O RAMS (*Regional Atmospheric Modeling System*) é um modelo largamente aplicado e aceito pela comunidade meteorológica, seja para pesquisas científicas ou operacionalmente para previsões numéricas de tempo em instituições dedicadas ao assunto, capaz de reproduzir grande parte dos diversos e mais relevantes fenômenos atmosféricos (COTTON et al., 2003; PIELKE et al., 1992).

Tendo em vista a máxima eficiência do código, são empregados variados esquemas de diferenciação para solução das equações pelo método das diferenças finitas. Para o modelo não-hidrostático, a diferenciação no tempo é feita com um esquema híbrido, no qual as variáveis termodinâmicas são diferenciadas de forma avançada e pressão e velocidade são diferenciadas com *leapfrog*. O esquema de diferenças espaciais utiliza aproximações polinomiais de sexta ordem para os escalares e de quarta ordem para as variáveis de momentum. Todos estes métodos incluem o *time-splitting* acústico, onde os passos de tempo são subdivididos para solução da propagação das ondas sonoras (WALKO; TREMBACK, 2001).

O modelo possui opções para parametrização de radiação, tendo sido usado o esquema proposto por Harrington (1997), chamado a cada 20min, tanto para ondas curtas quanto para ondas longas, com variação longitudinal ativada; parametrização da convecção que, neste trabalho, é representada segundo a modificação da formulação de Kuo proposta por Molinari (1985), ativada apenas na primeira grade, para a qual o algoritmo foi chamado a cada 20min; microfísica de nuvens, conforme proposto por Walko et al. (1995), com 5 fases de gelo; fluxos superficiais e interação com o solo, resolvidos com o submodelo LEAF2 (WALKO et al., 2000) em onze camadas verticais e parametrização de turbulência, segundo Mellor e Yamada, 1974 (seis opções de parametrização de turbulência estão disponíveis no modelo RAMS 6.0, por padrão, que se adequam a diferentes escalas espaciais, sendo elas Mellor e Yamada, 1974; Smagorinsky, 1963, isotrópico e anisotrópico; Deardorff, 1980, e duas opções por Castelli et al. (2001), denominados *E -l* e *E -*ε). A lista completa de configurações usadas no modelo é dada no Apêndice A.

As simulações foram inicializadas com dados de grande escala do modelo global do CPTEC (www.cptec.inpe.br), que tem espaçamento de grade de  $1,8^{\circ}$ . e valores para cada 6h. O relaxamento newtoniano nas laterais feito em 5 pontos começando numa escala de 20min, enfraquecendo de fora para dentro da grade. No centro, o relaxamento foi feito numa escala de 12h. Os dados de topografia, temperatura da superfície do mar, índice normalizado de vegetação (NDVI) e uso do solo foram coletados no sítio de apoio ao modelo RAMS (atmet.com).

## 3.2.2 Grade horizontal

No modelo RAMS, é utilizada a grade tipo C de Arakawa (MESINGER; ARAKAWA, 1976), na qual as variáveis termodinâmicas e umidade são definidas no mesmo ponto, e as componentes do vetor velocidade, *u*, *v* e *w*, são dispostas nos pontos médios de cada caixa de grade.

Para a obtenção de resoluções horizontais maiores, é utilizada a técnica de aninhamento de grades, conforme descrita por Clark e Farley (1984). Esta técnica consiste em refinar o espaçamento da grade em determinadas regiões de um domínio inicialmente configurado. No RAMS, o número de aninhamentos é limitado apenas pela capacidade computacional disponível. A troca de informações é bidirecional, onde os resultados da grade mais grossa servem de referência para as grades mais finas, que por sua vez alimentam a grade externa com os valores atualizados.

Inicialmente, deve ser informado o número de grades, a quantidade de pontos nas direções meridional e longitudinal. Em seguida, são especificados os níveis de aninhamento. Por fim, são dadas as razões de aninhamentos, referentes a quantas vezes o espaçamento da grade mais externa é maior que o da grade que dela depende.

Em nosso trabalho, uma grade horizontal é empregada, sendo 20Km o espaçamento e 30s o passo de tempo, cobrindo grande parte da região Nordeste brasileira (excetuando-se apenas o sul do estado da Bahia) e o trecho adjacente do Oceano Atlântico (Figura 3.3). Inicialmente havia a expectativa de efetuar simulações com uma segunda grade aninhada (também indicada na Figura).

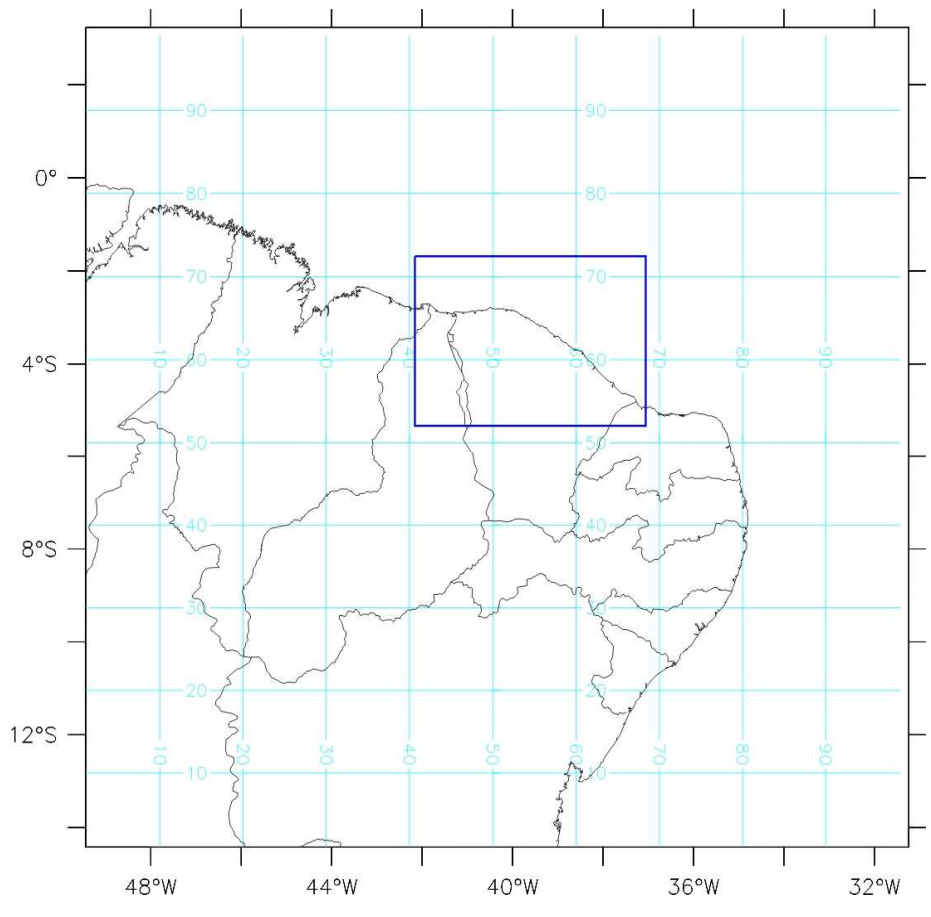

Figura 3.3 – Grade Horizontal utilizada nas simulações

# **3.3. DESCRIÇÃO DO ESQUEMA DE ASSIMILAÇÃO DE DADOS OBSERVADOS**

No RAMS, a opção *IF\_ODA* ativa o esquema de assimilação de dados observados (*Observational data analysis*, ODA). O esquema ODA examina cada estação, interpola as observações no tempo, então executa a interpolação *kriging* para produzir valores em três dimensões e campos de covariância.

#### 3.3.1 Interpolação *Kriging*

O método de krigagem é um interpolador que leva em consideração todos os valores dos pontos observados e pode ser a base para cartografia automática por computador, quando se dispõe de valores de amostras dispostas em uma determinada área (LANDIM, 1998, p.167).

No processo de Interpolação Kriging, o primeiro passo é a confecção de um semivariograma experimental, o qual possibilita avaliar o grau de dependência espacial entre as amostras e a elas atribui pesos.

O semivariograma experimental pode ser construído segundo a Equação 3.1.

$$
\gamma(h) = \frac{1}{2n(h)} \sum_{i=1}^{n(h)} [Z(x_i) - Z(x_i - h)]^2
$$
 3.1

 Na Equação (3.1), γ(*h*) representa a semivariância obtida pelos pares de amostras analisadas, *h* é a distância que separa os pares de dados, *n*(*h*) é o número de pares de dados medidos *Z*(*xi*), *Z*(*xi* + *h*), separados pela distância *h*, e *Z*(*xi*) e *Z*(*x<sup>i</sup>* +*h*) são os valores da i-ésima observação da variável regionalizada, coletados nos pontos (*xi*) e (*xi* +*h*) sendo que (*i* = 1, ..., *n*), separados pela distância *h*.

Na modelagem variográfica é possível relacionar a natureza da variação espacial com as variáveis regionalizadas estudadas, a partir de modelos matemáticos teóricos. Exemplo de modelos matemáticos mais usados está o esférico, o exponencial e o gaussiano.

Após a modelagem, é gerada uma matriz onde todas as distâncias entre as amostras são calculadas e armazenadas na matriz.Posteriormente, todos os valores das distâncias armazenadas na matriz são substituídos pela semivariância correspondente, o que possibilita o cálculo da semivariância para a matriz e a criação de um vetor semivariância.

A matriz semivariância sofre o processo de inversão e a partir da matriz inversa são encontrados os pesos ótimos para cada uma das amostras e aplicados para o cálculo do valor do ponto procurado.

Nas palavras de Landim,

*O semivariograma mostra a medida do grau de dependência espacial entre amostras ao longo de um suporte específico e, para sua construção, são usadas simplesmente as diferenças ao quadrado dos valores obtidos, assumindo-se uma estacionaridade nos incrementos. Para construir um semivariograma é necessário, portanto, dispor de um conjunto de valores obtidos a intervalos regulares dentro de um mesmo suporte geométrico. Sendo x(1), x(2), x(i), x(n), realizações de uma variável regionalizada. (1998, p.158 –160).* 

## 3.3.2 Relaxamento Newtoniano (*Nudging*) No Oda

Uma técnica que tem sido aplicada à assimilação de dados é chamada de Relaxamento Dinâmico. Variações sobre essa técnica é conhecida como *nudging* ou Relaxamento Newtoniano. Também pode ser chamado como inicialização dinâmica. Relaxamento Dinâmico foi investigado, teoricamente, por Hoke e Anthes (1976), Davies e Turner (1977) e utilizados operacionalmente por Lyne, Swinbank, e Birch (1982).

Como condição de contorno, um modelo regional utiliza um esquema 4DDA (assimilação de dados em 4 dimensões), o qual permite que a solução do sistema de equações seja consistente com dados analisados de escala maior, tais como análises atmosféricas de modelos globais.

O principal objetivo dessa técnica é fazer com que o resultado do modelo numérico esteja o mais próximo possível da realidade (sejam observações, sejam previsões do modelo de maior escala, no caso de um modelo regional). Através dessa técnica, também é possível fazer com que ondas se propagando do interior do modelo sejam amortecidas pelas fronteiras laterais, ou mesmo amortecer as ondas de gravidade no topo do domínio do modelo.

 Isso é feito através da adição de um termo de tendência em cada equação prognóstica, de tal forma que a variável prevista seja forçada em direção ao conjunto de dados que se quer assimilar. Esse termo é escrito como na equação (3.2).

$$
\frac{\partial \phi}{\partial t} = F(\phi) + \varepsilon(x, y, z) \frac{(\phi_o - \phi)}{\tau}
$$

Onde ø representa uma variável prognóstica do modelo. O peso do  $n$ udging,  $\varepsilon(x, y, z)$ , é informado pelo usuário na lista de parâmetros do modelo (campo TNUDODA).  $\tau$  é a escala de tempo que controla a intensidade do *nudging*. F(Φ) representa a física do modelo, e  $\phi_0$  representa o dado observado ou que se quer assimilar.

No RAMS, a estrutura dessa escala de tempo pode ser dividida em três partes: a fronteira lateral, a fronteira do topo e o domínio interior. O relaxamento newtoniano na fronteira lateral do RAMS se baseia no esquema proposto por Davies (1976). Neste esquema, o relaxamento não é feito diretamente em todos os pontos de grade, mas em alguns pontos de grade laterais definidos pelo usuário.

No caso da fronteira do topo do modelo, o usuário define uma altura (inferior à do topo do domínio) a partir da qual irá ocorrer o relaxamento newtoniano, que então cresce linearmente até o topo do domínio modelado. O principal motivo do uso da técnica de *nudging* aqui é para que as ondas de gravidade mencionadas anteriormente possam ser amortecidas verticalmente.

A assimilação de dados observados (ODA) no modelo RAMS é controlada, dentre outros, pelos parâmetros **RODA\_SFCE** e **RODA\_SFC0**. Com esses parâmetros, o esquema Kriging controla a uniformidade da análise ao nível da superfície, onde é indicado o raio (metros) da influência da interpolação. RODA\_SFC0 é à distância de uma observação na qual a influência torna-se nula, e RODA\_SFCE é à distância na qual a influência decai a um fator  $e^{-2}$  (Figura 3.10). Assim, a influência de uma dada observação é máxima na posição exata da estação meteorológica, decaindo com a distância.

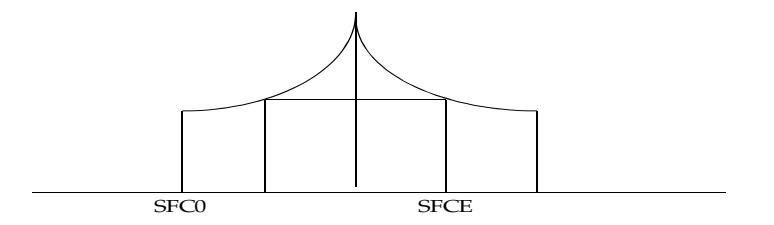

Figura 3.4 - Representação dos raios de influência da Interpolação Kriging SFC0 e SFCE.

Assim como na 4DDA, o esquema de ODA também apresenta uma escala de tempo relacionada, que controla a intensidade do *nudging*.

# **3.4 ÍNDICES ESTATÍSTICOS**

Para verificar de forma adequada os resultados das simulações, foi adotado um método estatístico para determinar qual raio de interpolação deveria ser adotado. O emprego de variadas medidas de erro em conjunto se mostra um método mais verdadeiro do que o uso isolado dessas medidas, como descrito por Weber et al. (1982).

Os índices foram escolhidos visando obter a melhor escolha para a configuração do modelo utilizando a assimilação. Esses resultados devem apresentar uma boa aproximação das observações, presumindo que estas observações são a perfeita realidade, desconsiderando os erros de medida. Os índices estatísticos trabalhados são o Viés Estatístico, o Erro Quadrático Médio, o Erro Quadrático Médio dos Desvios e o Índice de Correlação.

O Viés Estatístico (b) é, dentre os índices citados, a mais simples e menos representativa medida de habilidade do modelo em gerar previsões (SANTIADO DE MARIA, 2007). É calculado pela média da diferença entre as séries modelada e observada, e indica o erro sistemático (subestimação ou superestimação do modelo em relação a uma variável.

Sendo ψ*<sup>i</sup>* o valor observado da variável no *i*-ésimo instante do tempo e φ*<sup>i</sup>* o valor da mesma variável produzida pelo modelo, correspondente ao mesmo instante no tempo e posição do espaço da variável observada, o Viés estatístico é dado por

$$
b = \frac{1}{N} \sum_{i=1}^{N} (\phi_i - \psi_i)
$$

Onde N é o numero de instantes de tempo da série.

O Viés pode assumir qualquer valor real, onde valores mais próximos de zero, por definição, representam menor erro. É medido com a mesma unidade usada nas séries.

O Erro Quadrático Médio (E) é dado pela soma dos quadrados das diferenças entre o resultado do modelo e o observado:

$$
E = \left[\frac{1}{N} \sum_{i=1}^{N} (\Phi_i - \Psi_i)\right]
$$
 3.4

Essa medida é mais utilizada para prevenir grandes erros, pode assumir qualquer valor não-negativo e tem a mesma unidade de medida das séries. Quanto mais próxima a medida estiver de zero, maior a semelhança entre as séries modelada e observada.

O Erro Quadrático Médio dos Desvios (E<sub>d</sub>) é uma medida estatística em que se retiram os erros sistemáticos nos modelos, mencionados por Steyn e McKendry (1988). Tais erros podem ser reduzidos com a remoção do Viés estatístico, ou seja, quando as medidas de erro são calculadas apenas para os desvios das séries, conforme discutido por Jolliffe e Stephenson (2003).

$$
Ed = \left[\frac{1}{N}\sum_{i=1}^{N} \Phi_{i}^{'} - \Psi_{i}^{'}\right]
$$

onde φ'*<sup>i</sup>* e ψ'*<sup>i</sup>* são os desvios das séries modelada e observada, respectivamente dados por

$$
\Phi'_i = \Phi_i - \overline{\Phi_i}
$$
3.6

$$
\psi_i^{'} = \psi_i - \overline{\psi_i} \tag{3.7}
$$

Sendo  $\Phi_i$  e  $\psi_i$ , respectivamente, as médias das séries modelada e observada. Uma medida próxima do valor zero representa uma maior fidelidade dos dados do modelo com o observado.

Para este trabalho, o Índice de Correlação é o mais relevante entre os índices estatísticos. De acordo com Jolliffe e Stephenson (2003), é dado por:

$$
r = \frac{1}{N} \sum_{i=1}^{N} \frac{\Phi_1' \Psi_1'}{\sigma_{\Phi} \sigma_{\psi}}
$$

Onde σ representa os desvios-padrão das séries  $\phi$  e  $\psi$ .

Pode assumir valores entre -1 e 1 que indicam, respectivamente, perfeita anticorrelação e perfeita correlação. Ao assumir valor igual a zero demonstra completa ausência de correlação. Este índice tem a capacidade de detectar correspondência de fase entre as séries sendo, por construção, insensível a erros de Viés.

# **4. RESULTADOS**

Dois conjuntos de simulações foram realizados no presente trabalho. Num primeiro momento, foram realizadas simulações no modelo em um período de cinco dias, compreendido entre a zero hora do primeiro dia de janeiro de 2005 até zero hora do sexto dia de janeiro de 2005. Nessas simulações foram testados quatro valores para o raio influência do esquema Kriging, são eles: 10km, 20km, 50km e 100km. Esses valores são repetidos para os dois parâmetros (RODA\_SFC0 e RODA\_SFCE).

Os resultados das quatro simulações que utilizam o ODA foram comparados, através dos índices estatísticos, com uma simulação que possui apenas uma diferença, não utiliza a assimilação de dados ODA. A finalidade dessas comparações é verificar se os resultados das simulações que utilizam o ODA se aproximam mais do observado que simulações sem ODA.

Num segundo momento, utilizou-se o ODA no modo operacional, na previsão numérica do tempo. Para essa nova simulação é utilizada a escolha de parâmetros de ODA que levou a uma maior aproximação do observado, rodando o modelo numérico num período reduzido para os três dias iniciais de janeiro de 2005.

Para o modo operacional são introduzidos, na simulação com ODA, apenas dados de entrada de 00Z a 06Z do primeiro dia de janeiro de 2005. Isto reproduz uma situação realista de assimilação de dados em regime operacional de previsão numérica de tempo na FUNCEME, já que as previsões são iniciadas em torno das 06Z (03:00 no horário local), simulando a partir das 00Z. A simulação sem ODA também é reduzida para um período de três dias, e nova comparação estatística é realizada para observar até que momento no tempo a assimilação de dados possui influência no modo operacional.

# **4.1 SENSIBILIDADE AO RAIO DE INFLUÊNCIA DO ODA**

Nesta seção, são apresentados os resultados do modelo para as simulações com os raios de 10km, 20km, 50km, 100km, utilizando a assimilação de dados do modelo, com a implementação da Interpolação Kriging para assimilar dados referentes as variáveis velocidade e direção do vento, umidade e temperatura, e uma simulação do modelo sem a introdução da técnica ODA.

As variáveis informadas pelas PCDs e estudadas nesse trabalho são: velocidade do vento a 10m da superfície, direção do vento, temperatura e umidade do ar.

Um total de 11 PCDs é utilizado nesse trabalho, e os resultados das simulações estão representados na forma de gráficos e de intercomparação estatística. A tabela 4.1 apresenta detalhes sobre a localização das PCDs.

Tabela 4.1 - Localização e altura do relevo em relação ao nível do mar na qual se encontram as Plataformas de Coletas de Dados da Funceme.

| Localidade         | Latitude              | Longitude    | Relevo  |
|--------------------|-----------------------|--------------|---------|
| Acaraú             | 02°52'3524"S          | 39°59'33,4"W | 7,78m   |
| <b>Barroquinha</b> | $02^{\circ}55'48.2"S$ | 41°07'07,3"W | 5,39    |
| Fortaleza          | 03°43'44,0"S          | 38°33'50,0"W | 4,26m   |
| Granja             | 03°09'53,2"S          | 40°51'40,6"W | 39,73m  |
| Ibaretama          | 04°49'36,8"S          | 38°49'51,0"W | 250.80m |
| Maranguape         | 03°59'06,1"S          | 38°47'17,5"W | 163,00m |
| Meruoca            | 03°32'32,2"S          | 40°29'59,9"W | 281.50m |
| Pacajus            | 04°11'24,0"S          | 38°29'54,2"W | 91,22m  |
| Quixada            | 04°59'18,5"S          | 39°00'40,2"W | 269.10m |
| São Gonçalo        | 03°39'00,8"S          | 38°56'32,6"W | 63,08m  |
| Sobral             | 03°43'41,0"S          | 40°23'16.0"W | 122.70m |

A Figura 4.1a apresenta um ciclo diário da velocidade bem regular na cidade de Acaraú, ocorrendo uma superestimação por parte do modelo nas primeiras vinte e quatro horas de simulação. A estatística revela que a simulação utilizando raio de 100km apresenta melhor resultado com relação ao índice de correlação do que os outros raios, e é substancialmente superior que a simulação sem o ODA (tabela 4.2a). Os menores erros quadráticos médios são obtidos na simulação com raio de 50km, mas, após a remoção do viés, a simulação de 100km volta a apresentar resultados superiores.

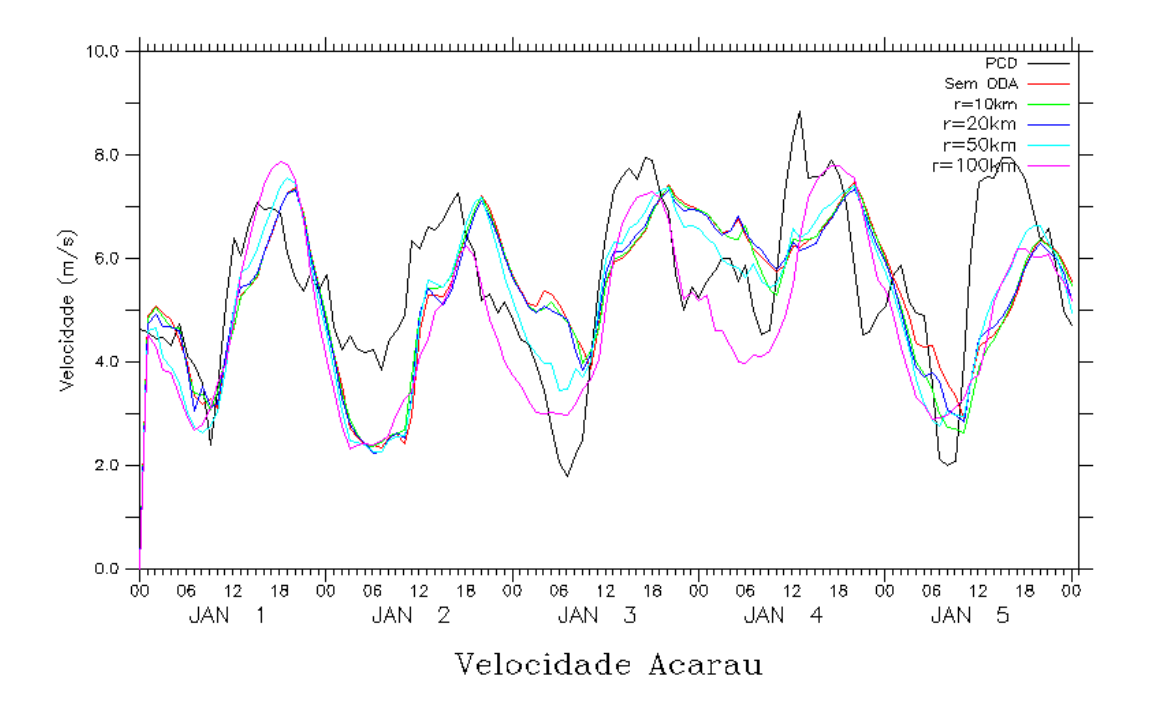

Figura 4.1a - Série temporal da velocidade do vento observado (preto) e modeladas, sem ODA (vermelho), com ODA e raio de interpolação 10km (verde), raio 20km (azul escuro), raio 50km (azul claro) e, raio 100km (rosa).

Tabela 4.2a - Estatística de intercomparação da velocidade da simulação sem ODA, e com as simulações utilizando ODA com raios de 10km, 20km, 50km e 100km para a localidade de Acaraú, onde b é o viés estatístico, E é o erro quadrático médio, Ed é o erro quadrático médio dos desvios e r é a correlação.

| Indice | Sem ODA  | R10km    | R <sub>20km</sub> | $R_{50km}$ | R 100km  |
|--------|----------|----------|-------------------|------------|----------|
|        | $-0.092$ | $-0.079$ | $-0.112$          | $-0.295$   | $-0.708$ |
|        | .486     | 1.413    | 1.414             | 1.265      | 1.290    |
| Ed     | .483     | l 411    | 1.410             | 1.230      | 1.079    |
|        | 0.515    | 0.551    | 0.558             | 0.699      | 0.766    |

 A temperatura observada na PCD de Acaraú (figura 4.1b) apresenta ciclos diários bem definidos, em geral bem representados pelo modelo. Alguns valores mínimos registrados pelas PCDs não são representados nas simulações. No entanto, a queda muito acentuada de temperatura em alguns dias do período simulado pode indicar problemas na medida.

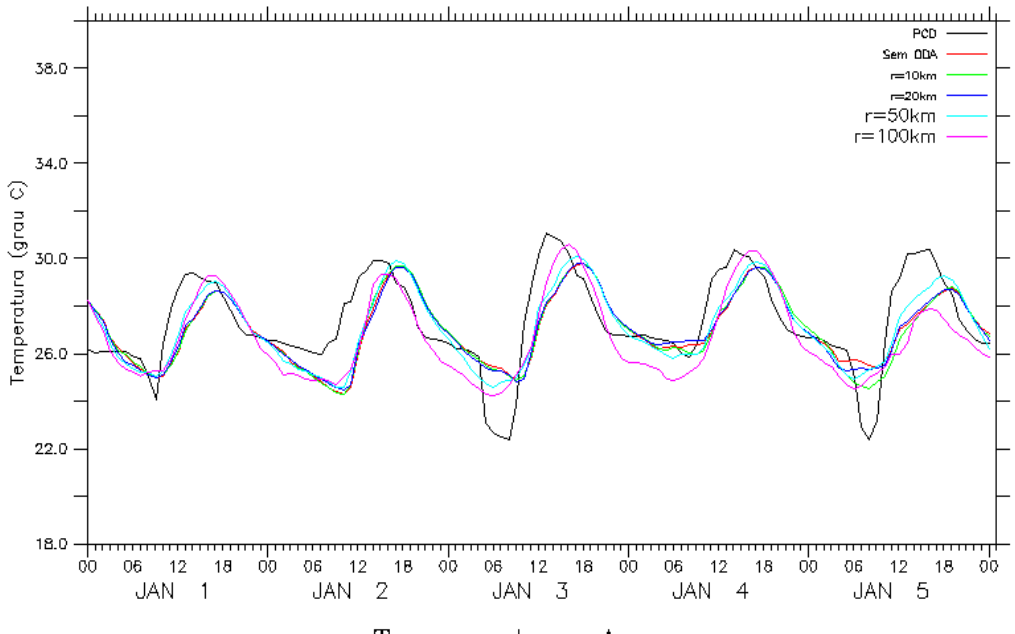

Temperatura Acarau

Figura 4.1b - Série temporal da temperatura observado (preto) e modelada, sem ODA (vermelho), com ODA e raio de interpolação 10km (verde), raio 20km (azul escuro), raio 50km (azul claro) e, raio 100km (rosa).

Esta variável é mais bem representada do que a velocidade do vento, havendo uma sensível melhora no índice de correlação das simulações de 10 e 20km (tabela 4.2b). Já as simulações com raios de 50 e 100km mostram-se ainda superiores, todas elas exibindo melhores escores estatísticos do que a simulação sem ODA.

Tabela 4.2b - Estatística de intercomparação da temperatura da simulação sem ODA, e com as simulações utilizando ODA com raios de 10km, 20km, 50km e 100km para a localidade de Acaraú, onde b é o viés estatístico, E é o erro quadrático médio, Ed é o erro quadrático médio dos desvios e r é a correlação.

| Indice | Sem ODA  | $R$ 10 $km$ | R <sub>20km</sub> | R <sub>50</sub> km | <b>R</b> 100 <sub>km</sub> |
|--------|----------|-------------|-------------------|--------------------|----------------------------|
|        | $-0.265$ | $-0.306$    | $-0.273$          | $-0.223$           | $-0.625$                   |
|        | l.517    | l.495       | 1.464             | .288               | l.402                      |
| Ed     | .494     | 1.463       | 1.438             | .269               | .254                       |
|        | 0.642    | 0.663       | 0.672             | 0.757              | 0.770                      |

No que diz respeito à umidade relativa, o modelo apresenta uma superestimação em todo o período da simulação (figura 4.1c), mas os padrões de ciclo diurno são corretamente representados. Na tabela 4.2c, a correlação novamente se mostra maior nas simulações de 50 e 100km. Estas simulações também apresentam os menores valores do erro quadrático descontado o viés.

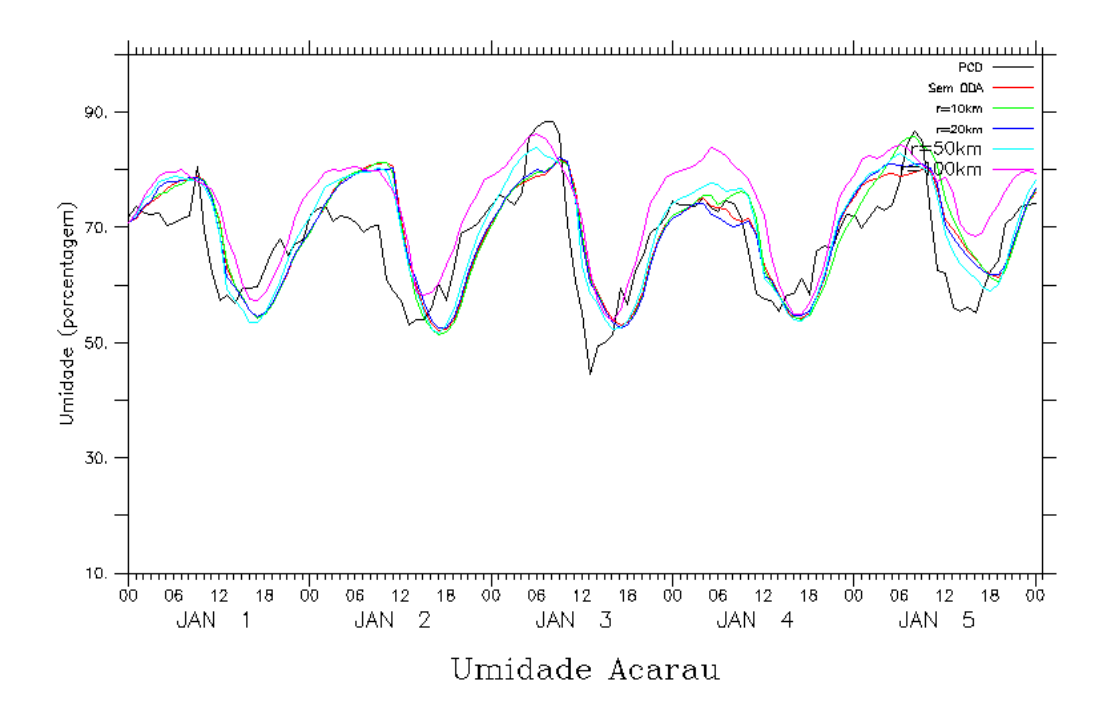

Figura 4.1c - Série temporal da umidade observado (preto) e modeladas, sem ODA (vermelho), com ODA e raio de interpolação 10km (verde), raio 20km (azul escuro), raio 50km (azul claro) e, raio 100km (rosa).

Tabela 4.2c - Estatística de intercomparação da umidade da simulação sem ODA, e com as simulações utilizando ODA com raios de 10km, 20km, 50km e 100km para a localidade de Acaraú, onde b é o viés estatístico, E é o erro quadrático médio, Ed é o erro quadrático médio dos desvios e r é a correlação.

| Indice | Sem ODA | $R$ 10 $km$ | R <sub>20km</sub> | R <sub>50</sub> km | <b>R</b> 100 <sub>km</sub> |
|--------|---------|-------------|-------------------|--------------------|----------------------------|
|        | 1.516   | .731        | 1.498             | 2.066              | 6.009                      |
|        | 7.200   | 7.414       | 6.928             | 6.500              | 8.417                      |
| Ed     | 7.039   | 7.209       | 6.764             | 6.163              | 5.894                      |
|        | 0.685   | 0.692       | 0.712             | 0.783              | 0.777                      |

A direção do vento apresentou, para o modelo, um nível de dificuldade maior do que as outras variáveis estudadas. No gráfico 4.1d da direção para a PCD de Acaraú, todas as simulações apresentam ciclos definidos, mas três picos na amplitude dos dados observados não são captados pelo modelo. Na tabela 4.2d, o erro de viés foi menor no caso de raio de 10km, assim como o erro quadrático (RMS). Já entre as correlações, o raio de 50km mostra-se com maior valor, mas mesmo assim menos representativo com relação ao observado, se comparado às demais variáveis.

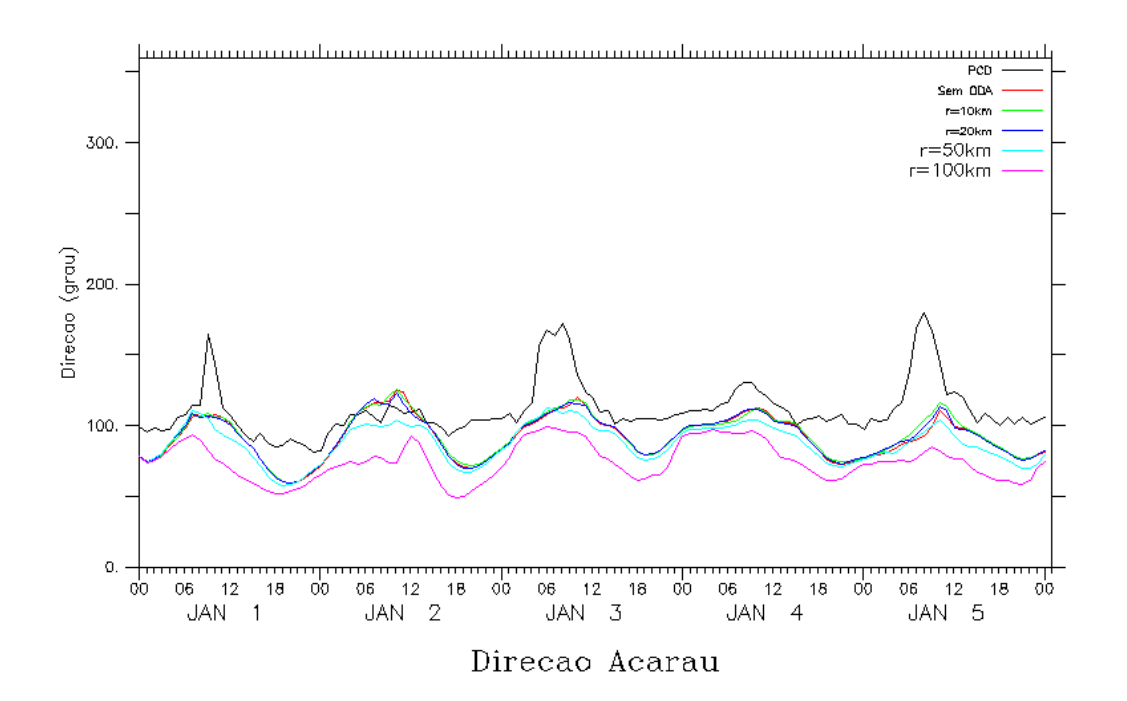

Figura 4.1d - Série temporal da direção observado (preto) e modelada, sem ODA (vermelho), com ODA e raio de interpolação 10km (verde), raio 20km (azul escuro), raio 50km (azul claro) e, raio 100km (rosa).

Tabela 4.2d - Estatística de intercomparação da direção da simulação sem ODA, e com as simulações utilizando ODA com raios de 10km, 20km, 50km e 100km para a localidade de Acaraú, onde b é o viés estatístico, E é o erro quadrático médio, Ed é o erro quadrático médio dos desvios e r é a correlação.

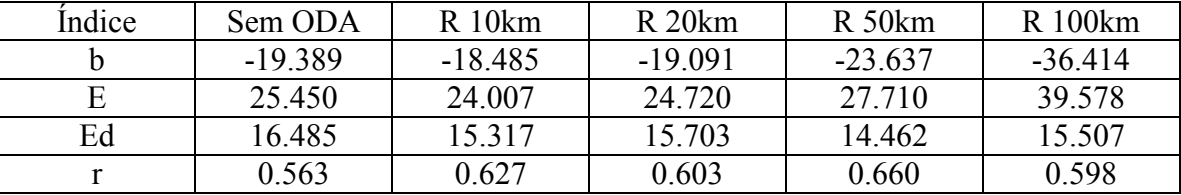

Na figura 4.2a, que representa a velocidade na PCD de Barroquinha, o ciclo diurno também é observado, sendo que as simulações com raios de 50km e 20km possuem maior índice de correlação com o observado, bem superiores ao da simulação sem ODA. O raio de 100km apresenta uma correlação mais baixa e erros

maiores, como mostra a tabela 4.3a, o que sugere que provavelmente essa escala de raio de influência suavize indevidamente padrões de circulação local.

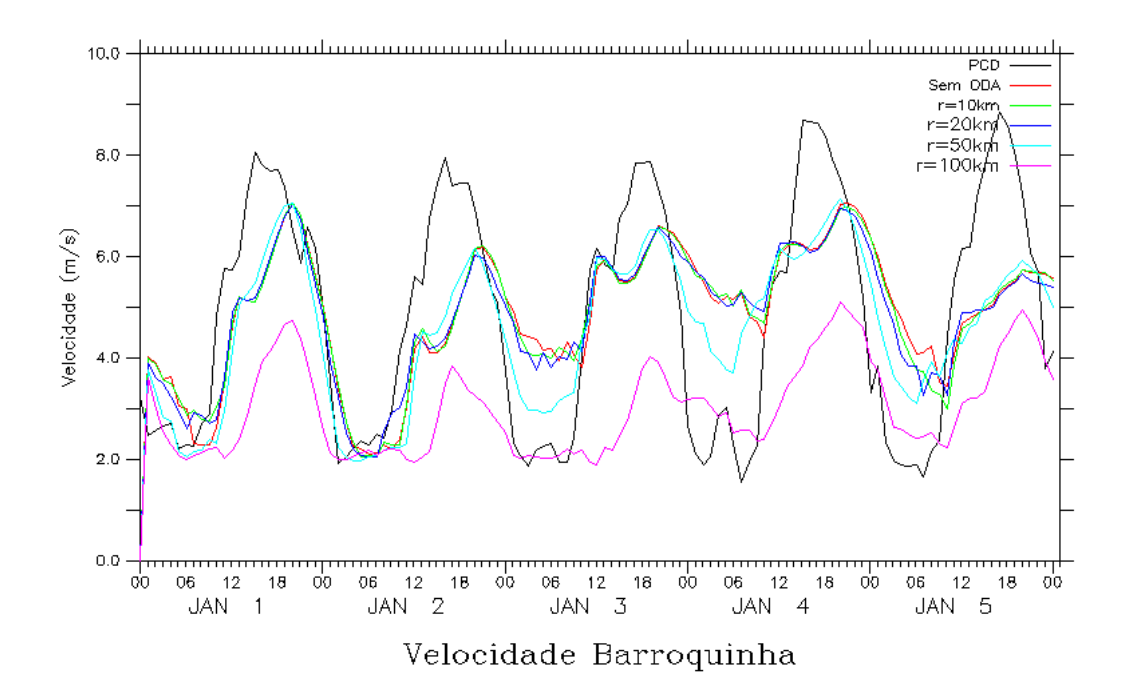

- Figura 4.2a Série temporal da velocidade do vento observado (preto) e modeladas, sem ODA (vermelho), com ODA e raio de interpolação 10km (verde), raio 20km (azul escuro), raio 50km (azul claro) e, raio 100km (rosa).
- Tabela 4.3a Estatística de intercomparação da velocidade da simulação sem ODA, e com as simulações utilizando ODA com raios de 10km, 20km, 50km e 100km para a localidade de Barroquinha, onde b é o viés estatístico, E é o erro quadrático médio, Ed é o erro quadrático médio dos desvios e r é a correlação.

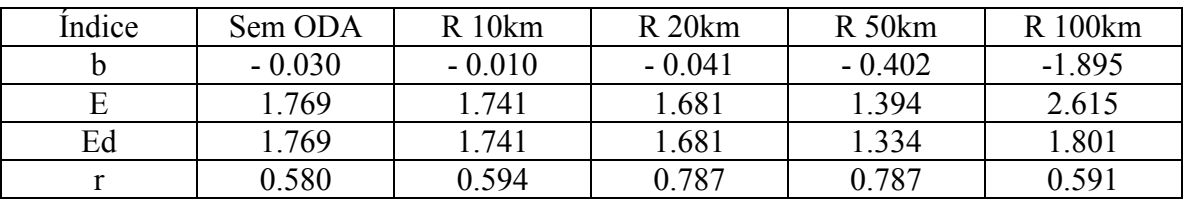

A temperatura da PCD de Barroquinha está representada na figura 4.2b, sendo que a simulação com raio de 50km se mostra mais próxima ao observado, com ciclos bem definidos durante todo o período da simulação. Essa aproximação é confirmada com o alto valor do índice de correlação e com os menores valores do erro quadrático médio com e sem viés, como pode ser visto na tabela 4.3b.

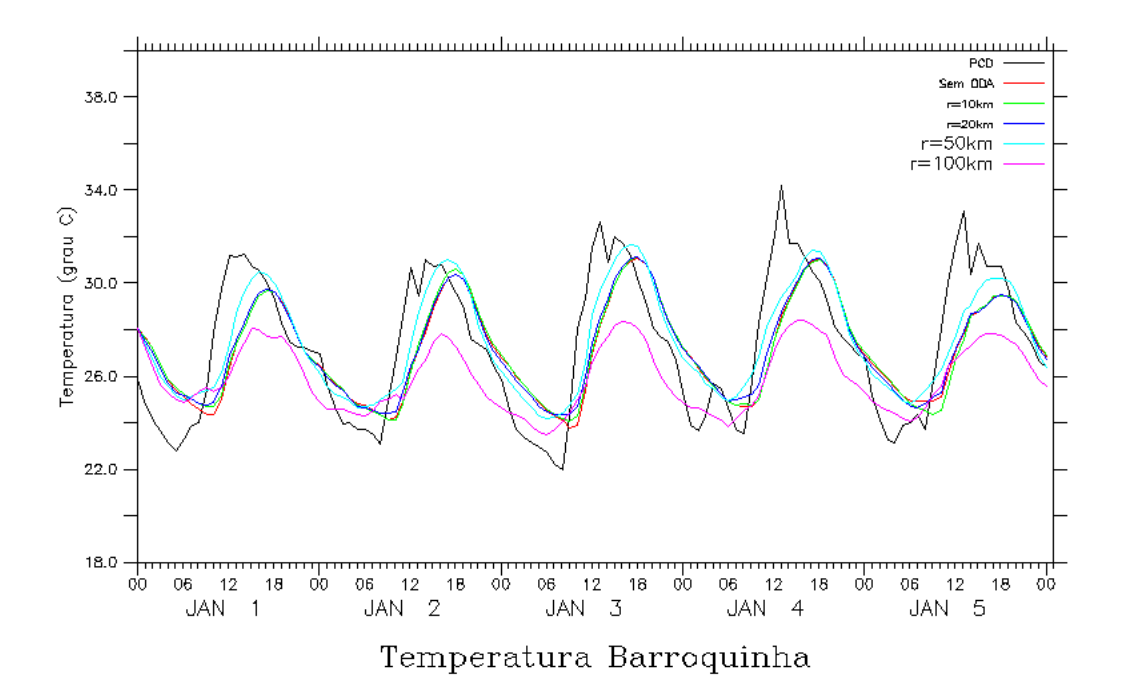

Figura 4.2b - Série temporal da temperatura do observado (preto) e modeladas, sem ODA (vermelho), com ODA e raio de interpolação 10km (verde), raio 20km (azul escuro), raio 50km (azul claro) e, raio 100km (rosa).

Tabela 4.3b - Estatística de intercomparação da temperatura da simulação sem ODA, e com as simulações utilizando ODA com raios de 10km, 20km, 50km e 100km para a localidade de Barroquinha, onde b é o viés estatístico, E é o erro quadrático médio, Ed é o erro quadrático médio dos desvios e r é a correlação.

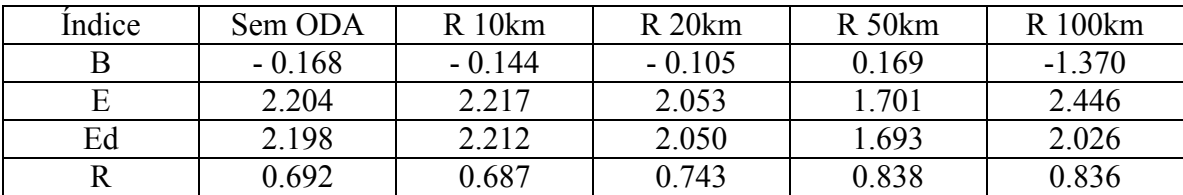

A figura 4.2c e a tabela 4.3c também demonstram que a simulação utilizando raio de 50 km apresenta melhores resultados na representação da umidade relativa se comparada com os demais raios e, principalmente, em relação a simulação sem ODA. Para essa variável somente a simulação com raio de 10km não superou a sem ODA no índice de correlação.

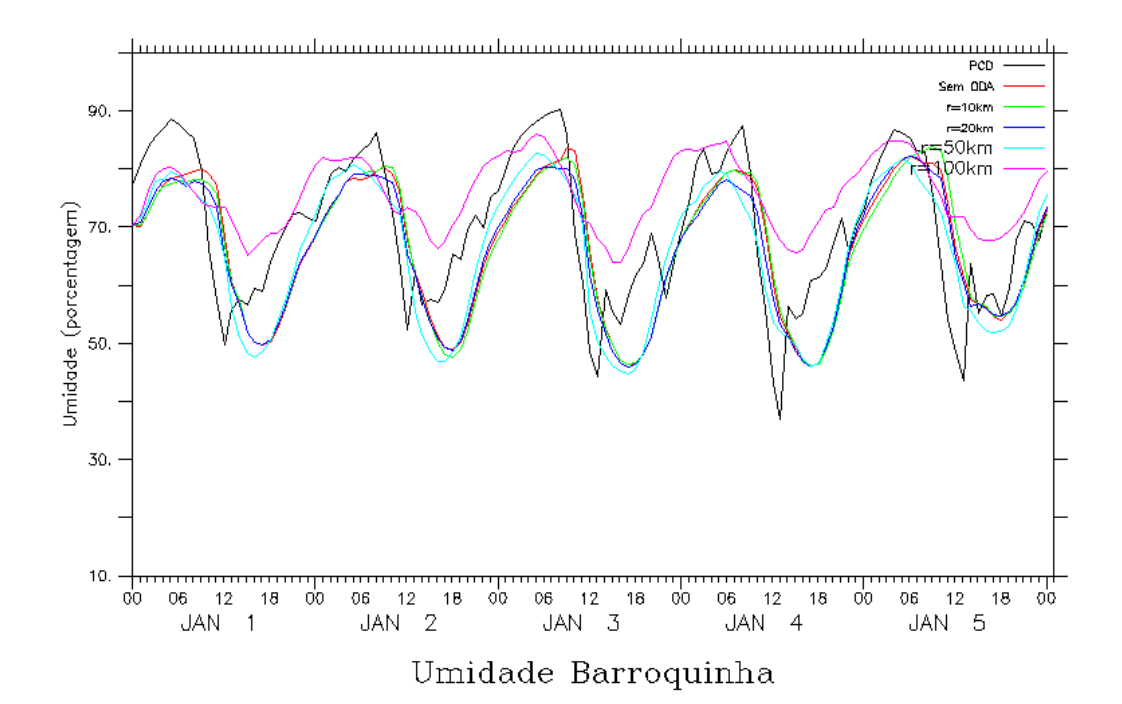

Figura 4.2c - Série temporal da umidade do observado (preto) e modeladas, sem ODA (vermelho), com ODA e raio de interpolação 10km (verde), raio 20km (azul escuro), raio 50km (azul claro) e, raio 100km (rosa).

Tabela 4.3c - Estatística de intercomparação da umidade da simulação sem ODA, e com as simulações utilizando ODA com raios de 10km, 20km, 50km e 100km para a localidade de Barroquinha, onde b é o viés estatístico, E é o erro quadrático médio, Ed é o erro quadrático médio dos desvios e r é a correlação.

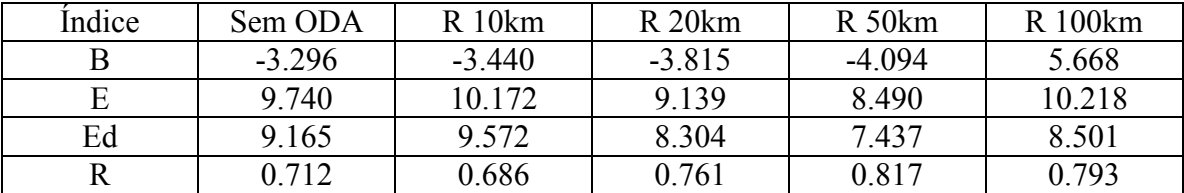

A tabela 4.3d (direção do vento) mostra, novamente, que a simulação com raio de 50km se mostra mais eficiente que a simulação sem ODA, tendo em vista apresentar uma maior correlação e segundo menor erro quadrático médio descontado o viés (as simulações com raios de 10km e 20km exibiram menor erro quadrático, sem descontar o viés). O ciclo diário é bem representado, como mostra a figura 4.2d, com exceção de alguns picos do observado.

Tabela 4.3d - Estatística de intercomparação da direção da simulação sem ODA, e com as simulações utilizando ODA com raios de 10km, 20km, 50km e 100km para a localidade de Barroquinha, onde b é o viés estatístico, E é o erro quadrático médio, Ed é o erro quadrático médio dos desvios e r é a correlação.

| Indice | Sem ODA  | $R$ 10 $km$ | R 20km    | R 50km    | R 100km  |
|--------|----------|-------------|-----------|-----------|----------|
| В      | $-18025$ | $-17.333$   | $-18.490$ | $-27.463$ | $-38373$ |
| Е      | 30.866   | 30.045      | 30 072    | 35.759    | 44.518   |
| Ed     | 25.057   | 24.541      | 23.716    | 22.901    | 22.570   |
|        | 0.623    | 0.644       | 0.682     | 0.729     | 0.719    |

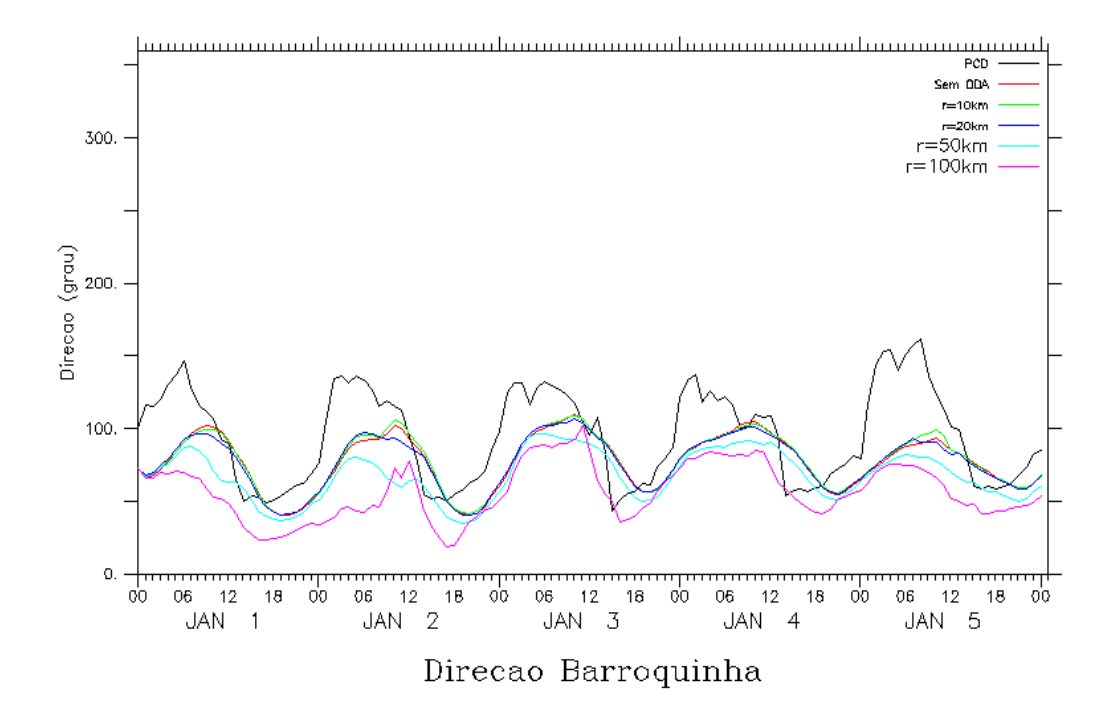

Figura 4.2d - Série temporal da direção do vento observado (preto) e modelada, sem ODA (vermelho), com ODA e raio de interpolação 10km (verde), raio 20km (azul escuro), raio 50km (azul claro) e, raio 100km (rosa).

Na PCD de Fortaleza, a estatística da velocidade representada na tabela 4.4a, para a velocidade do vento, demonstra que valores do erro quadrático com e sem desvio são próximos em todas as simulações. O destaque está na correlação obtida para os raios de 50km e, principalmente de 100km, que são bem superiores ao da simulação sem ODA. Os ciclos das simulações foram bem representados no gráfico 5.3a, mas demonstrando, ora uma subestimação, ora uma superestimação por parte do modelo.

Tabela 4.4a - Estatística de intercomparação da velocidade da simulação sem ODA, e com as simulações utilizando ODA com raios de 10km, 20km, 50km e 100km para a localidade de Fortaleza, onde b é o viés estatístico, E é o erro quadrático médio, Ed é o erro quadrático médio dos desvios e r é a correlação.

| Indice | Sem ODA  | $R$ 10 $km$ | R <sub>20km</sub> | $R_{50km}$ | R 100km  |
|--------|----------|-------------|-------------------|------------|----------|
|        | $-0.271$ | $-0.290$    | $-0.268$          | 0.512      | $-0.335$ |
|        | 0.918    | 0.918       | 0.928             | 0.967      | 0.963    |
| Ed     | 0.876    | 0.871       | 0.888             | 0.820      | 0.902    |
|        | 0.593    | 0.588       | 0.585             | 0.707      | 0.760    |

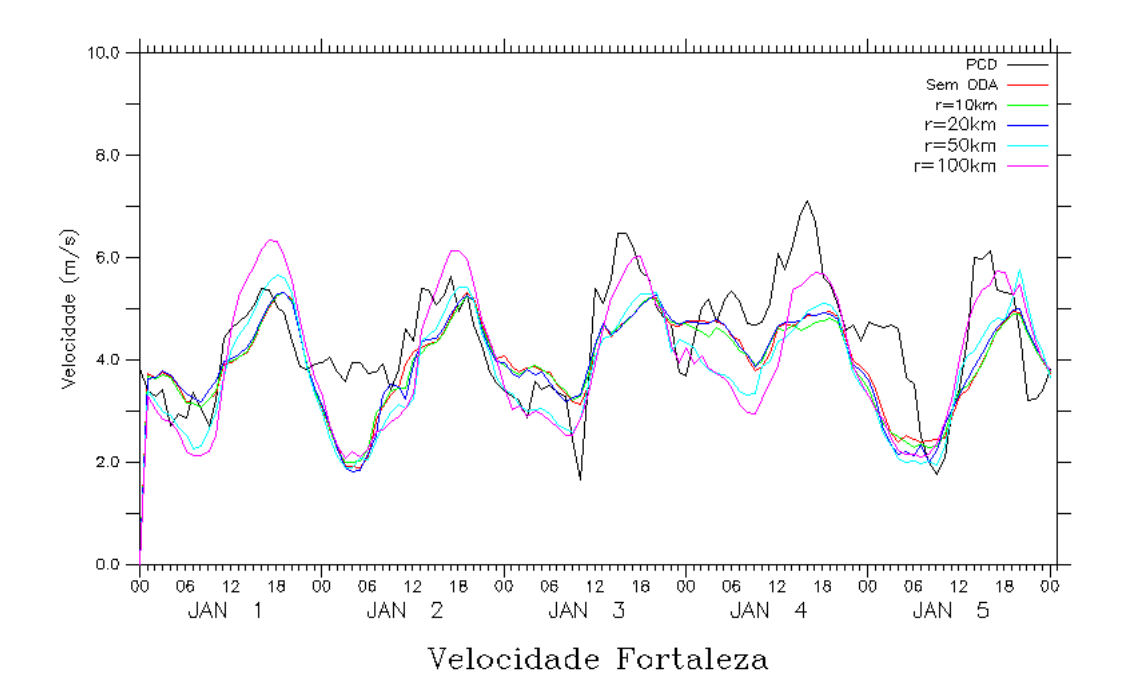

Figura 4.3a - Série temporal da velocidade do vento observado (preto) e modelada, sem ODA (vermelho), com ODA e raio de interpolação 10km (verde), raio 20km (azul escuro), raio 50km (azul claro) e, raio 100km (rosa).

No gráfico 4.3b, que representa a temperatura na PCD de Fortaleza, existe uma representação clara do ciclo diário, mas com as simulações superestimando na maioria das vezes os valores mínimos apresentado pelo observado. Todos os índices estatísticos apresentados na tabela 4.4b se mostram dentro de valores desejáveis em todas as simulações. Merecem particular atenção os índices de correlação que, em todas as simulações utilizando o ODA, são superiores à simulação sem ODA, em especial para o raio de 100km, com valor de 0,911 (contra 0,814 sem ODA).

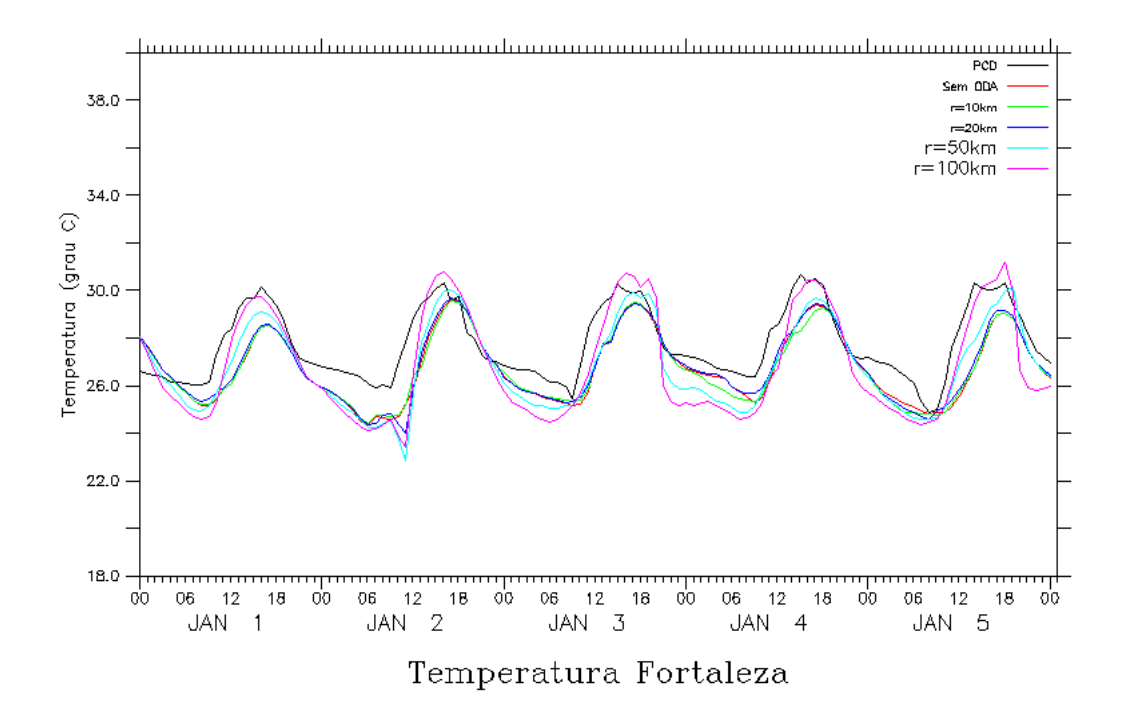

Figura 4.3b - Série temporal da temperatura observado (preto) e modeladas, sem ODA (vermelho), com ODA e raio de interpolação 10km (verde), raio 20km (azul escuro), raio 50km (azul claro) e, raio 100km (rosa).

Tabela 4.4b - Estatística de intercomparação da temperatura da simulação sem ODA, e com as simulações utilizando ODA com raios de 10km, 20km, 50km e 100km para a localidade de Fortaleza, onde b é o viés estatístico, E é o erro quadrático médio, Ed é o erro quadrático médio dos desvios e r é a correlação.

| Indice | Sem ODA  | $R$ 10 $km$ | R <sub>20km</sub> | $R_{50km}$ | R 100km  |
|--------|----------|-------------|-------------------|------------|----------|
|        | $-0.966$ | - 0.997     | $-0.918$          | $-0.951$   | $-0.900$ |
| Е      | 1.320    | 1.338       | 1.280             | .292       | 1.351    |
| Ed     | 0.900    | 0.892       | 0.892             | 0.875      | 1.007    |
|        | 0.814    | 0.816       | 0.820             | 0.869      | 0.911    |

Coerente com a subestimação da temperatura mínima, a umidade máxima medida na PCD de Fortaleza é superestimada em todo o período por todas as simulações, como mostra a figura 4.3c. Somente pelos índices estatísticos (tabela 4.4c) é possível perceber que as simulações com raios de 50 e 100km se destacam entre as demais, com maiores valores para a correlação, mostrando que nessa variável a utilização do ODA confere resultado superior ao da simulação sem ODA. Para essa variável, o menor erro de viés, erro quadrático médio e erro quadrático, descontado ou não o viés, é o da simulação com ODA com raio de 20km.

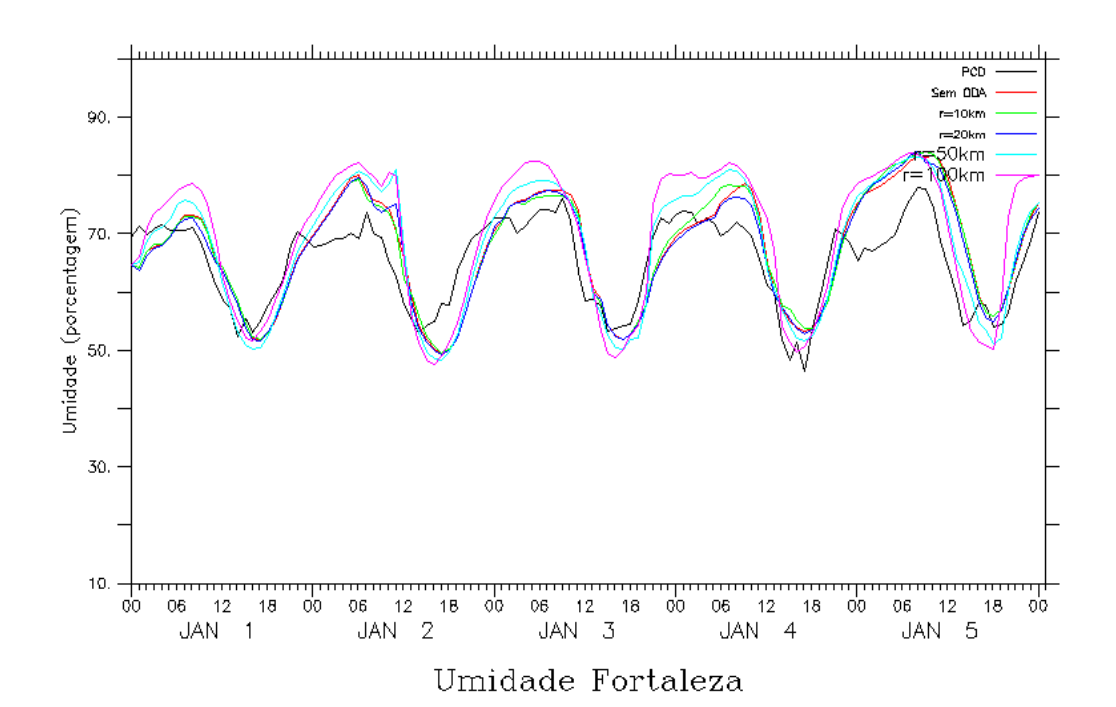

Figura 4.3c - Série temporal da umidade observado (preto) e modelado, sem ODA (vermelho), com ODA e raio de interpolação 10km (verde), raio 20km (azul escuro), raio 50km (azul claro) e , raio 100km (rosa).

Tabela 4.4c - Estatística de intercomparação da umidade da simulação sem ODA, e com as simulações utilizando ODA com raios de 10km, 20km, 50km e 100km para a localidade de Fortaleza, onde b é o viés estatístico, E é o erro quadrático médio, Ed é o erro quadrático médio dos desvios e r é a correlação.

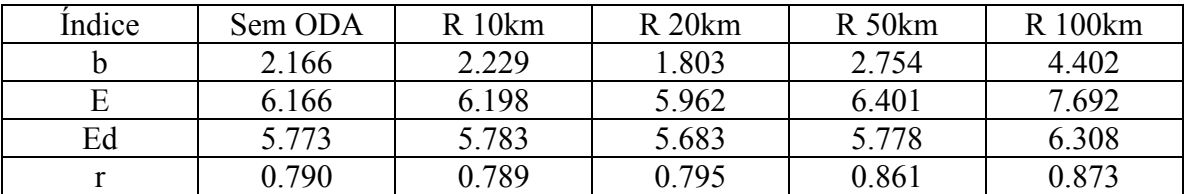

A direção, no gráfico 4.3d é, em alguns momentos, subestimada pelo modelo, mesmo estando os ciclos diários em concordância com o observado. Nessa variável verificou-se um valor relativamente baixo das correlações, sendo a correlação para os raios de 10km e 20km pouco superior a correlação sem ODA. Nestes raios também percebe-se que o erro por viés e erros quadráticos possuem menores valores que os mesmos índices da simulação sem ODA (tabela 4.4d).

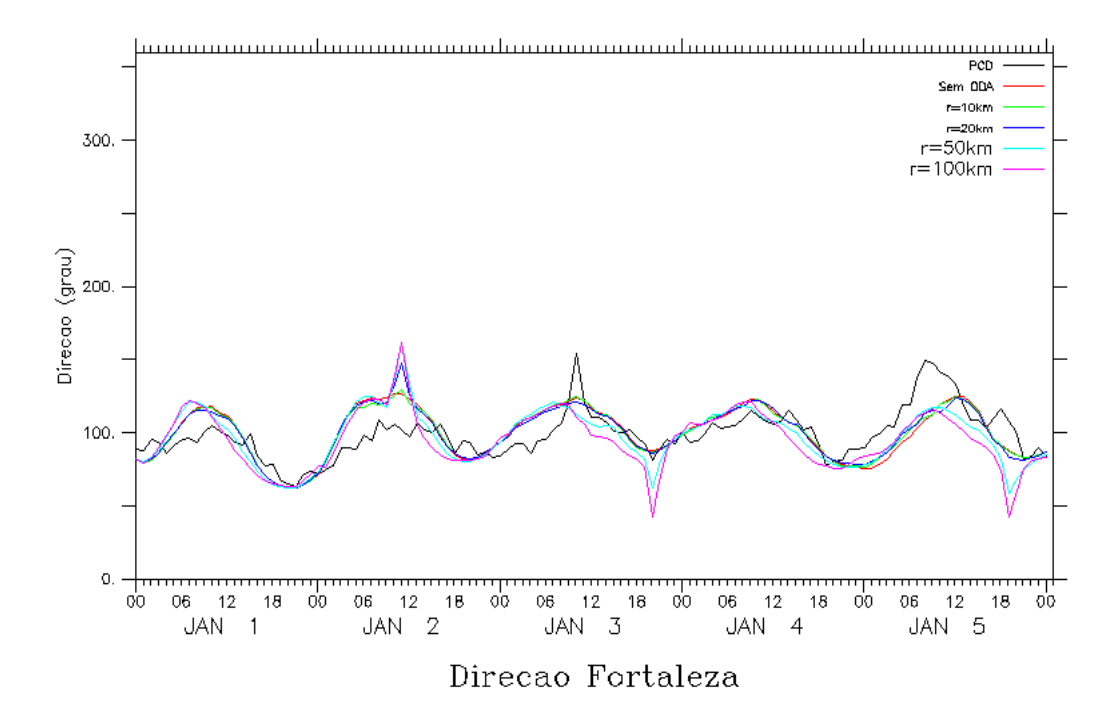

Figura 4.3d - Série temporal da direção do vento observado (preto) e modeladas, sem ODA (vermelho), com ODA e raio de interpolação 10km (verde), raio 20km (azul escuro), raio 50km (azul claro) e, raio 100km (rosa).

Tabela 4.4d - Estatística de intercomparação da direção da simulação sem ODA, e com as simulações utilizando ODA com raios de 10km, 20km, 50km e 100km para a localidade de Fortaleza, onde b é o viés estatístico, E é o erro quadrático médio, Ed é o erro quadrático médio dos desvios e r é a correlação.

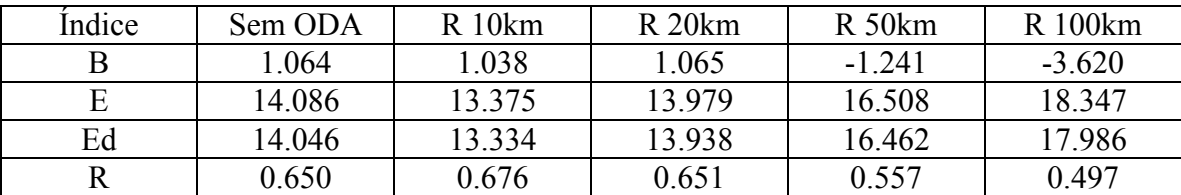

Na figura 4.4a, que representa a variável velocidade para a PCD localizada em Granja, os maiores valores para a velocidade do vento no observado não foram bem representados pelas simulações, principalmente com o raio de 100km que mostra, na tabela 4.5a, menor índice de correlação. Com exceção desta, porém, todas as simulações mostram melhor índice de correlação se comparado com a simulação sem ODA. Em especial o raio de 50km se destaca com o melhor índice de correlação, bem superior ao sem ODA, se aproximando mais do observado, e com o menor erro quadrático descontado o viés.

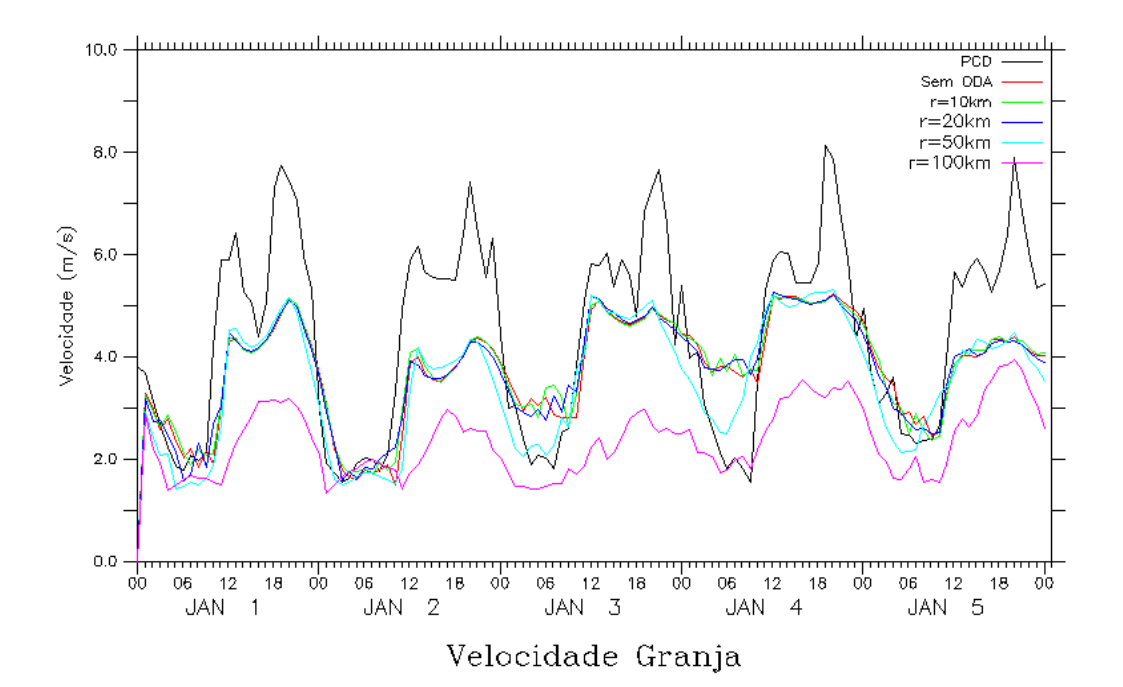

Figura 4.4a - Série temporal da velocidade do vento observado (preto) e modelada, sem ODA (vermelho), com ODA e raio de interpolação 10km (verde), raio 20km (azul escuro), raio 50km (azul claro) e, raio 100km (rosa).

Tabela 4.5a - Estatística de intercomparação da velocidade da simulação sem ODA, e com as simulações utilizando ODA com raios de 10km, 20km, 50km e 100km para a localidade de Granja, onde b é o viés estatístico, E é o erro quadrático médio, Ed é o erro quadrático médio dos desvios e r é a correlação.

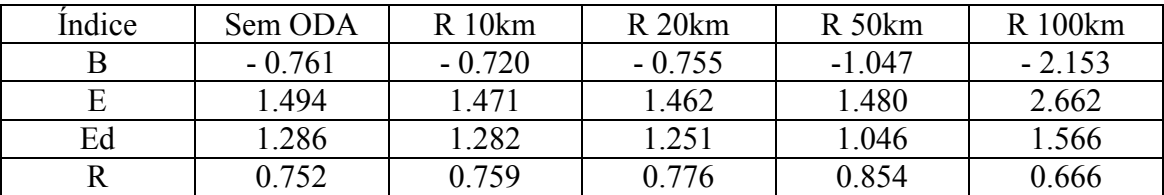

A temperatura na PCD de Granja está representada na figura 4.4b, que mostra que os ciclos diários estão de acordo com o observado, mas que as amplitudes das simulações ficam abaixo da amplitude do observado. Apenas a simulação com ODA com raio de 10km não superou a simulação sem ODA no índice estatístico correlação, com destaque para os raios de 50 e 100km nesse índice como pode ser visto na tabela 4.5b. O menor erro quadrático médio descontado o viés foi obtido na simulação de raio 50km.

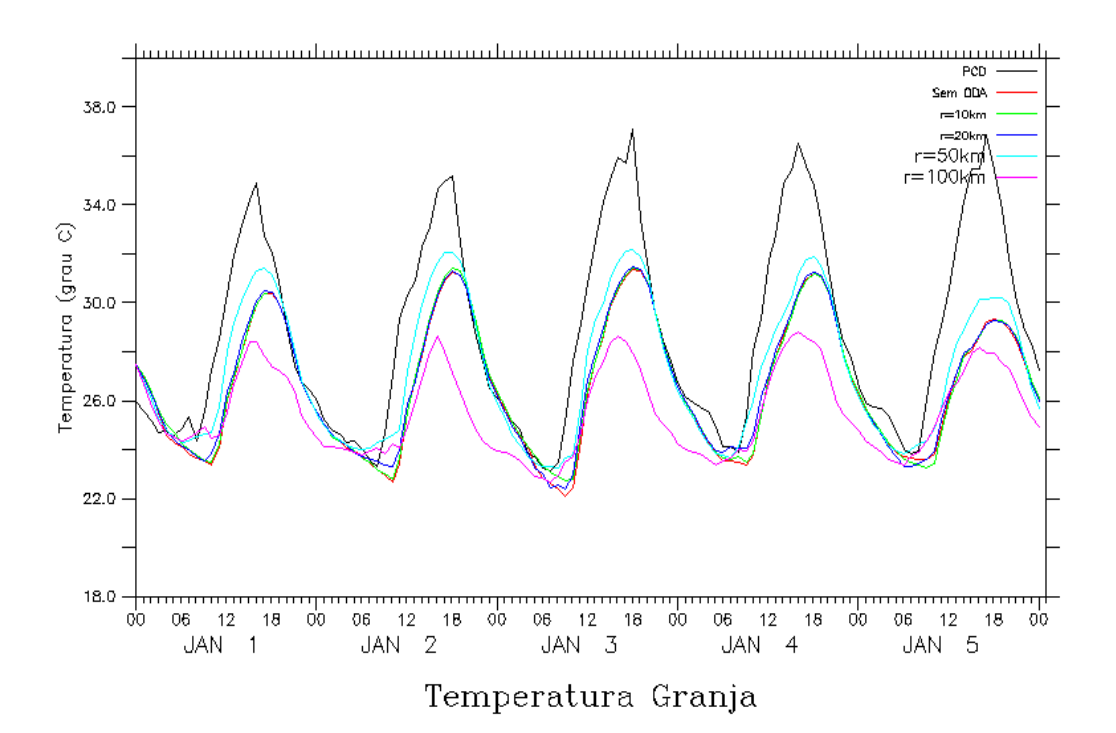

- Figura 4.4b Série temporal da temperatura observado (preto) e modeladas, sem ODA (vermelho), com ODA e raio de interpolação 10km (verde), raio 20km (azul escuro), raio 50km (azul claro) e, raio 100km (rosa).
- Tabela 4.5b Estatística de intercomparação da temperatura da simulação sem ODA, e com as simulações utilizando ODA com raios de 10km, 20km, 50km e 100km para a localidade de Granja, onde b é o viés estatístico, E é o erro quadrático médio, Ed é o erro quadrático médio dos desvios e r é a correlação.

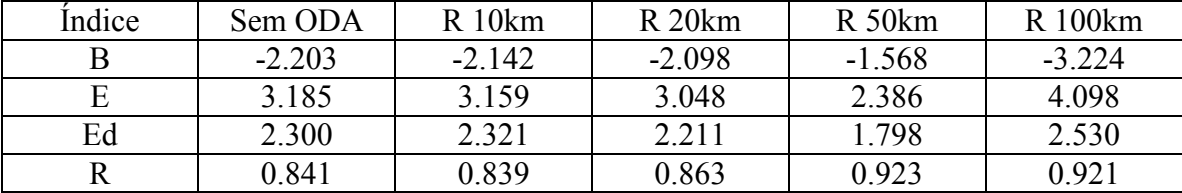

Na tabela 4.5c, novamente se nota que a simulação com o raio de 50km foi superior às demais, em especial superior à simulação sem ODA. Desta vez, os quatros índices estudados neste trabalho se mostram superiores neste raio, com destaque para o erro de viés, que é bem menor se comparado à simulação sem ODA e a elevada correlação (0,924). A figura 4.4c também mostra bem como se destaca o raio de 50km, principalmente em relação a simulação sem ODA. Apenas algumas amplitudes a partir do terceiro ciclo não foram bem representadas (relacionadas à subestimação das temperaturas máximas).
Tabela 4.5c - Estatística de intercomparação da umidade da simulação sem ODA, e com as simulações utilizando ODA com raios de 10km, 20km, 50km e 100km para a localidade de Granja, onde b é o viés estatístico, E é o erro quadrático médio, Ed é o erro quadrático médio dos desvios e r é a correlação.

| Indice | Sem ODA | R10km  | R <sub>20km</sub> | $R_{50km}$ | R 100km |
|--------|---------|--------|-------------------|------------|---------|
| В      | 7.658   | 7.278  | 6.809             | 4877       | 15 777  |
| E      | 12.391  | 12.392 | 11.482            | 9 1 7 2    | 20.850  |
| Ed     | 9.740   | 10.030 | 9.244             | 7.767      | 13.631  |
|        | 0.859   | 0.849  | 0.881             | 0.924      | 0.835   |

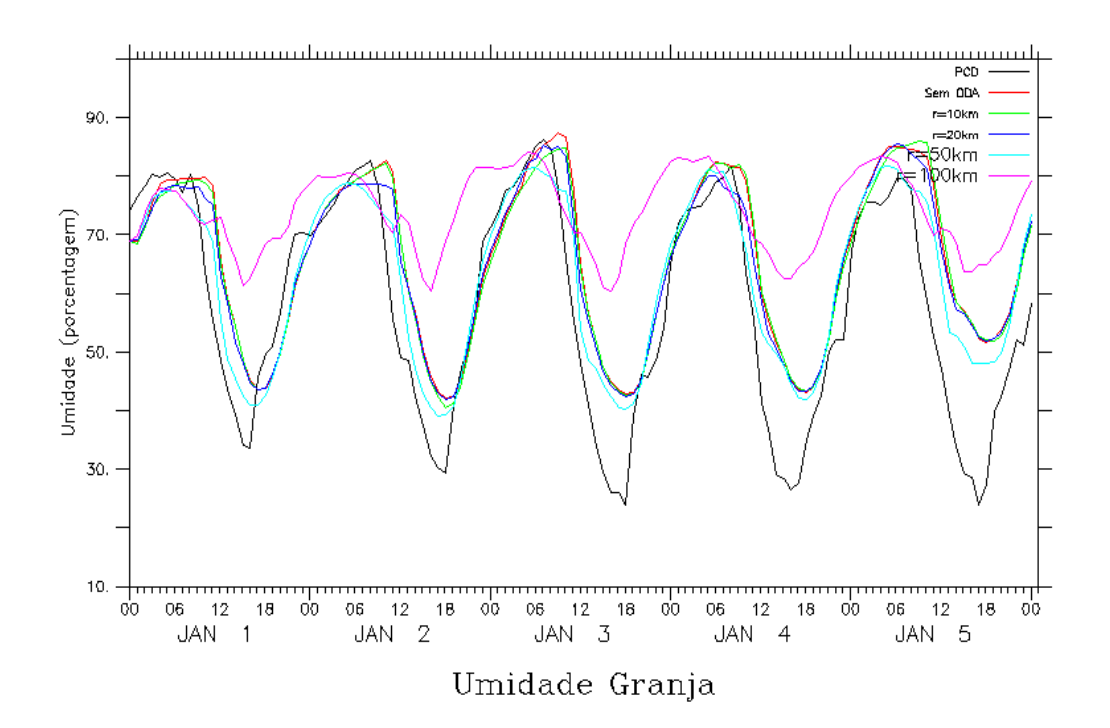

Figura 4.4c - Série temporal da umidade observado (preto) e modelada, sem ODA (vermelho), com ODA e raio de interpolação 10km (verde), raio 20km (azul escuro), raio 50km (azul claro) e, raio 100km (rosa).

A variável direção novamente apresenta maiores dificuldades para as simulações. Na PCD localizada em Granja, os ciclos foram representados de uma forma razoável, como mostra a figura 4.4d. A correlação da simulação sem ODA se mostrou com bom valor, mas sendo superados sensivelmente pelo índice estatístico correlação dos raios de 10 e 20km (tabela 4.5d). Esta última apresentou, além da maior correlação, menor erro quadrático médio.

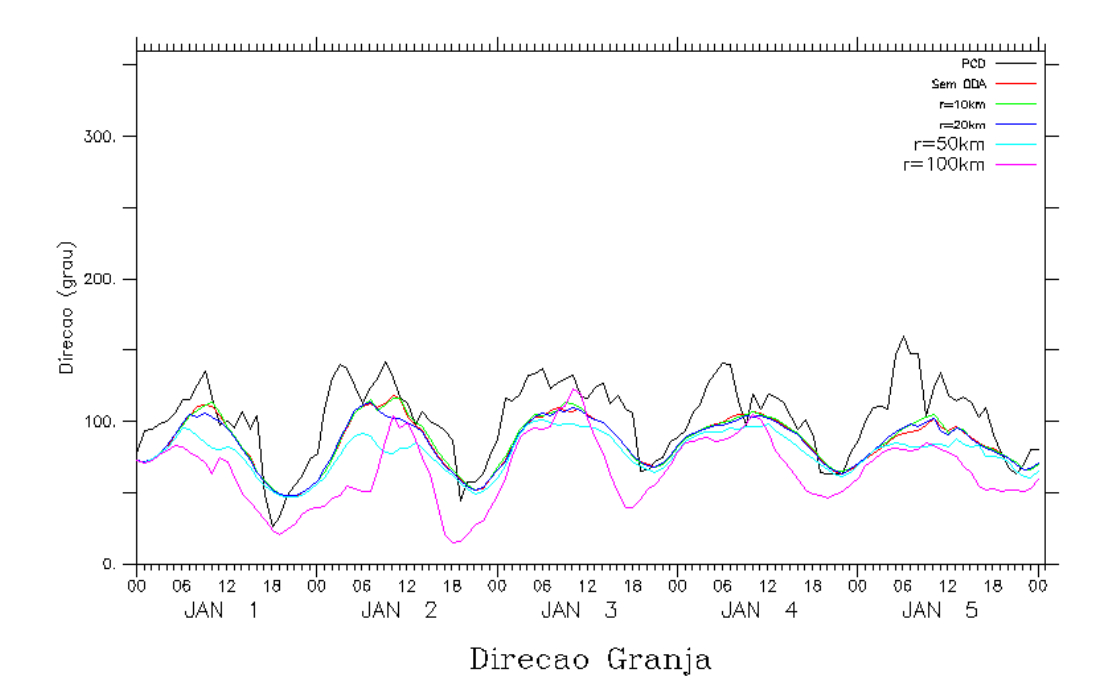

Figura 4.4d - Série temporal da direção do vento observado (preto) e modelada, sem ODA (vermelho), com ODA e raio de interpolação 10km (verde), raio 20km (azul escuro), raio 50km (azul claro) e, raio 100km (rosa).

Tabela 4.5d - Estatística de intercomparação da direção da simulação sem ODA, e com as simulações utilizando ODA com raios de 10km, 20km, 50km e 100km para a localidade de Granja, onde b é o viés estatístico, E é o erro quadrático médio, Ed é o erro quadrático médio dos desvios e r é a correlação.

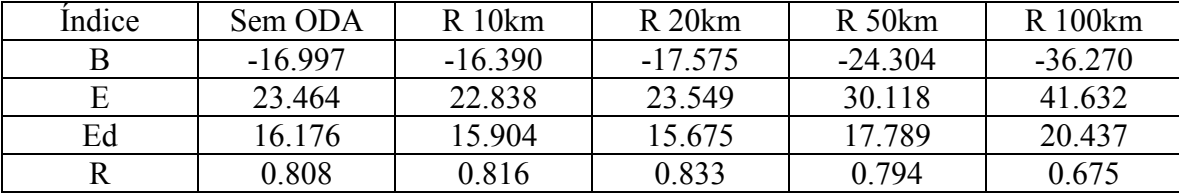

Na tabela 4.6a, que representa a variável velocidade para a PCD de Ibaretama, todas as simulações utilizando ODA tiveram melhor desempenho que sem ODA. Tal desempenho pode ser notabilizado nos índices de correlação, viés e erro quadrático, tendo como o índice mais representativo o da correlação. A melhor simulação foi a que utilizou raio de 100km, sendo como segunda opção o raio de 50km. A figura 4.5a mostra ciclos regulares mas não representativos quando os ventos são mais fortes.

Tabela 4.6a - Estatística de intercomparação da velocidade da simulação sem ODA, e com as simulações utilizando ODA com raios de 10km, 20km, 50km e 100km para a localidade de Ibaretama, onde b é o viés estatístico, E é o erro quadrático médio, Ed é o erro quadrático médio dos desvios e r é a correlação.

| Indice | Sem ODA  | R10km    | R <sub>20km</sub> | $R_{50km}$ | R 100km  |
|--------|----------|----------|-------------------|------------|----------|
|        | $-0.357$ | $-0.363$ | $-0.291$          | $-0.345$   | $-0.221$ |
| E      | 1.450    | 1.414    | 1.437             | .341       | 1.332    |
| Ed     | .405     | 1.366    | 1.407             | .296       | 1.313    |
|        | 0.542    | 0.569    | 0.538             | 0.629      | 0.639    |

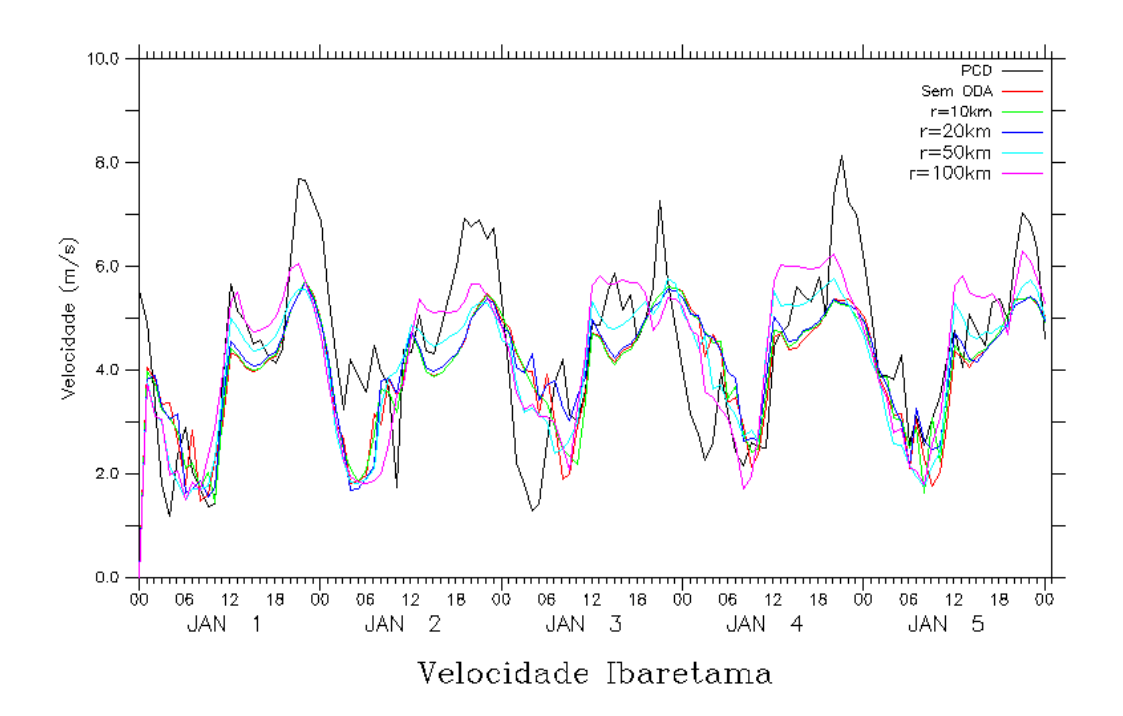

Figura 4.5a - Série temporal da velocidade do vento observado (preto) e modelada, sem ODA (vermelho), com ODA e raio de interpolação 10km (verde), raio 20km (azul escuro), raio 50km (azul claro) e, raio 100km (rosa).

A estatística da variável temperatura para a PCD de Ibaretama se mostra com ótimos índices, em especial a correlação dos raios de 50 e 100km. É importante notar que a simulação com raio de 100km também teve bom desempenho com os índices viés, erro quadrático e erro dos desvios. Nota-se então uma boa influência do ODA, superando a simulação sem ODA (tabela 4.6b). A figura 4.5b representa bem o que está descrito na tabela 4.6b, onde os ciclos diários estão de acordo com o observado, com destaque para o raio de 100km.

Tabela 4.6b - Estatística de intercomparação da temperatura da simulação sem ODA, e com as simulações utilizando ODA com raios de 10km, 20km, 50km e 100km para a localidade de Ibaretama, onde b é o viés estatístico, E é o erro quadrático médio, Ed é o erro quadrático médio dos desvios e r é a correlação.

| Indice | Sem ODA  | $R$ 10 $km$ | R <sub>20km</sub> | $R_{50km}$ | R 100km  |
|--------|----------|-------------|-------------------|------------|----------|
|        | $-2.467$ | $-2.384$    | $-2.284$          | $-1.787$   | $-1.233$ |
| E      | 3.260    | 3.172       | 3.054             | 2.429      | 1.802    |
| Ed     | 2.130    | 2.092       | 2.027             | 1.645      | 1.313    |
|        | 0.863    | 0.871       | 0.881             | 0.924      | 0.949    |

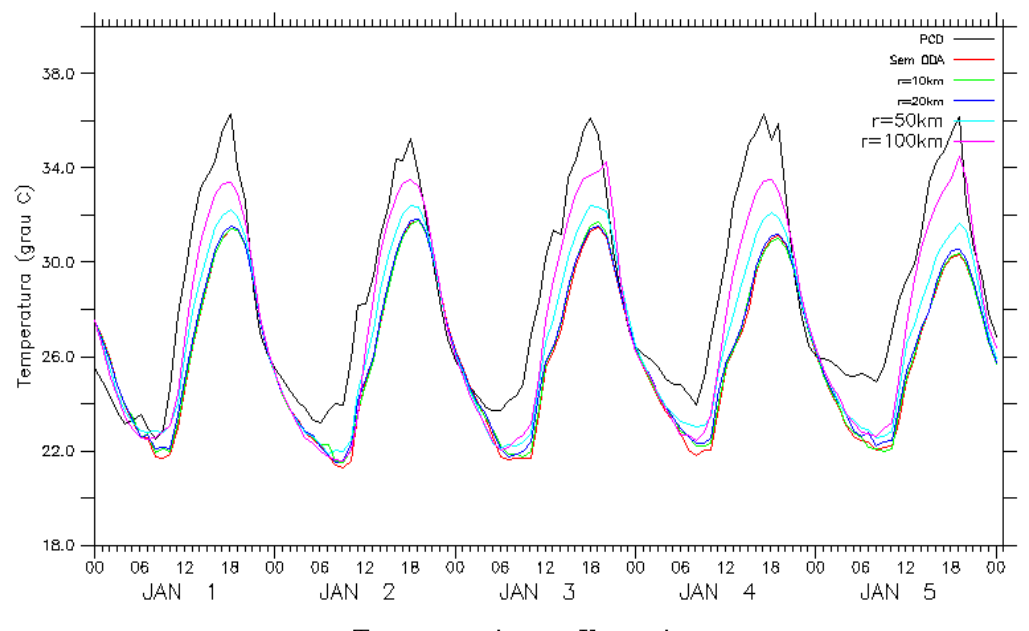

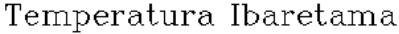

Figura 4.5b - Série temporal da temperatura observado (preto) e modelada, sem ODA (vermelho), com ODA e raio de interpolação 10km (verde), raio 20km (azul escuro), raio 50km (azul claro) e, raio 100km (rosa).

Na figura 4.5c pode ser notada uma ligeira superestimação do modelo para a variável umidade da PCD de Ibaretama depois do primeiro dia de simulação. O ciclo diário está bem representado. A tabela 4.6c mostra que a correlação de 50 e 100km é bem superior à simulação sem ODA (aliás, todas as simulações que utilizam ODA são superiores que a sem ODA, demonstrado por todos os índices estatísticos), reforçando a idéia de que a utilização da técnica ODA melhora o desempenho do modelo. Em todos os índices mostrados na tabela 4.6c, o melhor desempenho é com o raio de 100km.

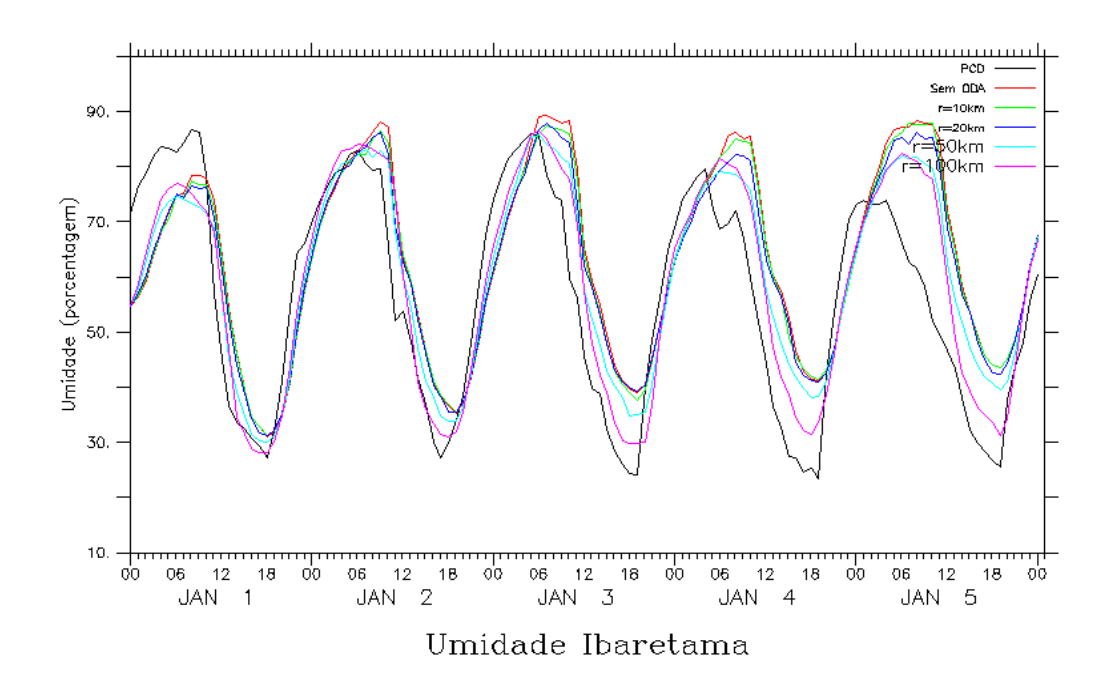

Figura 4.5c - Série temporal da umidade observado (preto) e modelada, sem ODA (vermelho), com ODA e raio de interpolação 10km (verde), raio 20km (azul escuro), raio 50km (azul claro) e, raio 100km (rosa).

Tabela 4.6c - Estatística de intercomparação da umidade da simulação sem ODA, e com as simulações utilizando ODA com raios de 10km, 20km, 50km e 100km para a localidade de Ibaretama, onde b é o viés estatístico, E é o erro quadrático médio, Ed é o erro quadrático médio dos desvios e r é a correlação.

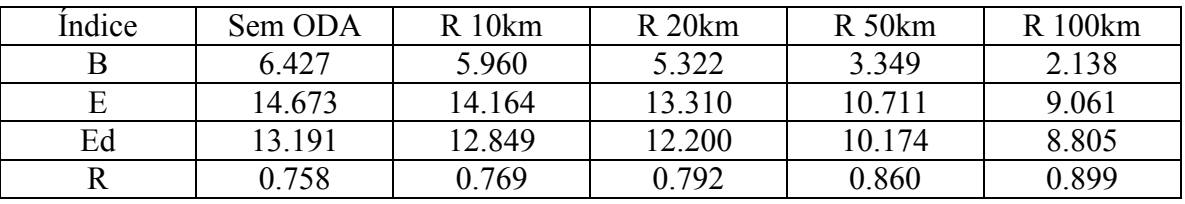

A direção do vento registrada na PCD de Ibaretama não foi bem representada no modelo para todas as simulações. Apesar de o ciclo ser regular, algumas observações possuem rápidas mudanças de direção (em momentos de ventos fracos) que não são representados nas simulações. A característica de irregularidade da direção observada pode ser vista na figura 4.5d, e é acompanhada por baixas correlações em todas as simulações, com e sem ODA. Três simulações mostram resultados ligeiramente melhores com ODA: raios de 10, 50 e 100km (tabela 4.6d).

Tabela 4.6d - Estatística de intercomparação da direção da simulação sem ODA, e com as simulações utilizando ODA com raios de 10km, 20km, 50km e 100km para a localidade de Ibaretama, onde b é o viés estatístico, E é o erro quadrático médio, Ed é o erro quadrático médio dos desvios e r é a correlação.

| Indice | Sem ODA  | $R$ 10 $km$ | R <sub>20km</sub> | $R_{50km}$ | R 100km |
|--------|----------|-------------|-------------------|------------|---------|
|        | $-0.925$ | $-1.506$    | $-1.094$          | 2.003      | 6404    |
| Е      | 47 148   | 47.246      | 46 934            | 47 118     | 46 931  |
| Ed     | 47 139   | 47.222      | 46.921            | 47.075     | 46 492  |
|        | 0.327    | 0.322       | 0.339             | 0.331      | 0.364   |

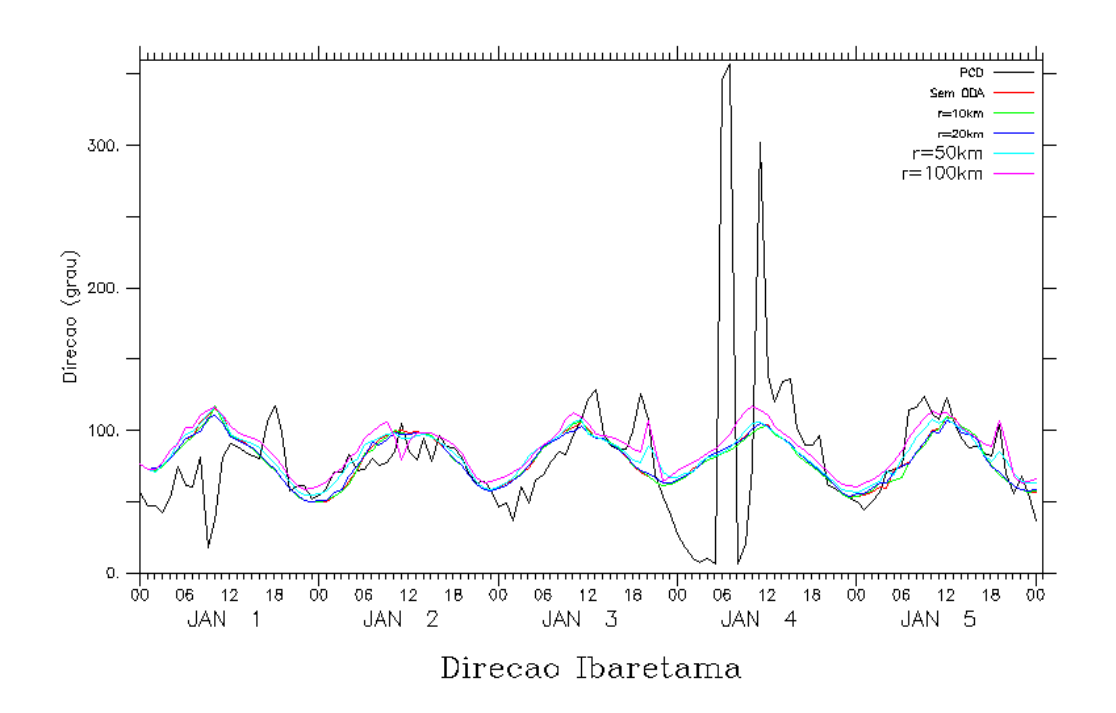

Figura 4.5d - Série temporal da direção do vento observado (preto) e modelada, sem ODA (vermelho), com ODA e raio de interpolação 10km (verde), raio 20km (azul escuro), raio 50km (azul claro) e, raio 100km (rosa).

Em Maranguape, a tabela 4.7a demonstra que os índices de correlação para a variável velocidade são baixos, com valores maiores para as simulações de 50 e 100km, bem superiores ao índice correlação da simulação sem ODA. A figura 4.6a mostra que o ciclo diurno simulado não se apresenta de acordo com o observado.

Tabela 4.7a - Estatística de intercomparação da velocidade da simulação sem ODA, e com as simulações utilizando ODA com raios de 10km, 20km, 50km e 100km para a localidade de Maranguape, onde b é o viés estatístico, E é o erro quadrático médio, Ed é o erro quadrático médio dos desvios e r é a correlação.

| Indice | Sem ODA  | $R$ 10 $km$ | R <sub>20km</sub> | $R_{50km}$ | R 100km  |
|--------|----------|-------------|-------------------|------------|----------|
| В      | $-0.547$ | $-0.553$    | $-0.539$          | $-0.628$   | $-0.479$ |
| Е      | 1.725    | 1.720       | 1.737             | l.669      | 1.614    |
| Ed     | 1.636    | .629        | 1.651             | 1.546      | 1.514    |
|        | 0.293    | 0.303       | 0.272             | 0.420      | 0.435    |

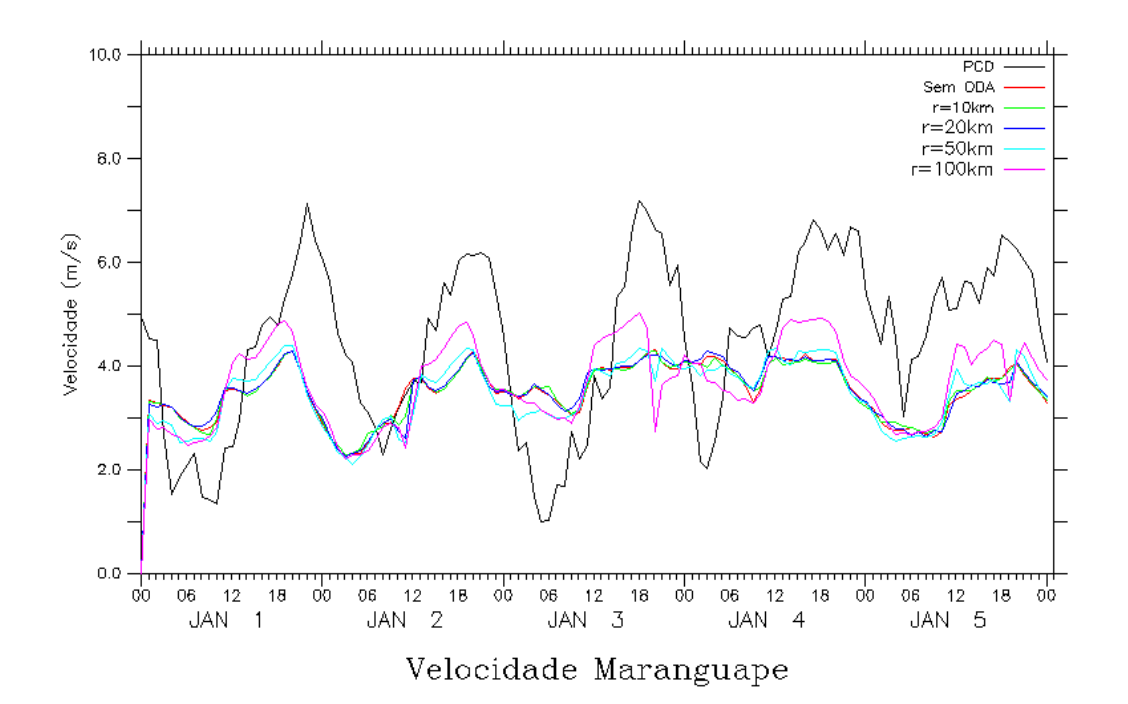

Figura 4.6a - Série temporal da velocidade do vento observado (preto) e modelada, sem ODA (vermelho), com ODA e raio de interpolação 10km (verde), raio 20km (azul escuro), raio 50km (azul claro) e, raio 100km (rosa).

Na variável temperatura da PCD de Maranguape, pode ser visto na tabela 4.7b que a correlação da simulação sem ODA é pouco superior que as simulações com ODA em especial de 10 e 20km. O menor erro de viés é observado na simulação de 100km. O ciclo diário da temperatura está representado razoavelmente na figura 4.6b. Ressaltam-se nessa figura os baixos valores de temperatura máxima das simulações, que não estão de acordo com o observado.

Tabela 4.7b - Estatística de intercomparação da temperatura da simulação sem ODA, e com as simulações utilizando ODA com raios de 10km, 20km, 50km e 100km para a localidade de Maranguape, onde b é o viés estatístico, E é o erro quadrático médio, Ed é o erro quadrático médio dos desvios e r é a correlação.

| Indice | Sem ODA  | $R$ 10 $km$ | R <sub>20km</sub> | $R_{50km}$ | R 100km  |
|--------|----------|-------------|-------------------|------------|----------|
|        | $-2.776$ | $-2.786$    | $-2.676$          | $-2.355$   | $-2.011$ |
| Е      | 3.303    | 3.316       | 3.229             | 3.054      | 3.153    |
| Ed     | .790     | 1.798       | 1.806             | 1.943      | 2.428    |
|        | 0.815    | 0.812       | 0.806             | 0.764      | 0.665    |

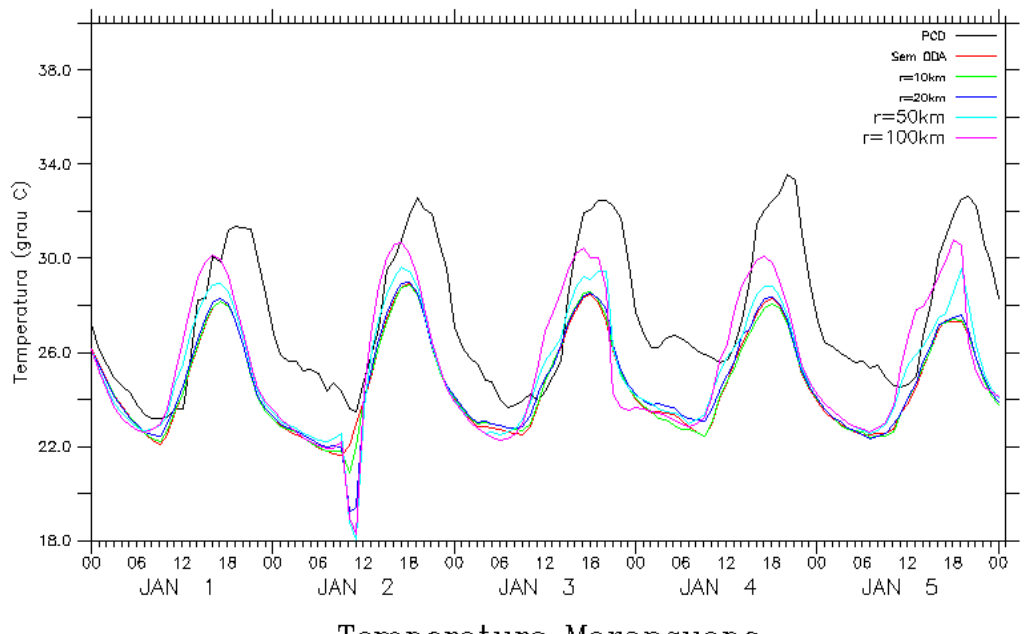

Temperatura Maranguape

Figura 4.6b - Série temporal da temperatura observado (preto) e modelada, sem ODA (vermelho), com ODA e raio de interpolação 10km (verde), raio 20km (azul escuro), raio 50km (azul claro) e, raio 100km (rosa).

Como reflexo da temperatura, os valores dos índices estatísticos da umidade em Maranguape nos mostram que a simulação sem ODA foi levemente superior que as que fizeram uso da ODA (tabela 4.7c). Os índices de correlação se mostram próximos para sem ODA, 10 e 20 km. O erro de viés se mostra menor na simulação com ODA de raio 50km. A figura 4.6c demonstra que ocorre uma superestimação da umidade do modelo em comparação ao observado, fato que ocorre a partir do segundo dia simulado.

Tabela 4.7c - Estatística de intercomparação da umidade da simulação sem ODA, e com as simulações utilizando ODA com raios de 10km, 20km, 50km e 100km para a localidade de Maranguape, onde b é o viés estatístico, E é o erro quadrático médio, Ed é o erro quadrático médio dos desvios e r é a correlação.

| Indice | Sem ODA | R10km  | R <sub>20km</sub> | $R_{50km}$ | R 100km |
|--------|---------|--------|-------------------|------------|---------|
|        | 5.618   | 5.622  | 4919              | 4.370      | 4.557   |
| Е      | 12.218  | 12.299 | 11.989            | 12.669     | 14.434  |
| Ed     | 10.849  | 10.939 | 10.934            | 11.892     | 13.696  |
|        | 0.718   | 0.714  | 0.714             | 0.681      | 0.613   |

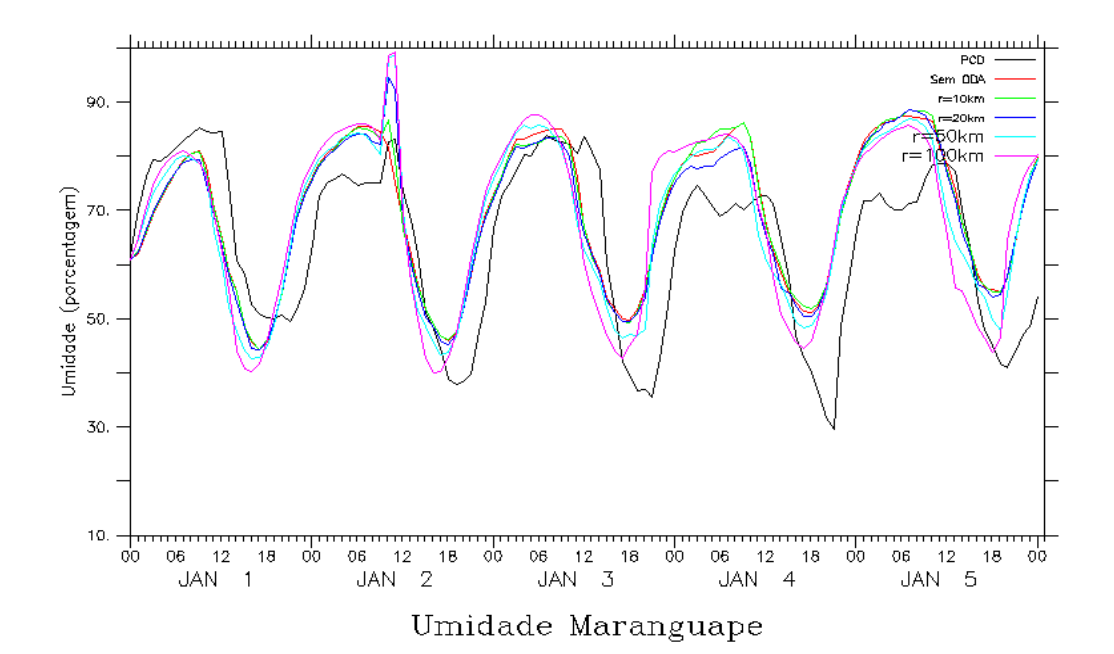

Figura 4.6c - Série temporal da umidade observado (preto) e modelada, sem ODA (vermelho), com ODA e raio de interpolação 10km (verde), raio 20km (azul escuro), raio 50km (azul claro) e, raio 100km (rosa).

A figura 4.6d mostra regularidade e concordância nos ciclos diários simulados com os ciclos observados da variável direção do vento em Maranguape. Como pode ser visto, há algumas depressões acentuadas nas simulações de 50 e 100km e as correlações dessas simulações se mostraram inferiores a simulação sem ODA. A única correlação que supera a simulação sem ODA é o da simulação de 10km, efeito visto apenas na terceira casa decimal, como mostra a tabela 4.7d.

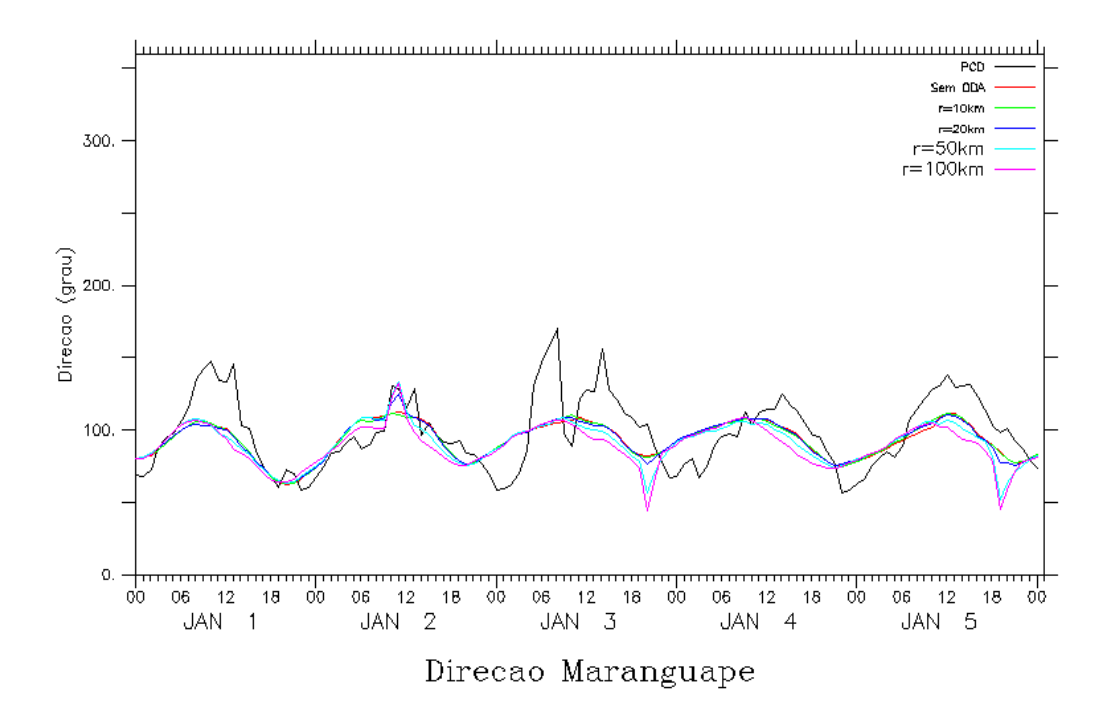

- Figura 4.6d Série temporal da direção do vento observado (preto) e modelada, sem ODA (vermelho), com ODA e raio de interpolação 10km (verde), raio 20km (azul escuro), raio 50km (azul claro) e, raio 100km (rosa).
- Tabela 4.7d Estatística de intercomparação da direção da simulação sem ODA, e com as simulações utilizando ODA com raios de 10km, 20km, 50km e 100km para a localidade de Maranguape, onde b é o viés estatístico, E é o erro quadrático médio, Ed é o erro quadrático médio dos desvios e r é a correlação.

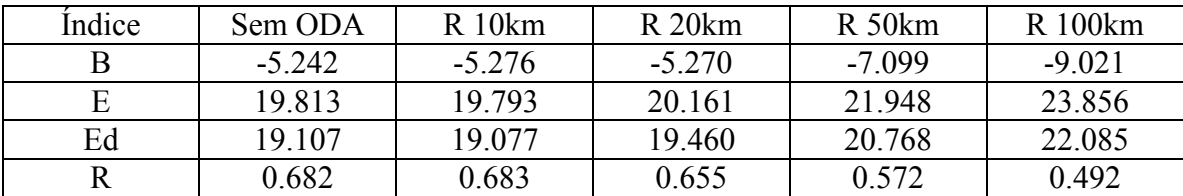

Resultados insatisfatórios foram obtidos para a variável velocidade do vento na PCD de Meruoca. A tabela 4.8a mostra baixos índices de correlação em todas as simulações. A utilização da técnica ODA não superou, para essa PCD, a simulação sem ODA. A figura 4.7a demonstra ciclos pouco regulares, com nenhuma das simulações representando bem ventos fortes.

Tabela 4.8a - Estatística de intercomparação da velocidade da simulação sem ODA, e com as simulações utilizando ODA com raios de 10km, 20km, 50km e 100km para a localidade de Meruoca, onde b é o viés estatístico, E é o erro quadrático médio, Ed é o erro quadrático médio dos desvios e r é a correlação.

| Indice | Sem ODA | $R$ 10 $km$ | R <sub>20km</sub> | $R_{50km}$ | R 100km  |
|--------|---------|-------------|-------------------|------------|----------|
|        | $-2777$ | $-2.801$    | $-2.704$          | $-2.865$   | $-3.623$ |
|        | 3.141   | 3.166       | 3.105             | 3.292      | 3911     |
| Ed     | l.468   | 1.476       | 1.527             | .622       | l 473    |
|        | 0.338   | 0.332       | 0.246             | 0.190      | 0.265    |

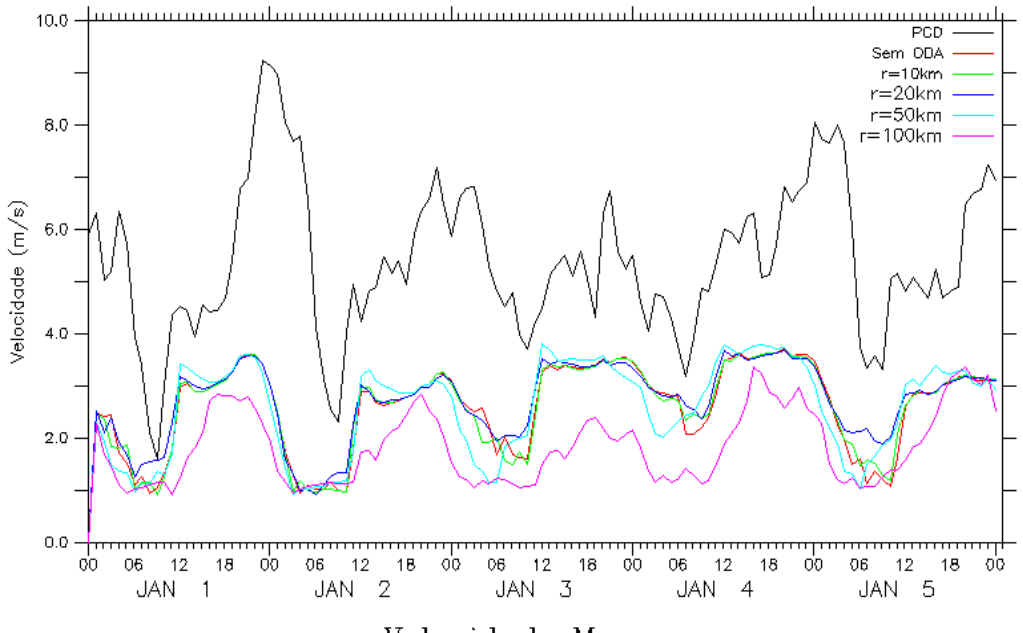

Velocidade Meruoca

Figura 4.7a - Série temporal da velocidade do vento observado (preto) e modelada, sem ODA (vermelho), com ODA e raio de interpolação 10km (verde), raio 20km (azul escuro), raio 50km (azul claro) e, raio 100km (rosa).

Diferente da velocidade, a variável temperatura apresentou índices de correlação bem superiores. O mais importante é que todas as simulações que utilizaram ODA foram superiores à sem ODA, com especial destaque para os raios de 50 e 100km. Esta última ainda apresentou menor erro de viés e de erro quadrático médio, como pode ser visto na tabela 4.8b. A figura 4.7b mostra que os ciclos diários de temperatura foram bem representados. Os valores mínimos do observado são suavizados pelo modelo em todas as simulações.

Tabela 4.8b - Estatística de intercomparação da temperatura da simulação sem ODA, e com as simulações utilizando ODA com raios de 10km, 20km, 50km e 100km para a localidade de Meruoca, onde b é o viés estatístico, E é o erro quadrático médio, Ed é o erro quadrático médio dos desvios e r é a correlação.

| Indice | Sem ODA | $R$ 10 $km$ | R <sub>20km</sub> | $R_{50km}$ | R 100km |
|--------|---------|-------------|-------------------|------------|---------|
|        | 2.894   | 2.929       | 3.148             | 3.686      | 2.410   |
| Ed     | 4.218   | 4.229       | 4.292             | 4.446      | 3.702   |
| URMS   | 3.068   | 3.051       | 2.918             | 2.486      | 2.810   |
|        | 0.727   | 0.731       | 0.768             | 0.849      | 0.856   |

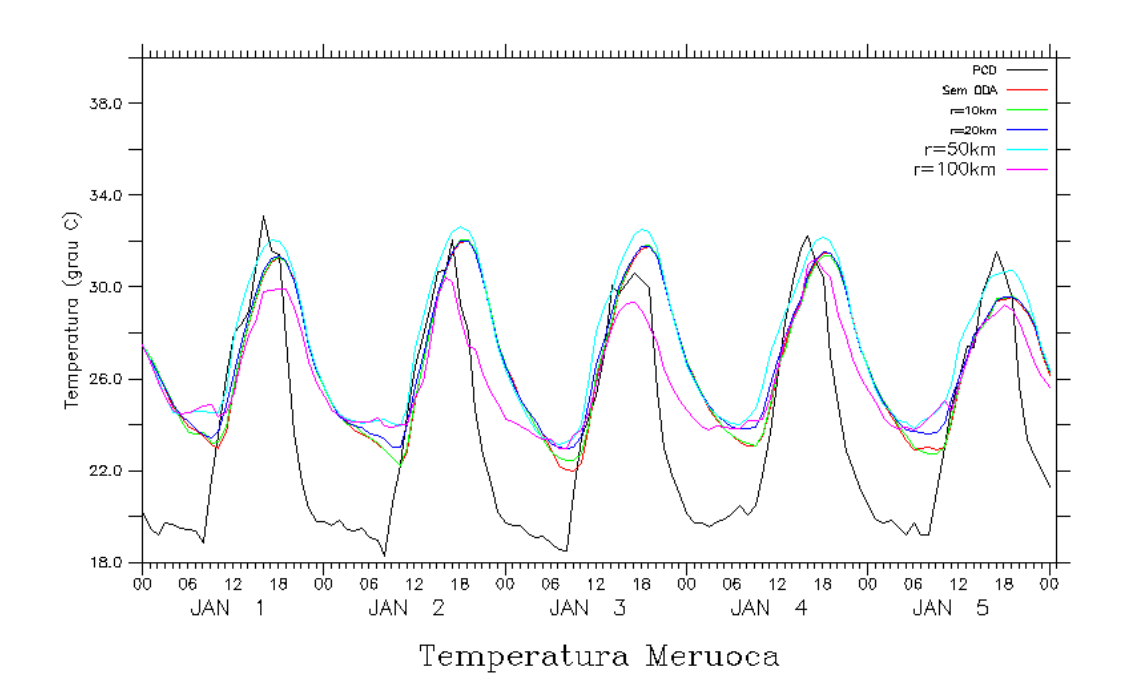

Figura 4.7b - Série temporal da temperatura observado (preto) e modelada, sem ODA (vermelho), com ODA e raio de interpolação 10km (verde), raio 20km (azul escuro), raio 50km (azul claro) e, raio 100km (rosa).

Os bons valores conseguidos pela variável temperatura na PCD de Meruoca se repetem na variável umidade, com destaque nos índices de correlação, desvio padrão e erro quadrático médio para a simulação que utiliza ODA com raio de 50km (tabela4.8c). A figura 4.7c, que representa a variável umidade, mostra ciclos bem definidos e bem representativos com relação as amplitudes do observado.

Tabela 4.8c - Estatística de intercomparação da umidade da simulação sem ODA, e com as simulações utilizando ODA com raios de 10km, 20km, 50km e 100km para a localidade de Meruoca, onde b é o viés estatístico, E é o erro quadrático médio, Ed é o erro quadrático médio dos desvios e r é a correlação.

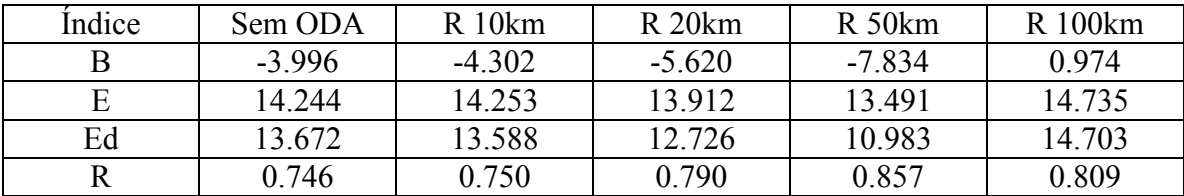

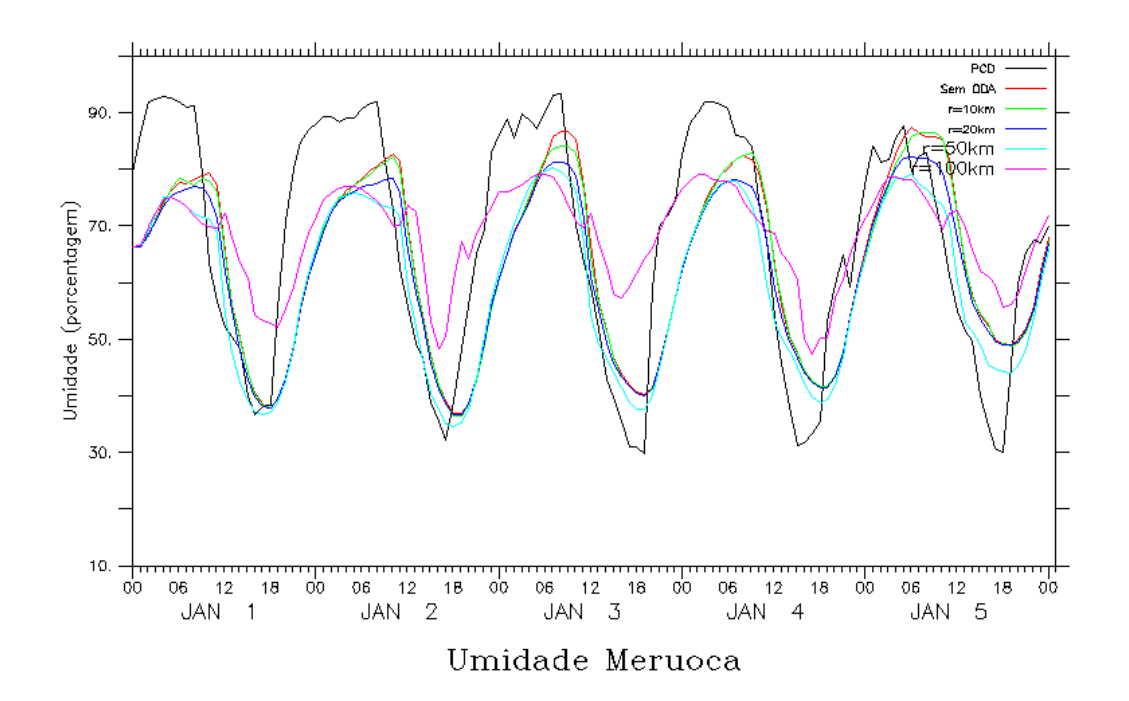

Figura 4.7c - Série temporal da umidade observado (preto) e modelada, sem ODA (vermelho), com ODA e raio de interpolação 10km (verde), raio 20km (azul escuro), raio 50km (azul claro) e, raio 100km (rosa).

Para a variável direção do vento na PCD de Meruoca, a figura 4.7d mostra uma erros significativos a simulação de 100km. Os ciclos diários aparecem nas observações, mas com menor amplitude do que nas simulações. A tabela 4.8d mostra que apenas a simulação com o raio de 20km superou a simulação sem ODA. Raios de 10 e 50km mostraram correlação aproximada à da simulação sem ODA

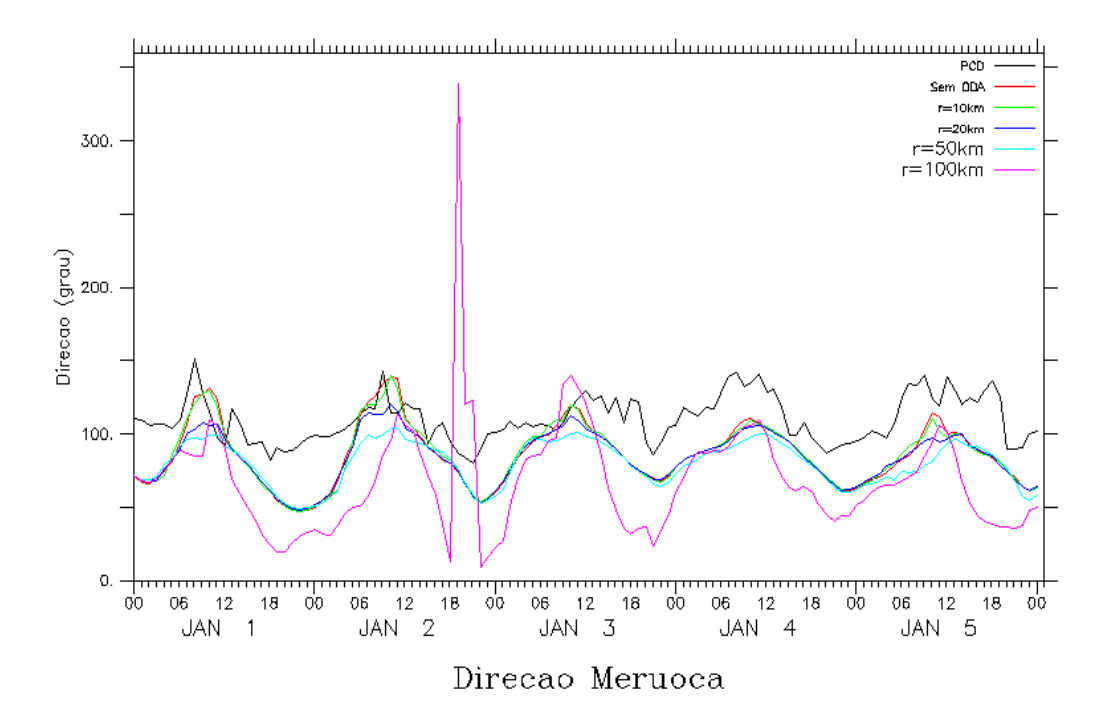

Figura 4.7d - Série temporal da direção do vento observado (preto) e modelada, sem ODA (vermelho), com ODA e raio de interpolação 10km (verde), raio 20km (azul escuro), raio 50km (azul claro) e, raio 100km (rosa).

Tabela 4.8d - Estatística de intercomparação da direção da simulação sem ODA, e com as simulações utilizando ODA com raios de 10km, 20km, 50km e 100km para a localidade de Meruoca, onde b é o viés estatístico, E é o erro quadrático médio, Ed é o erro quadrático médio dos desvios e r é a correlação.

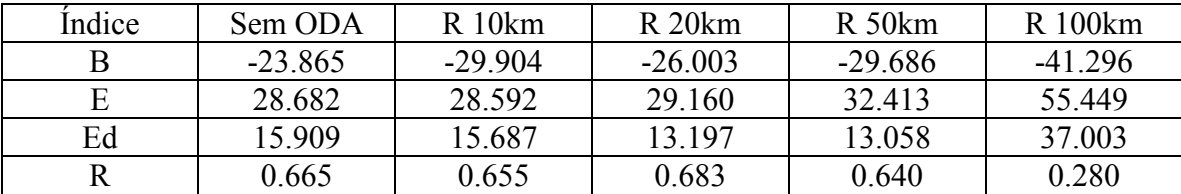

Em Pacajus, a variável velocidade do vento apresentou altos índices de correlação para as simulações de 50km e de 100km. Nessa PCD é demonstrada que a técnica de assimilação de dados utilizada pelo modelo tem bom desempenho. A tabela 4.9a mostra que o menor erro de viés é da simulação com raio de 50km, e o menor erro quadrático médio dos desvios é o da simulação com raio de 100km. A figura 4.8a mostra ciclos bem definidos e de acordo com o observado.

Tabela 4.9a - Estatística de intercomparação da velocidade da simulação sem ODA, e com as simulações utilizando ODA com raios de 10km, 20km, 50km e 100km para a localidade de Pacajus, onde b é o viés estatístico, E é o erro quadrático médio, Ed é o erro quadrático médio dos desvios e r é a correlação.

| Indice | Sem ODA | $R$ 10 $km$ | R <sub>20km</sub> | R <sub>50</sub> km | <b>R</b> 100 <sub>km</sub> |
|--------|---------|-------------|-------------------|--------------------|----------------------------|
|        | 0.742   | 0.748       | 0.735             | 0.664              | 0.843                      |
| E      | 1.513   | 1.518       | 1.460             | 1.237              | .190                       |
| Ed     | 1.319   | 1.321       | 1.262             | .044               | 0.839                      |
|        | 0.752   | 0.753       | 0.785             | 0.864              | 0.906                      |

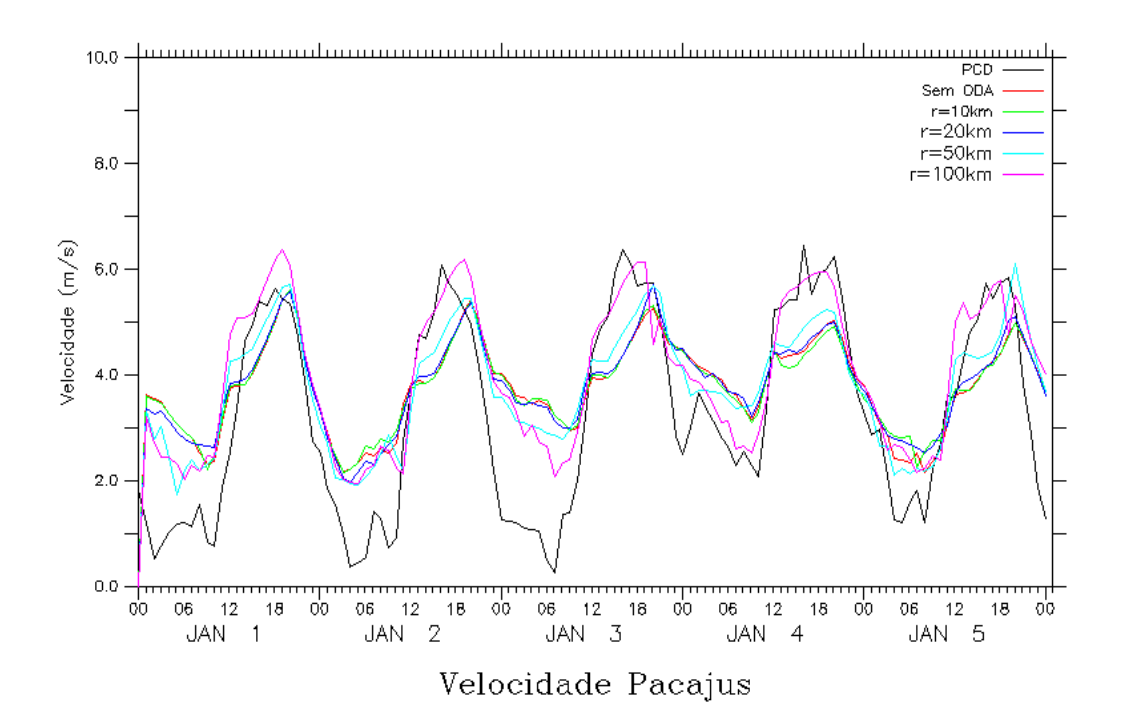

Figura 4.8a - Série temporal da velocidade do vento observado (preto) e modelada, sem ODA (vermelho), com ODA e raio de interpolação 10km (verde), raio 20km (azul escuro), raio 50km (azul claro) e, raio 100km (rosa).

Na figura 4.8b, que mostra o comportamento da variável temperatura para a PCD de Pacajus, o ciclo diurno está muito bem definido e de acordo com o ciclo observado. As características citadas para o ciclo da temperatura são confirmadas como mostra a tabela 4.9b, onde todas as simulações apresentaram altos índices de correlação, se destacando a correlação da simulação com o raio de 100km. Todos os outros índices estatísticos demonstram que a simulação com ODA de raio 100km tem desempenho claramente melhor que a simulação sem ODA.

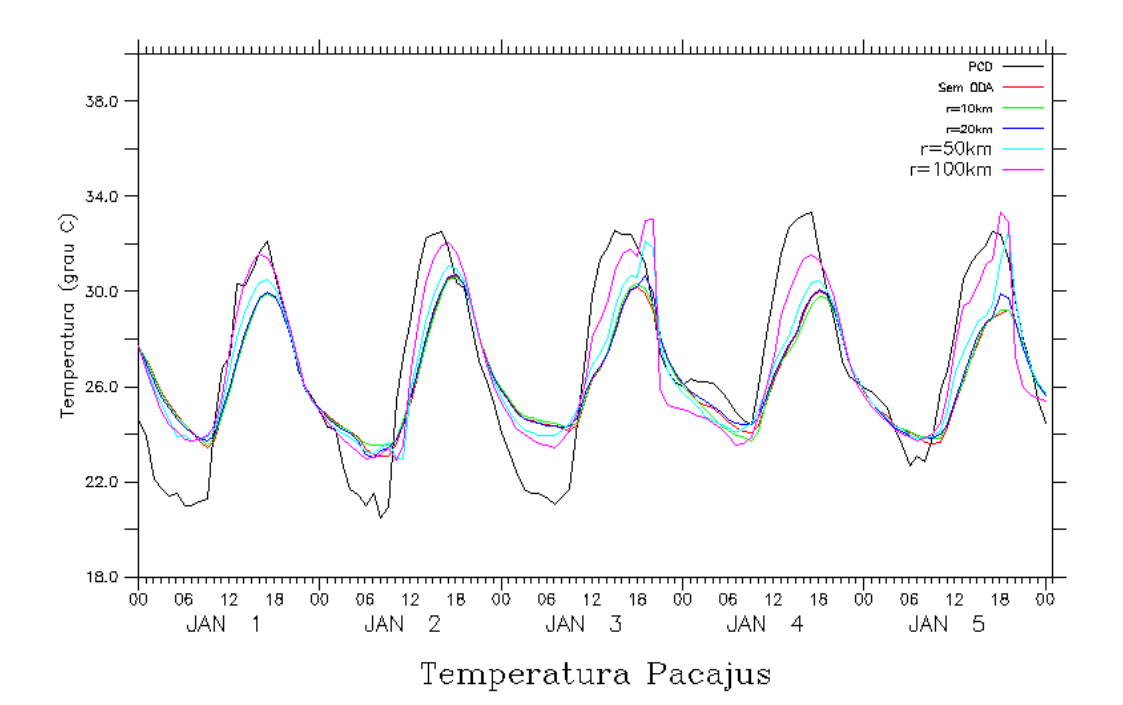

Figura 4.8b - Série temporal da temperatura observado (preto) e modelada, sem ODA (vermelho), com ODA e raio de interpolação 10km (verde), raio 20km (azul escuro), raio 50km (azul claro) e, raio 100km (rosa).

Tabela 4.9b - Estatística de intercomparação da temperatura da simulação sem ODA, e com as simulações utilizando ODA com raios de 10km, 20km, 50km e 100km para a localidade de Pacajus, onde b é o viés estatístico, E é o erro quadrático médio, Ed é o erro quadrático médio dos desvios e r é a correlação.

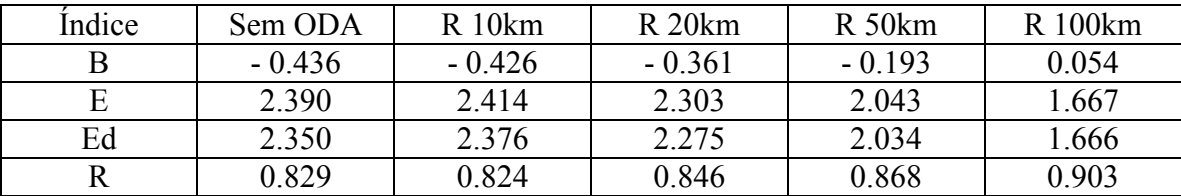

Os bons valores estatísticos da umidade da PCD de Pacajus são demonstrados na tabela 4.9c, onde temos boas correlações e menor erro quadrático médio e desvio das simulações de 50 e 100km. Os menores valores para os índices de desvio médio e erro quadrático médio sugere que a simulação com raio de 100km tem melhor desempenho que as demais, em especial sem ODA. Os bons índices estatísticos são representados de forma clara na figura 4.8c, onde existe um ciclo bem definido, mas com dificuldades em representar as umidades máximas (refletindo a não reprodução das temperaturas mínimas na figura 4.8b).

Tabela 4.9c - Estatística de intercomparação da umidade da simulação sem ODA, e com as simulações utilizando ODA com raios de 10km, 20km, 50km e 100km para a localidade de Pacajus, onde b é o viés estatístico, E é o erro quadrático médio, Ed é o erro quadrático médio dos desvios e r é a correlação.

| Indice | Sem ODA  | R10km    | R <sub>20km</sub> | $R_{50km}$ | R 100km  |
|--------|----------|----------|-------------------|------------|----------|
| Β      | $-3.453$ | $-3.557$ | $-3.883$          | $-4.035$   | $-3.692$ |
| Е      | 10.881   | 11.018   | 10.658            | 9.606      | 8.871    |
| Ed     | 10.319   | 10.427   | 9925              | 8.718      | 8.067    |
|        | 0.819    | 0.814    | 0.837             | 0.874      | 0.890    |

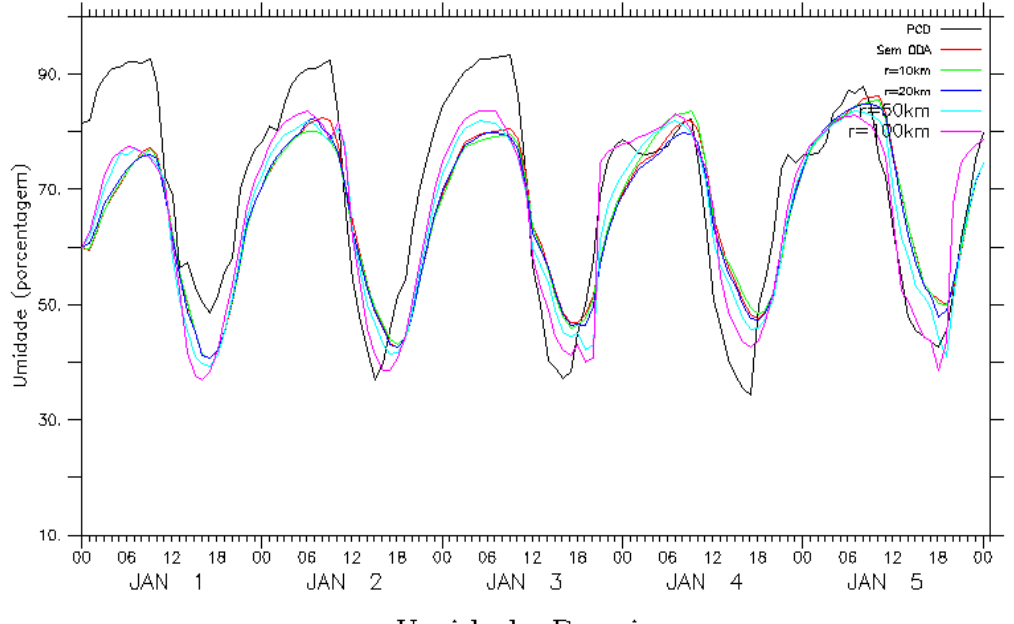

Umidade Pacajus

Figura 4.8c - Série temporal da umidade observado (preto) e modelada, sem ODA (vermelho), com ODA e raio de interpolação 10km (verde), raio 20km (azul escuro), raio 50km (azul claro) e, raio 100km (rosa).

A figura 4.8d da direção do vento apresenta ciclos bem definidos mas que não acompanham as acentuadas amplitudes que são mostradas nos dados observados. Na tabela 4.9d, os índices de correlação se mostraram medianos para todas as simulações, mas, o importante aqui verificado é que todas as simulações mostram superioridade nas simulações com ODA.

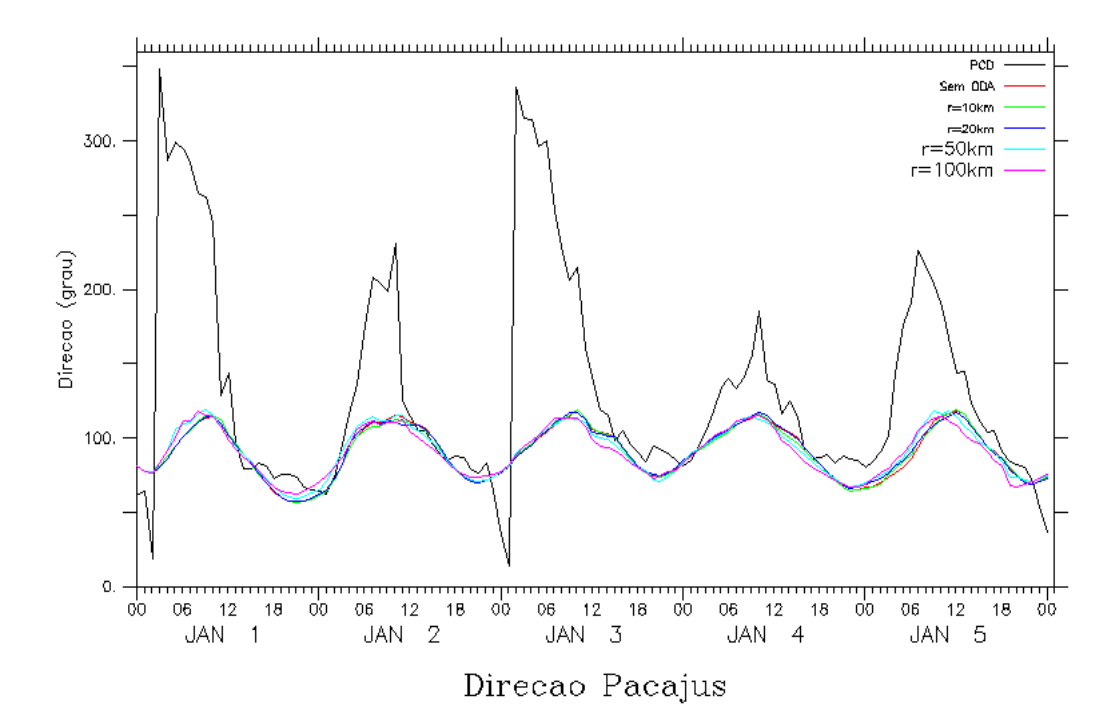

Figura 4.8d: - Série temporal da direção do vento observado (preto) e modelada, sem ODA (vermelho), com ODA e raio de interpolação 10km (verde), raio 20km (azul escuro), raio 50km (azul claro) e, raio 100km (rosa).

Tabela 4.9d - Estatística de intercomparação da direção da simulação sem ODA, e com as simulações utilizando ODA com raios de 10km, 20km, 50km e 100km para a localidade de Pacajus, onde b é o viés estatístico, E é o erro quadrático médio, Ed é o erro quadrático médio dos desvios e r é a correlação.

| Indice | Sem ODA | $R$ 10 $km$ | R <sub>20km</sub> | $R_{50km}$ | R 100km   |
|--------|---------|-------------|-------------------|------------|-----------|
|        | -41.699 | $-41915$    | $-41,507$         | -41 039    | $-41.882$ |
| E      | 77.682  | 77.574      | 77.535            | 76.247     | 76.509    |
| Ed     | 65.541  | 65.275      | 65.490            | 64.260     | 64 028    |
|        | 0.550   | 0.567       | 0.560             | 0.632      | 0.665     |

No que diz respeito à PCD localizada em Quixadá, a tabela 4.10ª, que relaciona os índices estatísticos para a variável da velocidade do vento, apresenta um bom índice de correlação na simulação que utiliza ODA com raio de 100km, bem superior a simulação sem ODA. Outros índices estatísticos também demonstram que a simulação com raio de 100km tem melhor desempenho, com destaque ao pequeno erro de viés. A figura 4.9a mostra ciclos bem definidos e de acordo com o observado.

Tabela 4.10a - Estatística de intercomparação da velocidade da simulação sem ODA, e com as simulações utilizando ODA com raios de 10km, 20km, 50km e 100km para a localidade de Quixadá, onde b é o viés estatístico, E é o erro quadrático médio, Ed é o erro quadrático médio dos desvios e r é a correlação.

| Indice | Sem ODA  | $R$ 10 $km$ | R <sub>20km</sub> | R 50km   | R 100km |
|--------|----------|-------------|-------------------|----------|---------|
|        | $-0.038$ | $-0.038$    | 0.005             | $-0.073$ | 0.022   |
|        | 1.276    | 1.314       | 1.285             | 1.135    | 1.055   |
| Ed     | 1.276    | 1.314       | 1.285             | 1.133    | l.055   |
|        | 0.575    | 0.545       | 0.564             | 0.684    | 0.735   |

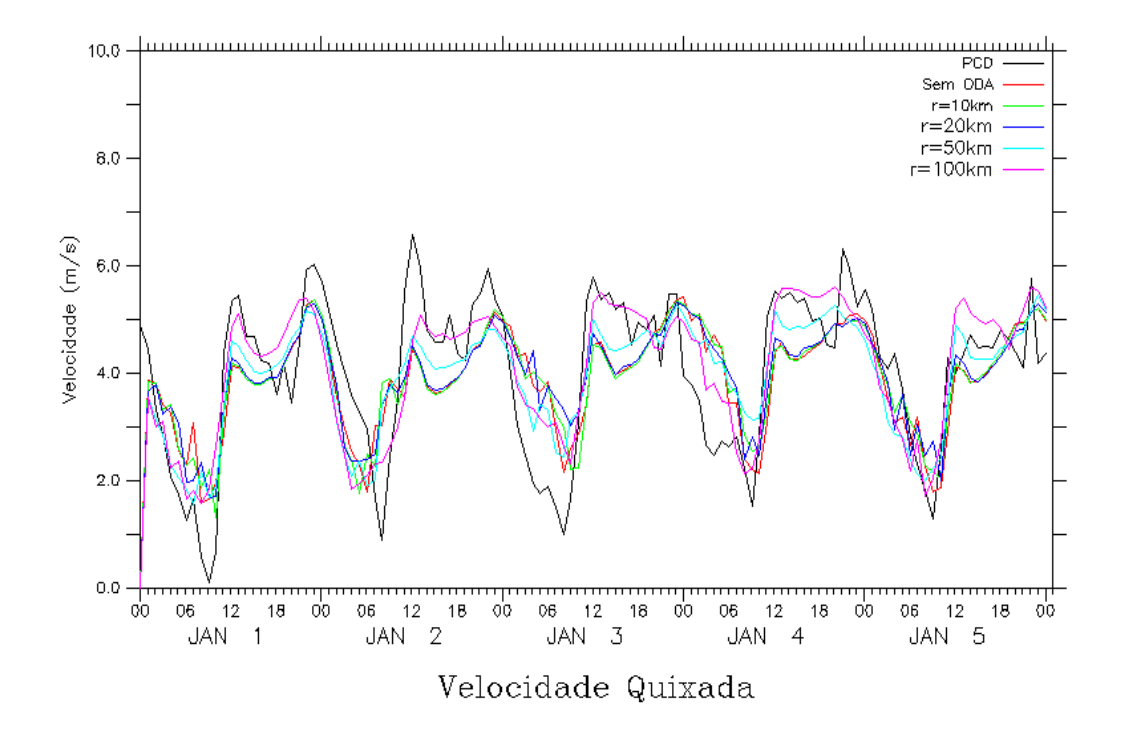

Figura 4.9a - Série temporal da velocidade do vento observado (preto) e modelada, sem ODA (vermelho), com ODA e raio de interpolação 10km (verde), raio 20km (azul escuro), raio 50km (azul claro) e, raio 100km (rosa).

A figura 4.9b representa a variável da temperatura. Nela pode ser visto que os ciclos estão bem definidos e de acordo com o observado. Na tabela 4.10b, os índices de correlação se mostram com valores altos, e todas as correlações das simulações que utilizam a técnica do ODA são superiores à sem ODA, com destaque para a simulação com raio de 100km, que também apresenta menor erro de viés, desvio padrão e erro quadrático médio. As outras simulações com ODA mostram melhores resultados em todos os índices se em comparadas com simulação sem ODA.

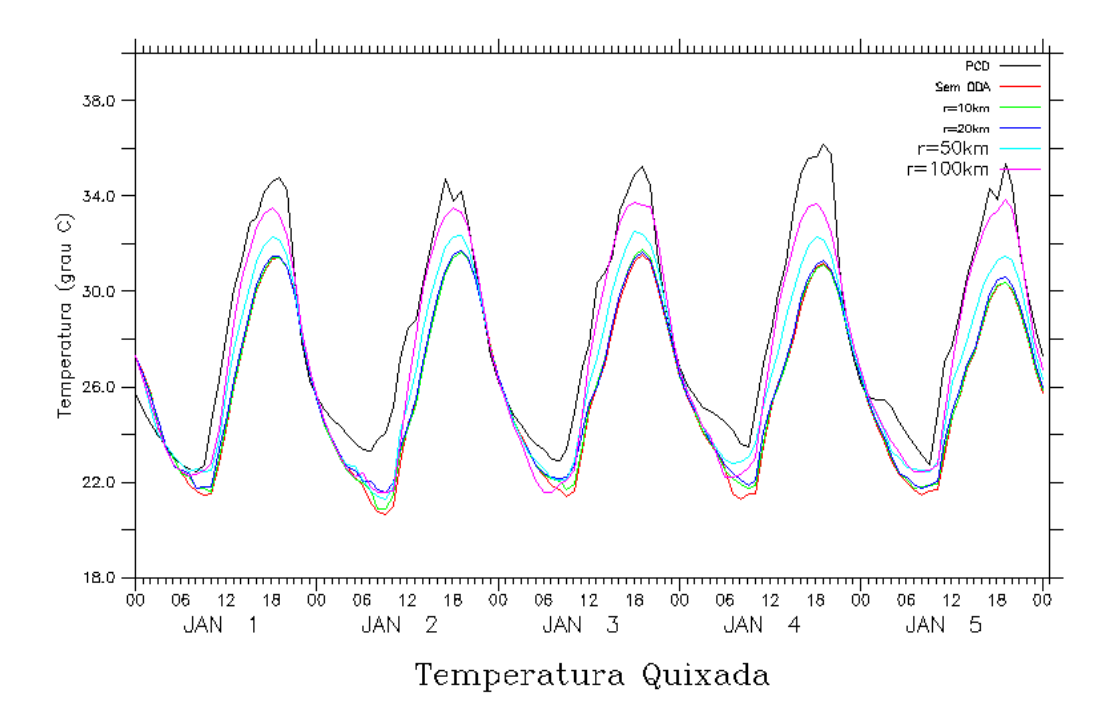

Figura 4.9b - Série temporal da temperatura observado (preto) e modelada, sem ODA (vermelho), com ODA e raio de interpolação 10km (verde), raio 20km (azul escuro), raio 50km (azul claro) e, raio 100km (rosa).

Tabela 4.10b - Estatística de intercomparação da temperatura da simulação sem ODA, e com as simulações utilizando ODA com raios de 10km, 20km, 50km e 100km para a localidade de Quixadá, onde b é o viés estatístico, E é o erro quadrático médio, Ed é o erro quadrático médio dos desvios e r é a correlação.

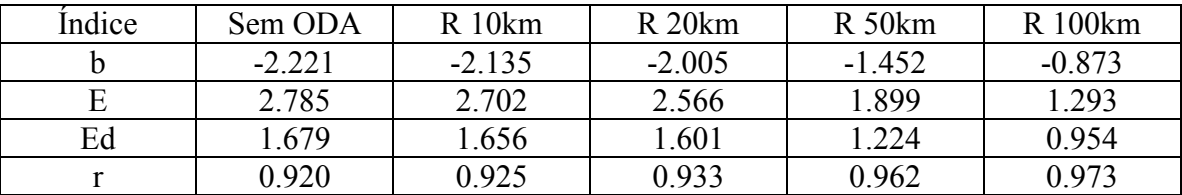

Bons índices de correlação também são apresentados na tabela 4.10c para a variável umidade da PCD de Quixadá, com destaque para as simulações de 50 e 100km. Essas duas simulações também demonstram melhores resultados para os outros índices estatísticos. Todas as simulações com o uso do ODA possuem desempenho melhor que a simulação sem ODA, como demonstram os índices estatísticos. Na figura 4.9c, os ciclos diurnos bem definidos são corretamente representados pelo modelo.

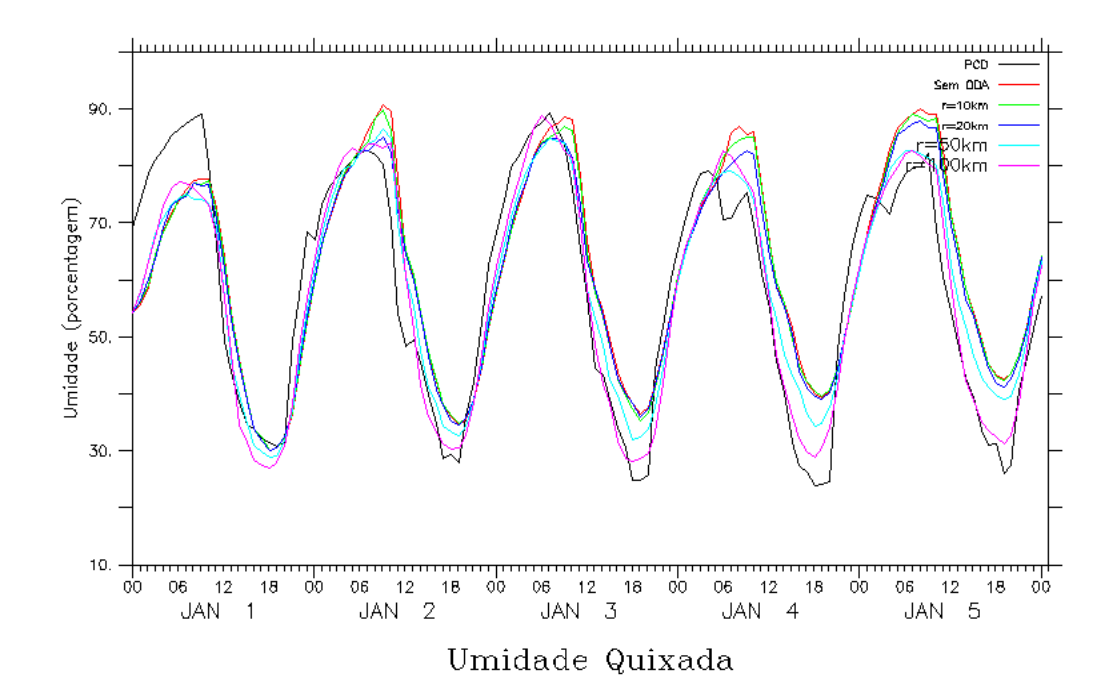

Figura 4.9c - Série temporal da umidade observado (preto) e modelada, sem ODA (vermelho), com ODA e raio de interpolação 10km (verde), raio 20km (azul escuro), raio 50km (azul claro) e, raio 100km (rosa).

Tabela 4.10c - Estatística de intercomparação da umidade da simulação sem ODA, e com as simulações utilizando ODA com raios de 10km, 20km, 50km e 100km para a localidade de Quixadá, onde b é o viés estatístico, E é o erro quadrático médio, Ed é o erro quadrático médio dos desvios e r é a correlação.

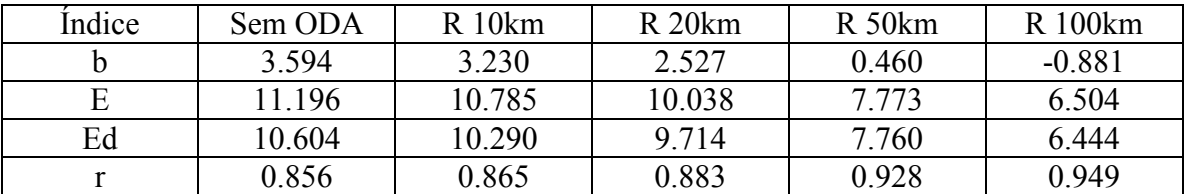

Para a PCD localizada em Quixadá, todas as simulações que utilizam a técnica ODA apresentam índices melhores que a simulação sem ODA também para a direção do vento. A tabela 4.10d demonstra que a simulação com melhor desempenho é a com raio 100km em todos os índices, em especial o erro de viés, que é bem inferior ao da simulação sem ODA. A figura 4.9d mostra regularidade nos ciclos e que a simulação com raio de 100km se destaca entre as demais.

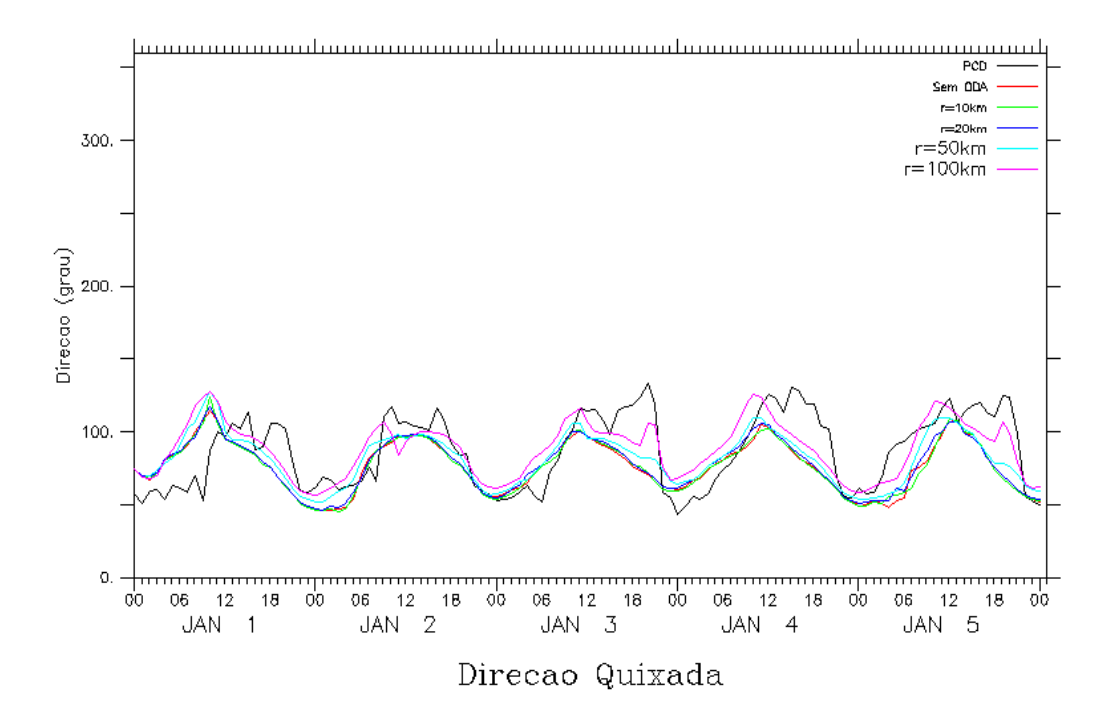

- Figura 4.9d Série temporal da direção do vento observado (preto) e modelada, sem ODA (vermelho), com ODA e raio de interpolação 10km (verde), raio 20km (azul escuro), raio 50km (azul claro) e, raio 100km (rosa).
- Tabela 4.10d Estatística de intercomparação da direção da simulação sem ODA, e com as simulações utilizando ODA com raios de 10km, 20km, 50km e 100km para a localidade de Quixadá, onde b é o viés estatístico, E é o erro quadrático médio, Ed é o erro quadrático médio dos desvios e r é a correlação.

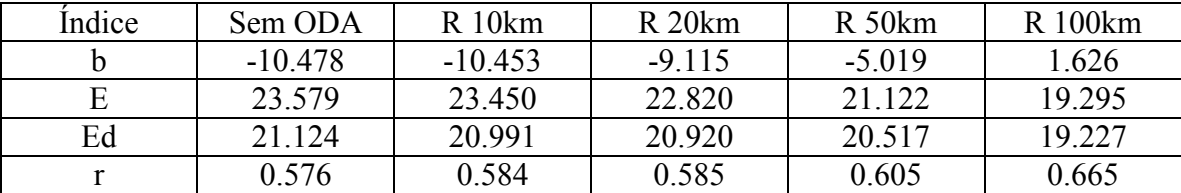

As simulações com ODA na PCD localizada na cidade em São Gonçalo do Amarante também se mostram superiores à simulação sem ODA. Isso é demonstrado na tabela 4.11a, onde os índices de correlação se mostram superiores, em especial nas simulações com raios de 50 e 100km. Ambas também se mostram com menores erros de desvio e erro quadrático médio. A figura 4.10a representa bem os valores apresentados na tabela, onde, na figura, as simulações de 50 e 100km se destacam entre as demais e os ciclos são bem definidos.

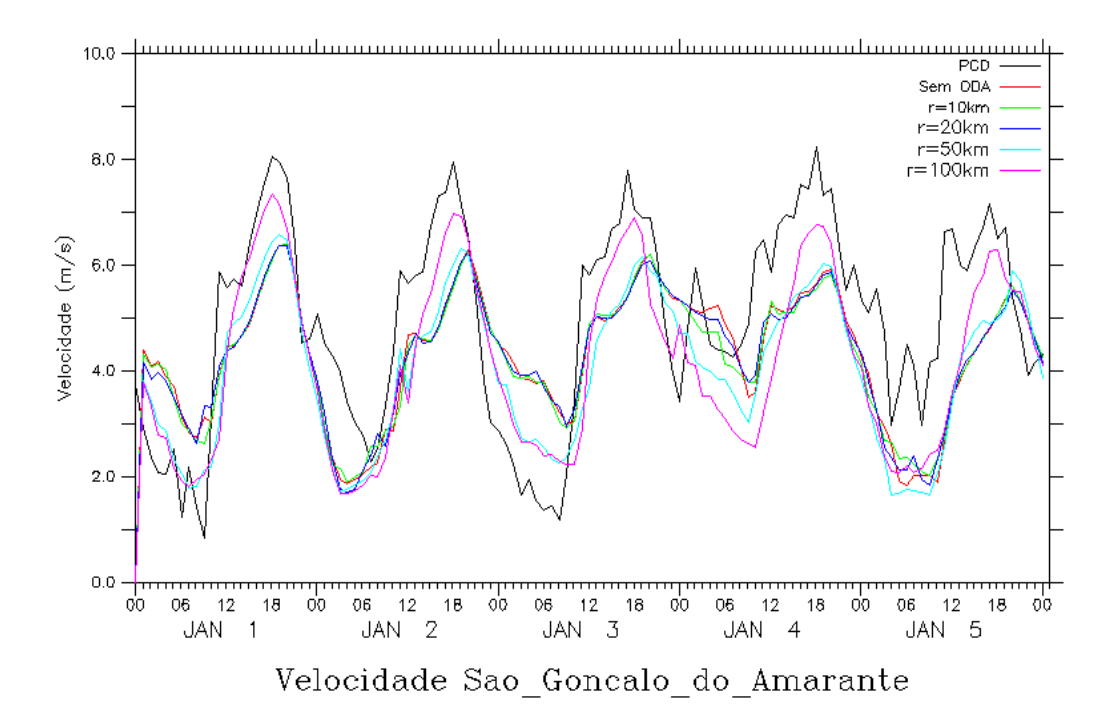

Figura 4.10a - Série temporal da velocidade do vento observado (preto) e modelada, sem ODA (vermelho), com ODA e raio de interpolação 10km (verde), raio 20km (azul escuro),

raio 50km (azul claro) e, raio 100km (rosa). Tabela 4.11a - Estatística de intercomparação da velocidade da simulação sem ODA, e com as simulações utilizando ODA com raios de 10km, 20km, 50km e 100km para a

> localidade de São Gonçalo do Amarante, onde b é o viés estatístico, E é o erro quadrático médio, Ed é o erro quadrático médio dos desvios e r é a correlação.

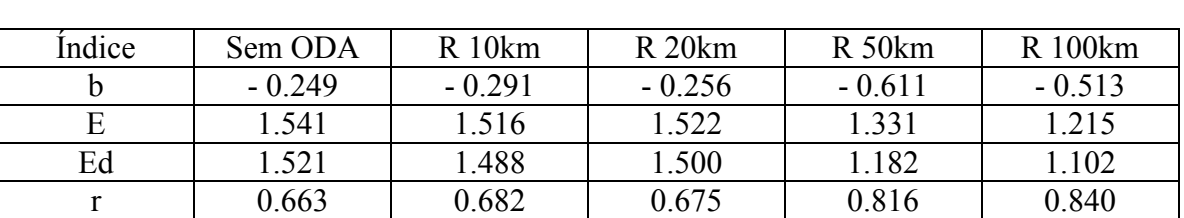

A variável temperatura na PCD de São Gonçalo do Amarante é representada pela figura 4.10b, onde os ciclos diários são bem definidos e estão de acordo com o observado, destacando-se as simulações de 50 e 100km. Esse destaque nas simulações citadas é confirmado na tabela 4.11b onde são demonstrados índices de correlação superiores à simulação sem ODA. Para os outros índices estatísticos (módulo do viés, erro quadrático médio e erro quadrático médio dos desvios), as simulações de 50 e 100km mostram menores valores, sendo portanto superiores à simulação sem ODA.

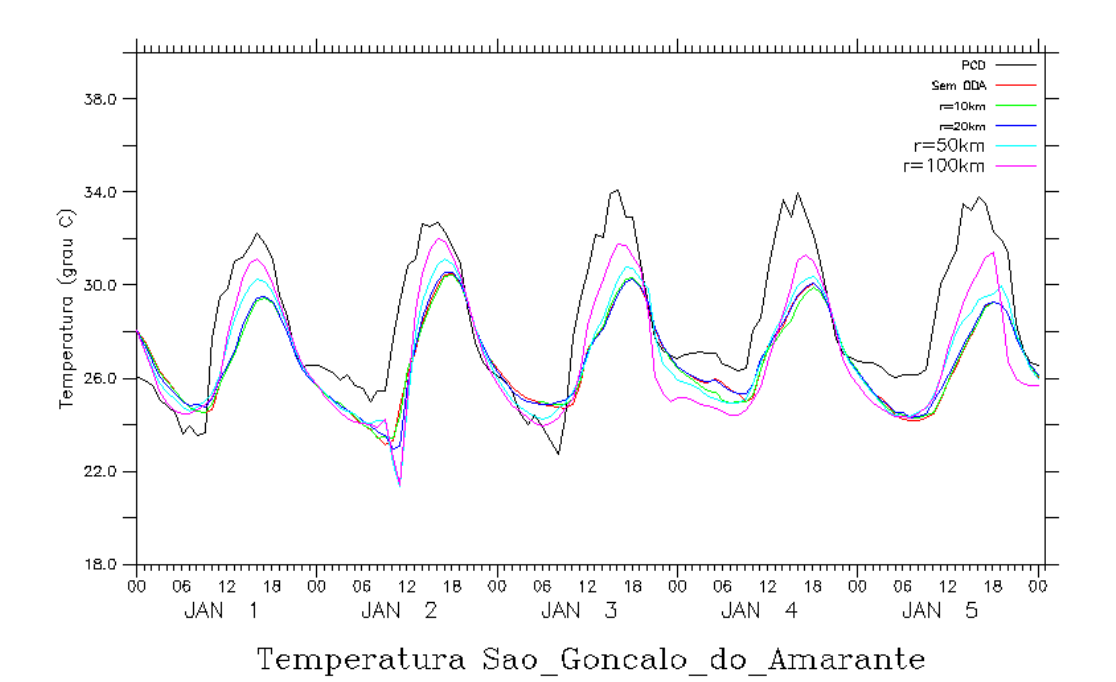

Figura 4.10b - Série temporal da temperatura observado (preto) e modelada, sem ODA (vermelho), com ODA e raio de interpolação 10km (verde), raio 20km (azul escuro), raio 50km (azul claro) e, raio 100km (rosa).

Tabela 4.11b - Estatística de intercomparação da temperatura da simulação sem ODA, e com as simulações utilizando ODA com raios de 10km, 20km, 50km e 100km para a localidade de São Gonçalo do Amarante, onde b é o viés estatístico, E é o erro quadrático médio, Ed é o erro quadrático médio dos desvios e r é a correlação.

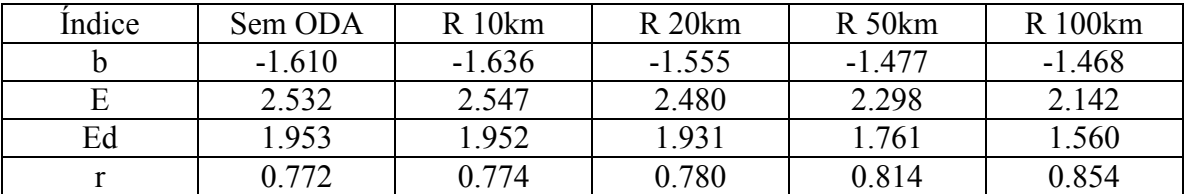

Os valores apresentados na tabela 4.11c para a umidade em São Gonçalo do Amarante acompanham a tendência da temperatura. Todas as simulações demonstram melhor desempenho que a simulação sem ODA. Correlações superiores para as simulações com raios de 50 e 100km em relação a simulação sem ODA são apresentadas na tabela. A figura 4.10c novamente mostra ciclos bem definidos, mas o modelo sobrestima, em alguns momentos, os dados observados.

Tabela 4.11c - Estatística de intercomparação da umidade da simulação sem ODA, e com as simulações utilizando ODA com raios de 10km, 20km, 50km e 100km para a localidade de São Gonçalo do Amarante, onde b é o viés estatístico, E é o erro quadrático médio, Ed é o erro quadrático médio dos desvios e r é a correlação.

| Indice | Sem ODA | $R$ 10 $km$ | R <sub>20km</sub> | $R_{50km}$ | R 100km |
|--------|---------|-------------|-------------------|------------|---------|
|        | 2.518   | 2.624       | 2.200             | 2.859      | 4.927   |
| E      | 9.833   | 9.830       | 9.410             | 8.845      | 9.731   |
| Ed     | 9.506   | 9.473       | 9.149             | 8.370      | 8.392   |
|        | 0.749   | 0.751       | 0.770             | 0.813      | 0.816   |

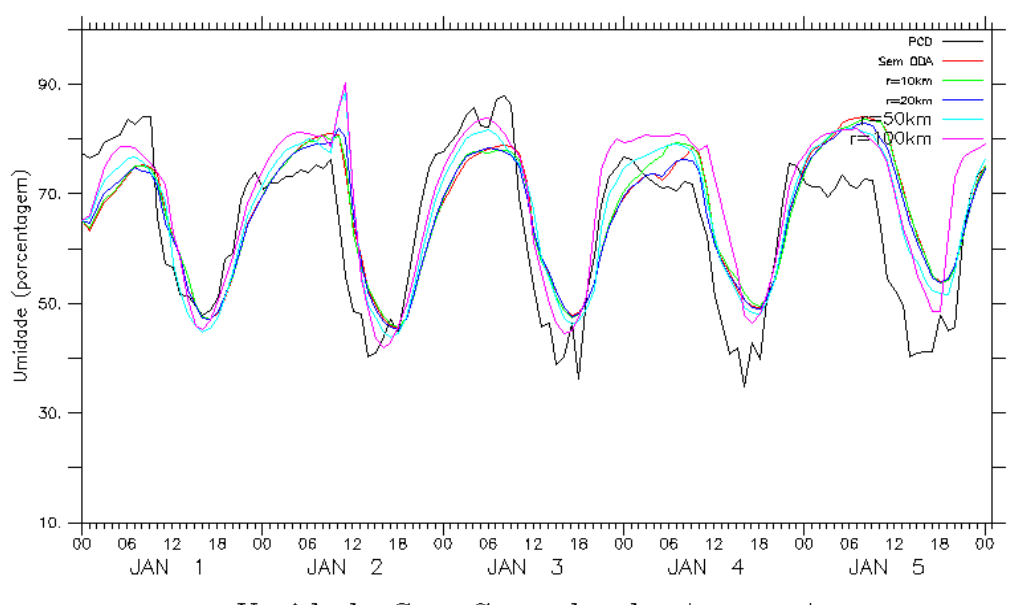

Umidade Sao Goncalo do Amarante

Figura 4.10c - Série temporal da umidade observado (preto) e modelada, sem ODA (vermelho), com ODA e raio de interpolação 10km (verde), raio 20km (azul escuro), raio 50km (azul claro) e, raio 100km (rosa).

Para a variável direção do vento, os índices de correlação se mostram com valores aproximados (tabela 4.11d), com destaque para a simulação com raio de 100km que mostra ligeira superioridade. A figura representativa dessa variável (figura 4.10d) mostra a capacidade do modelo em simular o ciclo diurno.

Tabela 4.11d - Estatística de intercomparação da direção da simulação sem ODA, e com as simulações utilizando ODA com raios de 10km, 20km, 50km e 100km para a localidade de São Gonçalo do Amarante, onde b é o viés estatístico, E é o erro quadrático médio, Ed é o erro quadrático médio dos desvios e r é a correlação.

| Indice | Sem ODA  | $R$ 10 $km$ | R <sub>20km</sub> | $R_{50km}$ | R 100km  |
|--------|----------|-------------|-------------------|------------|----------|
|        | $-2.083$ | $-2132$     | $-2697$           | $-6.384$   | $-10686$ |
| E      | 19.033   | 18.868      | 18 902            | 19469      | 20.883   |
| Ed     | 18919    | 18.748      | 18.708            | 18.393     | 17.942   |
|        | 0.690    | 0.702       | 0.705             | 0.706      | 0.718    |

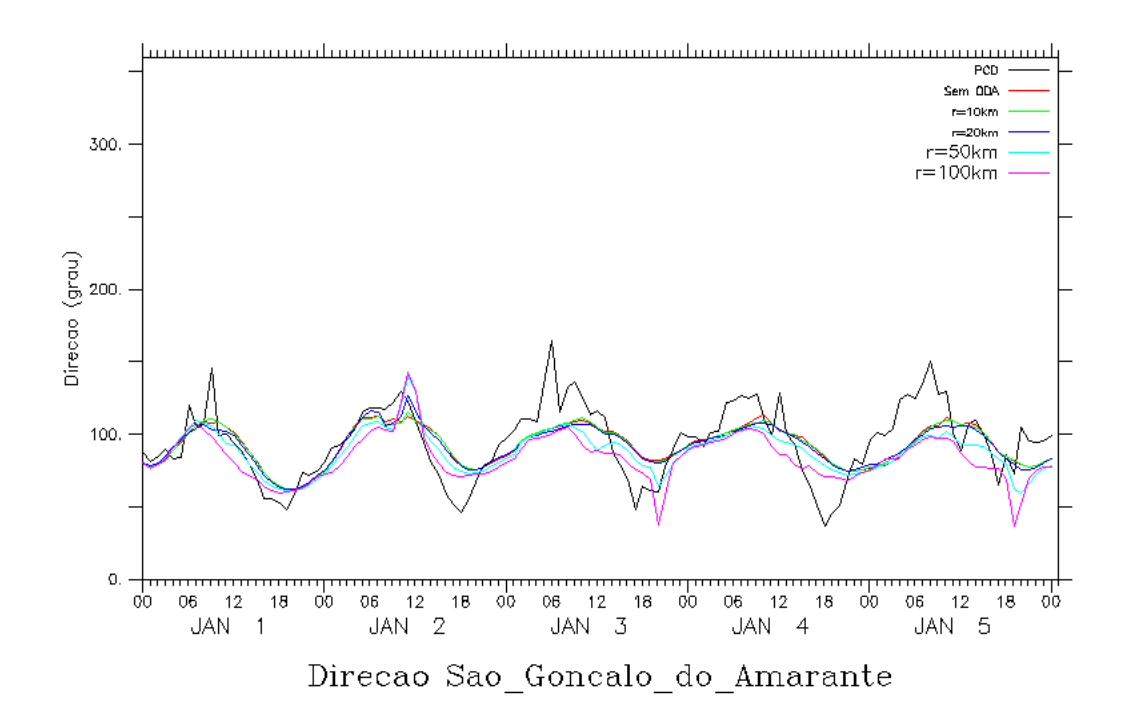

Figura 4.10d - Série temporal da direção do vento observado (preto) e modelada, sem ODA (vermelho), com ODA e raio de interpolação 10km (verde), raio 20km (azul escuro), raio 50km (azul claro) e, raio 100km (rosa).

A variável velocidade para a PCD localizada em Sobral é representada na figura 4.11a, onde as simulações discordam com relação aos ciclos diários, com alguns picos não representados. Essa discordância é revelada no índice de correlação que apresentam os valores mais baixos apresentados nesse trabalho como mostra a tabela 4.12a.

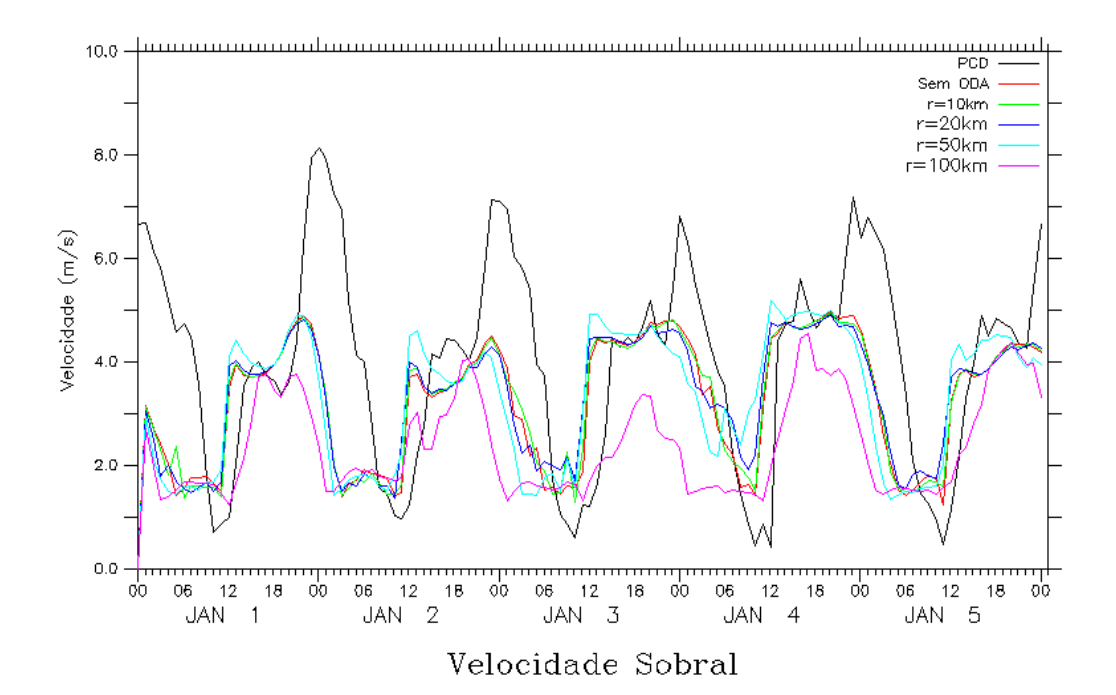

Figura 4.11a - Série temporal da velocidade do vento observado (preto) e modelada, sem ODA (vermelho), com ODA e raio de interpolação 10km (verde), raio 20km (azul escuro), raio 50km (azul claro) e, raio 100km (rosa).

Tabela 4.12a - Estatística de intercomparação da velocidade da simulação sem ODA, e com as simulações utilizando ODA com raios de 10km, 20km, 50km e 100km para a localidade de Sobral, onde b é o viés estatístico, E é o erro quadrático médio, Ed é o erro quadrático médio dos desvios e r é a correlação.

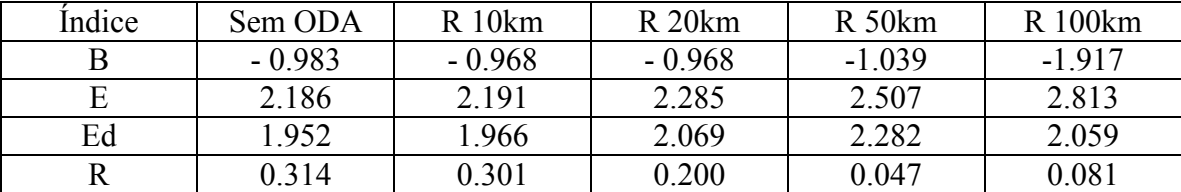

Os índices estatísticos se apresentam melhor na variável temperatura para a PCD de Sobral (tabela 4.12b). As correlações são próximas para as simulações sem ODA e 10km. O menor erro de viés é o da simulação com ODA de raio 50km. A figura 4.11b mostra ciclos regulares e de acordo com o observado.

Tabela 4.12b - Estatística de intercomparação da temperatura da simulação sem ODA, e com as simulações utilizando ODA com raios de 10km, 20km, 50km e 100km para a localidade de Sobral, onde b é o viés estatístico, E é o erro quadrático médio, Ed é o erro quadrático médio dos desvios e r é a correlação.

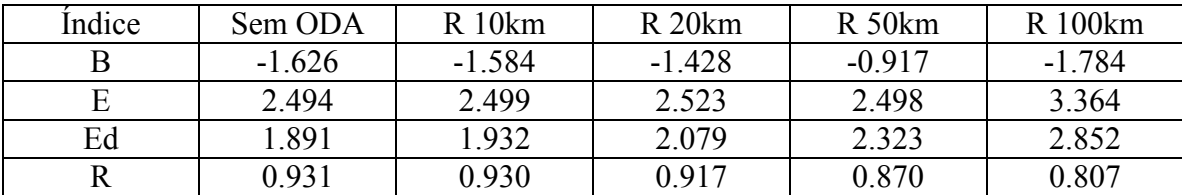

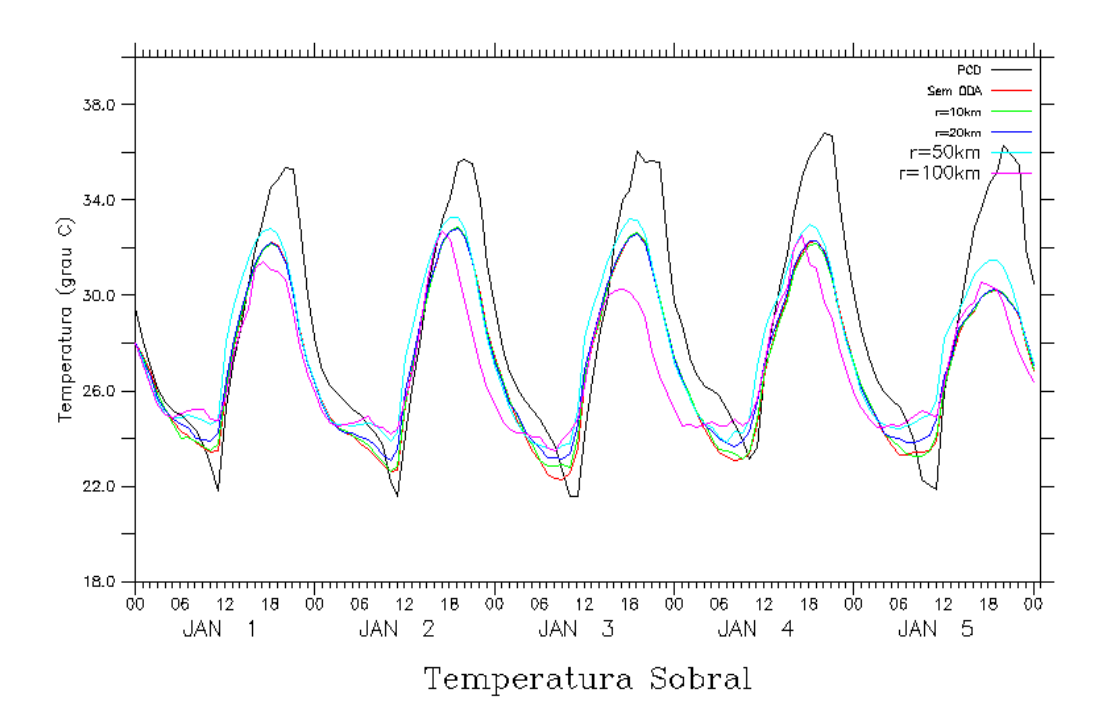

Figura 4.11b - Série temporal da temperatura observado (preto) e modelada, sem ODA (vermelho), com ODA e raio de interpolação 10km (verde), raio 20km (azul escuro), raio 50km (azul claro) e, raio 100km (rosa).

Na variável da umidade, a simulação de raio 10km mostra-se com melhor resultado em comparação com a simulação sem ODA. A simulação de raio 50km apresenta menor erro de viés (tabela 4.12c). A figura 4.11c mostra ciclos regulares, seguindo a tendência da temperatura.

Tabela 4.12c - Estatística de intercomparação da umidade da simulação sem ODA, e com as simulações utilizando ODA com raios de 10km, 20km, 50km e 100km para a localidade de Sobral, onde b é o viés estatístico, E é o erro quadrático médio, Ed é o erro quadrático médio dos desvios e r é a correlação.

| Indice | Sem ODA | $R$ 10 $km$ | R <sub>20km</sub> | $R_{50km}$ | R 100km |
|--------|---------|-------------|-------------------|------------|---------|
|        | 6 2 1 4 | 5.837       | 4949              | 2.814      | 9.351   |
| Е      | 13.743  | 13.550      | 13.723            | 14.490     | 18.366  |
| Ed     | 12.258  | 12.228      | 12.799            | 14 2 14    | 15.807  |
|        | 0.792   | 0.794       | 0.771             | 0.708      | 0.640   |

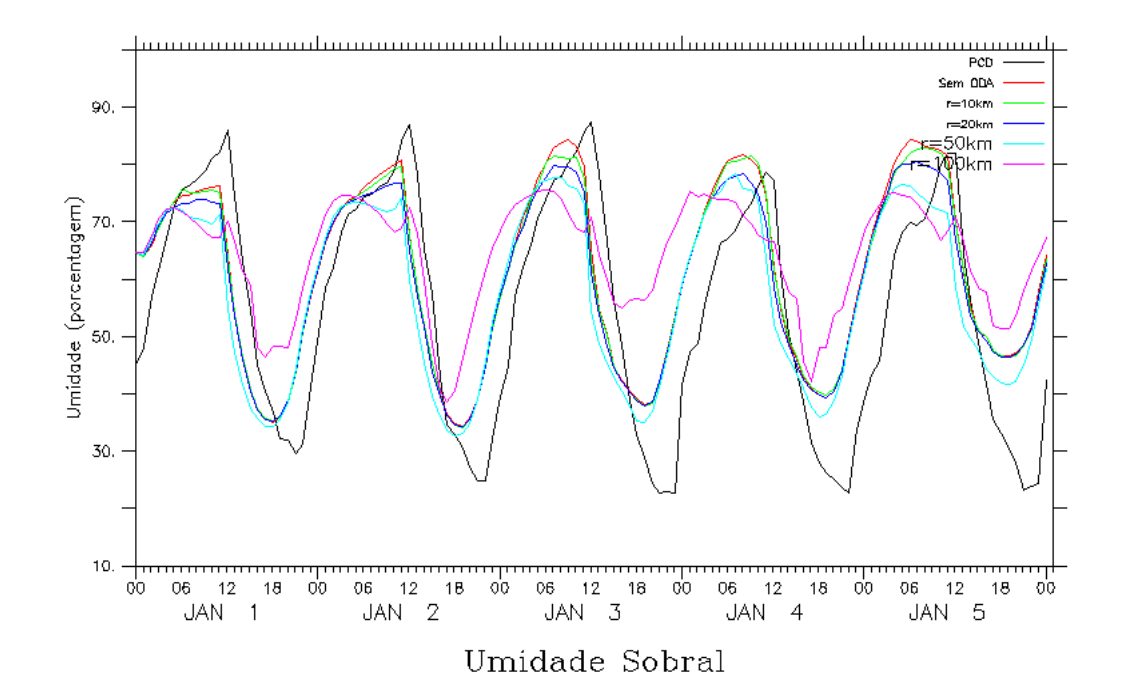

Figura 4.11c - Série temporal da umidade observado (preto) e modelada, sem ODA (vermelho), com ODA e raio de interpolação 10km (verde), raio 20km (azul escuro), raio 50km (azul claro) e, raio 100km (rosa).

A direção do vento em Sobral se mostra com valores intermediários para os índices de correlação, como mostra a tabela 4.12d. O erro quadrático médio e o desvio padrão se mostram com valores elevados, assim como o erro de viés. Todas as características dos índices citados são reforçados pela figura 4.11d, onde o modelo não é capaz de representar os picos nas amplitudes dos dados observados.

.

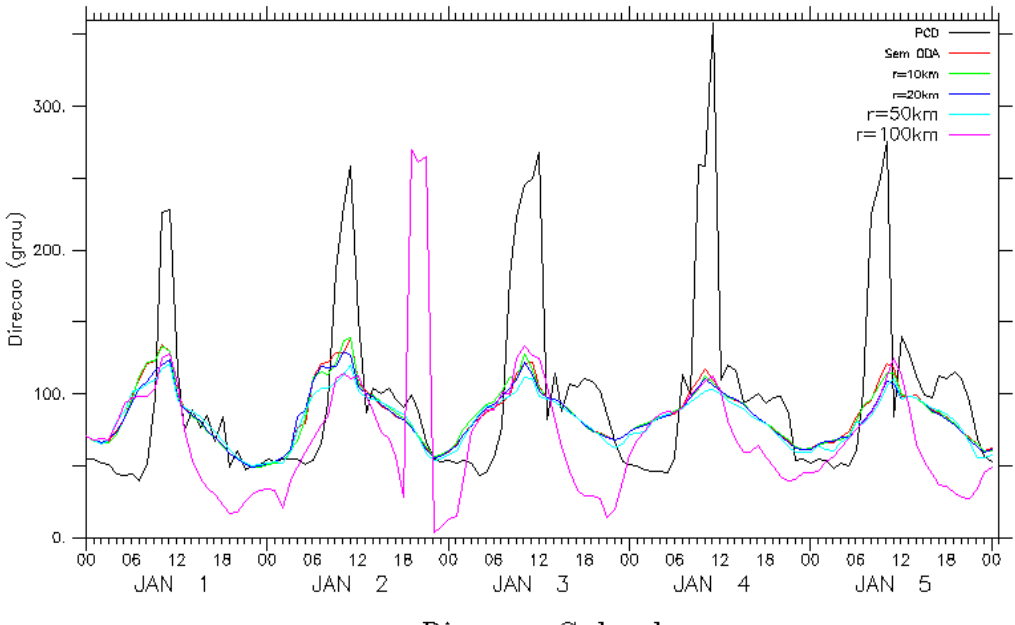

Direcao Sobral

- Figura 4.11d Série temporal da direção do vento observado (preto) e modelada, sem ODA (vermelho), com ODA e raio de interpolação 10km (verde), raio 20km (azul escuro), raio 50km (azul claro) e, raio 100km (rosa).
- Tabela 4.12d Estatística de intercomparação da direção da simulação sem ODA, e com as simulações utilizando ODA com raios de 10km, 20km, 50km e 100km para a localidade de Sobral, onde b é o viés estatístico, E é o erro quadrático médio, Ed é o erro quadrático médio dos desvios e r é a correlação.

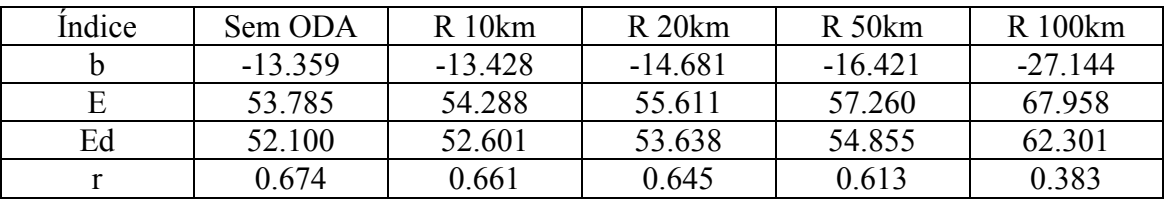

Para escolher qual a melhor simulação com ODA, isto é, a que mais se aproxima do dado observado é realizada, para as quatro variáveis, os quatros índices estatísticos e as onze PCDs, a seguinte análise:

- 1. É encontrado o menor erro estatístico de viés, erro quadrático médio e desvio padrão, ou a maior correlação.
- 2. São atribuídos valores 0 (zero) ao pior índice estatístico e 1 (um) ao melhor.
- 3. Aos outros índices estatísticos são atribuído escores intermediários seguindo interpolação linear.

4. São somados todos os escores, nas 176 atribuições (4 variáveis x 4 estatísticas x 11 PCDs)

A tabela 4.13 mostra o resultado total de escores por variável e a tabela 4.14 mostra o resultado total dos escores por cada PCD e o resultado total por simulação.

|             | Sem ODA | l <b>0 km</b> | 20 km  | 50 km   | 100 km |
|-------------|---------|---------------|--------|---------|--------|
| Temperatura | 1.800   | .642          | 18.062 | 32.355  | 27.886 |
| Umidade     | 18.047  | 17.361        | 24.697 | 35.026  | 20.212 |
| Velocidade  | 19.434  | 20.754        | 19.870 | 28.212  | 24.910 |
| Direção     | 26.504  | 29.230        | 30.943 | 28.567  | 14.602 |
| Total       | 75.784  | 78.987        | 93.572 | 124.160 | 87.61  |

Tabela 4.13 - Resultado total dos escores por variável.

|               | Sem ODA | 10km   | 20km   | 50km    | 100km  | Total  |
|---------------|---------|--------|--------|---------|--------|--------|
| $PCD-01$      | 5.494   | 7.614  | 8.314  | 13.999  | 8.175  | 43.597 |
| $PCD-02$      | 6.663   | 6.559  | 10.048 | 14.395  | 4.616  | 42.280 |
| $PCD-03$      | 10.075  | 9.895  | 11.384 | 9.605   | 4.816  | 45.775 |
| PCD-04        | 10.516  | 10.642 | 11.973 | 14.279  | 0.974  | 48.384 |
| PCD-05        | 1.645   | 2.500  | 4.992  | 9.819   | 14.846 | 33.803 |
| <b>PCD-06</b> | 9.856   | 9.793  | 10.108 | 10.229  | 6.473  | 46.459 |
| PCD-07        | 9.867   | 9.729  | 9.964  | 9.954   | 6.486  | 46.001 |
| PCD-08        | 2.132   | 1.783  | 3.501  | 11.059  | 13.445 | 31.920 |
| PCD-09        | 0.954   | 1.318  | 3.618  | 9.714   | 15.618 | 31.222 |
| $PCD-10$      | 3.993   | 4.679  | 6.680  | 10.899  | 11.355 | 37.606 |
| $PCD-11$      | 14.589  | 14.474 | 12.989 | 10.208  | 0.806  | 53.066 |
| Total         | 75.784  | 78.987 | 93.572 | 124.160 | 87.611 |        |

Tabela 4.14 - Resultado total dos escores por PCD e por simulação.

Pelos resultados mostrados nas tabelas 4.13 e 4.14, a simulação que tem o melhor desempenho é a que utiliza a assimilação de dados com o raio de influência do esquema Kriging de 50km. Vale ressaltar que todas as simulações com ODA possuem melhor desempenho que a simulação sem ODA.

## **4.1 SIMULAÇÃO DE IMPLEMENTAÇÃO OPERACIONAL DA ODA**

Em estudos de caso, é possível adotar a metodologia descrita na seção anterior e assimilar dados de PCDs durante todo o período de simulação. Numa previsão numérica do tempo, porém, isto não é possível, pois grande parte das observações só estará disponível no futuro. Daí, apenas um número limitado de observações, por um curto período de tempo, está geralmente disponível nesse tipo de simulação.

No regime operacional de previsão numérica de tempo na FUNCEME, as previsões são iniciadas em torno das 06Z (03:00 no horário local), simulando a evolução da atmosfera a partir das 00Z. Essas condições foram reproduzidas numa simulação em que foi utilizada a ODA apenas de 00Z às 06Z, com raio de influência de 50km. Nesta seção, são mostrados gráficos e tabelas para o modo de previsão de tempo ("ODA parcial"), com os resultados dos índices estatísticos, comparando esta simulação com outras duas: com ODA durante todo o período, usando o mesmo raio de influência ("ODA" integral"), e sem ODA. As seis primeiras horas da simulação "ODA parcial" foram excluídas da análise, pois durante esse período, o comportamento do modelo é idêntico ao da simulação "ODA integral". Foram checados, então, os índices estatísticos para o 1º, 2º e 3º dias posteriores às seis horas de assimilação. Ao contrário da seção anterior, apenas um conjunto limitado de PCDs foi escolhido para ilustrar os resultados relativos às diferentes variáveis.

As figuras 4.12a e 4.12b representam a série temporal para a variável velocidade do vento para as cidades de Barroquinha e Fortaleza. As figuras 4.12c e 4.12d representam a série temporal para a mesma variável para as cidades de Pacajus e Quixadá. Tais PCDs são representativas de diferentes localizações e ambientes. Em todos os casos, a influência do ODA parcial se estendeu claramente por algumas horas. Essa influência pode ser vista nas tabelas 4.15a, 4.15b, 4.15c e 4.15d e só é relevante no primeiro dia de previsão. Mesmo assim, para esse dia, a melhoria em relação à simulação sem ODA é significativa, com destaque para Fortaleza (aumento da correlação de 0,536 para 0,683) e Pacajus (0,728 para 0,814).

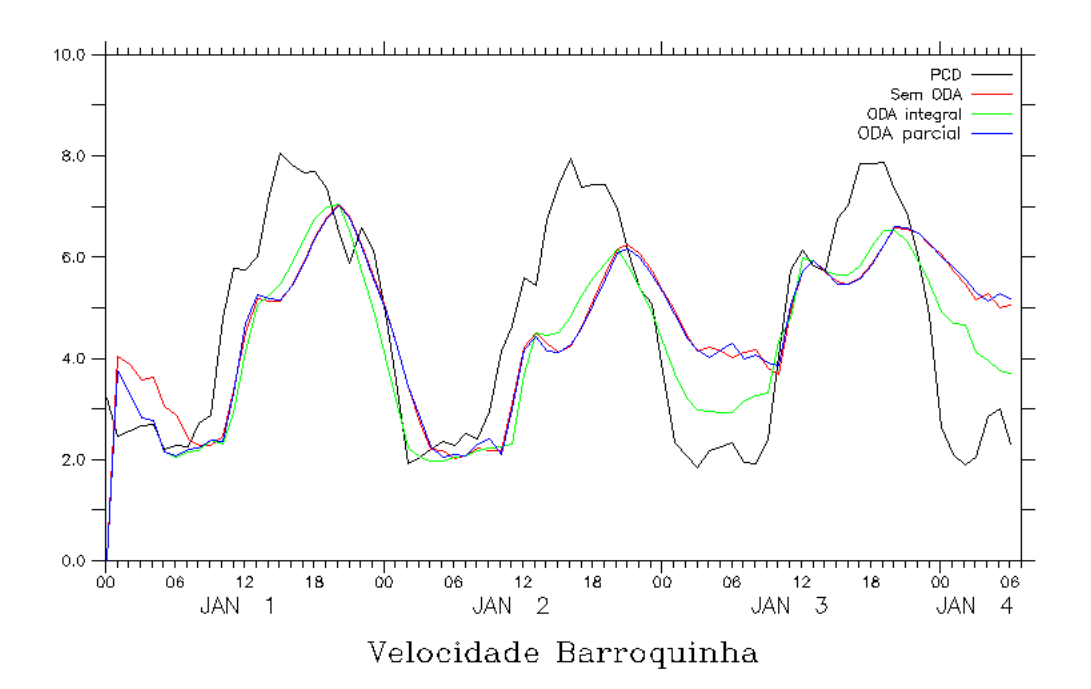

Figura 4.12a - Série temporal da velocidade do vento observado (preto) e modelada, sem ODA (vermelho), com ODA e raio de interpolação 50km (verde), e com ODA parcial de raio de 50km para a localidade de Barroquinha.

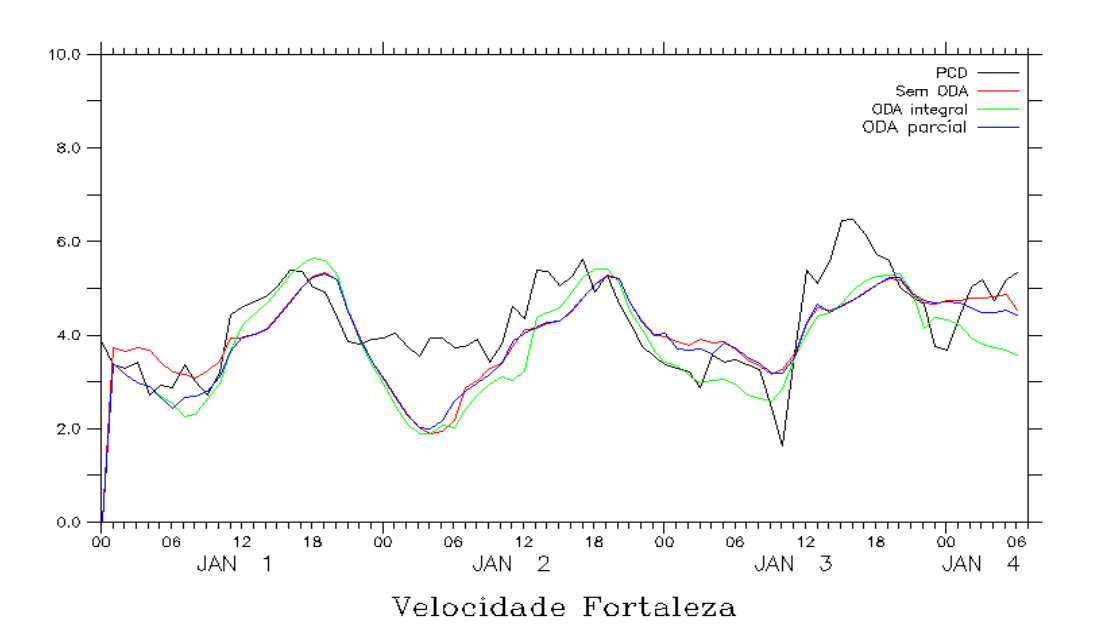

Figura 4.12b - Série temporal da velocidade do vento observado (preto) e modelada, sem ODA (vermelho), com ODA e raio de interpolação 50km (verde), e com ODA parcial de raio de 50km para a localidade de Fortaleza.

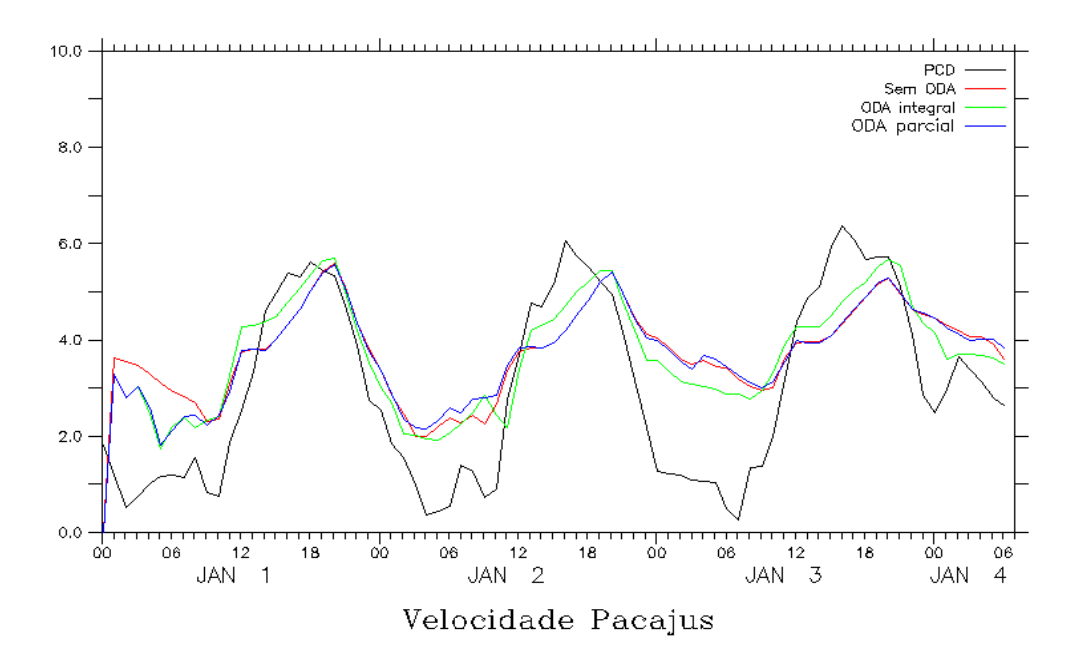

Figura 4.12c - Série temporal da velocidade do vento observado (preto) e modelada, sem ODA (vermelho), com ODA e raio de interpolação 50km (verde), e com ODA parcial de raio de 50km para a localidade de Pacajus

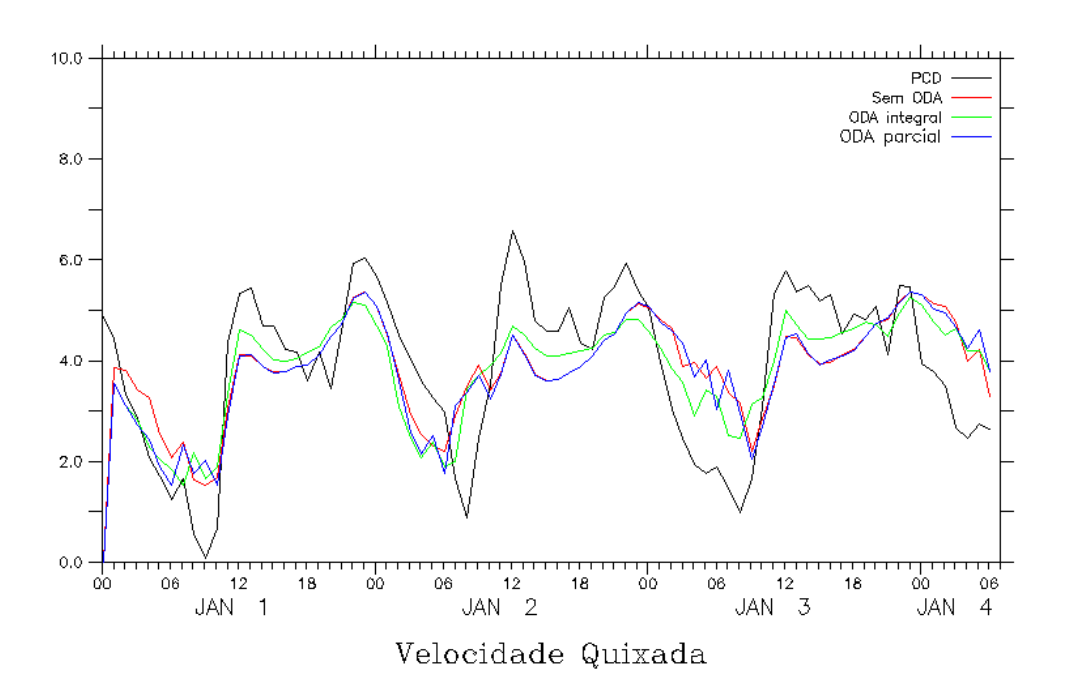

Figura 4.12d - Série temporal da velocidade do vento observado (preto) e modelada, sem ODA (vermelho), com ODA e raio de interpolação 50km (verde), e com ODA parcial de raio de 50km para a localidade de Quixadá.

.

Tabela 4.15a - Estatística da previsão de tempo da variável velocidade para a cidade de Barroquinha utilizando os resultados das rodadas sem ODA, ODA completo para o raio de 50 km e ODA parcial para o raio de 50 Km, onde b é o viés estatístico, E é o erro quadrático médio, Ed é o erro quadrático médio dos desvios e r é a correlação.

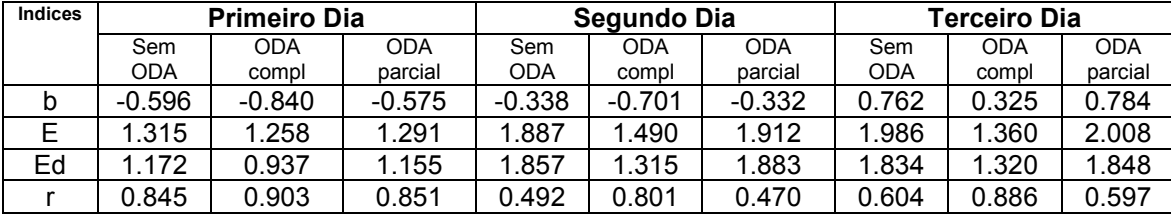

Tabela 4.15b - Estatística da previsão de tempo da variável velocidade para a cidade de Fortaleza utilizando os resultados das rodadas sem ODA, ODA completo para o raio de 50 km e ODA parcial para o raio de 50 Km, onde b é o viés estatístico, E é o erro quadrático médio, Ed é o erro quadrático médio dos desvios e r é a correlação.

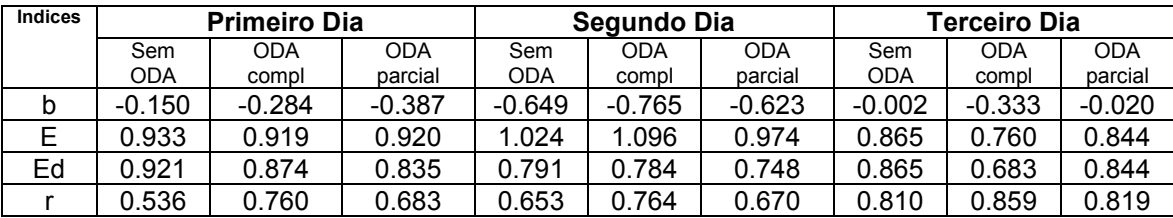

Tabela 4.15c - Estatística da previsão de tempo da variável velocidade para a cidade de Pacajus utilizando os resultados das rodadas sem ODA, ODA completo para o raio de 50 km e ODA parcial para o raio de 50 Km, onde b é o viés estatístico, E é o erro quadrático médio, Ed é o erro quadrático médio dos desvios e r é a correlação.

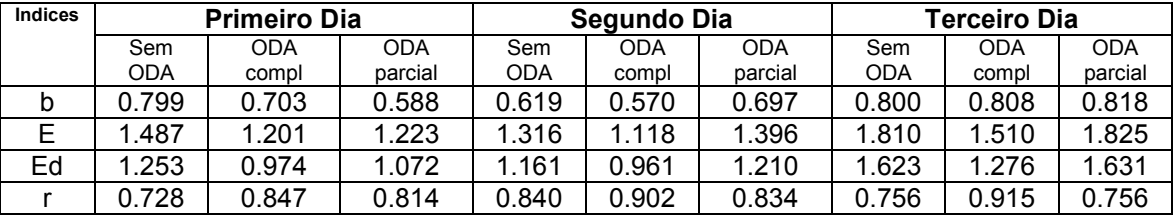

Tabela 4.15d - Estatística da previsão de tempo da variável velocidade para a cidade de Quixadá utilizando os resultados das rodadas sem ODA, ODA completo para o raio de 50km e ODA parcial para o raio de 50Km, onde b é o viés estatístico, E é o erro quadrático médio, Ed é o erro quadrático médio dos desvios e r é a correlação.

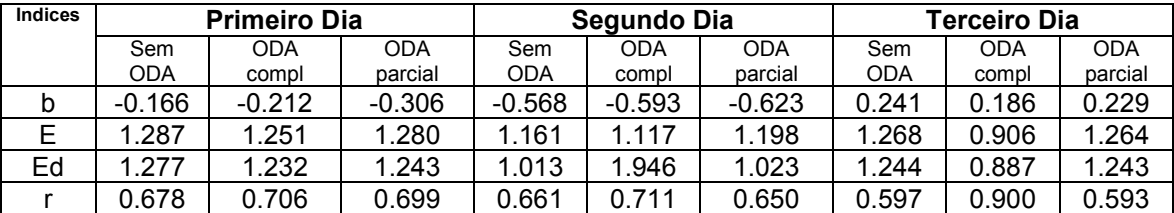

As figuras 4.13a a 4.13d representam a série temporal da variável temperatura para as PCDs localizadas nas cidades de Acaraú Granja, Maranguape e São Gonçalo do Amarante, respectivamente. As tabelas com os índices estatísticos para essas PCDs são mostradas nas tabelas 4.16a a 4.16d.

Como na variável anterior, os resultados das simulações "ODA parcial" e "ODA integral" são idênticos nas 6 primeiras horas, divergindo ao longo do primeiro dia, até que a simulação "ODA parcial" se aproxima mais da simulação sem ODA.

Como se percebe em praticamente todos os índices estatísticos, a contribuição da ODA para a melhoria dos resultados é modesta para essa variável, nas PCDs escolhidas.

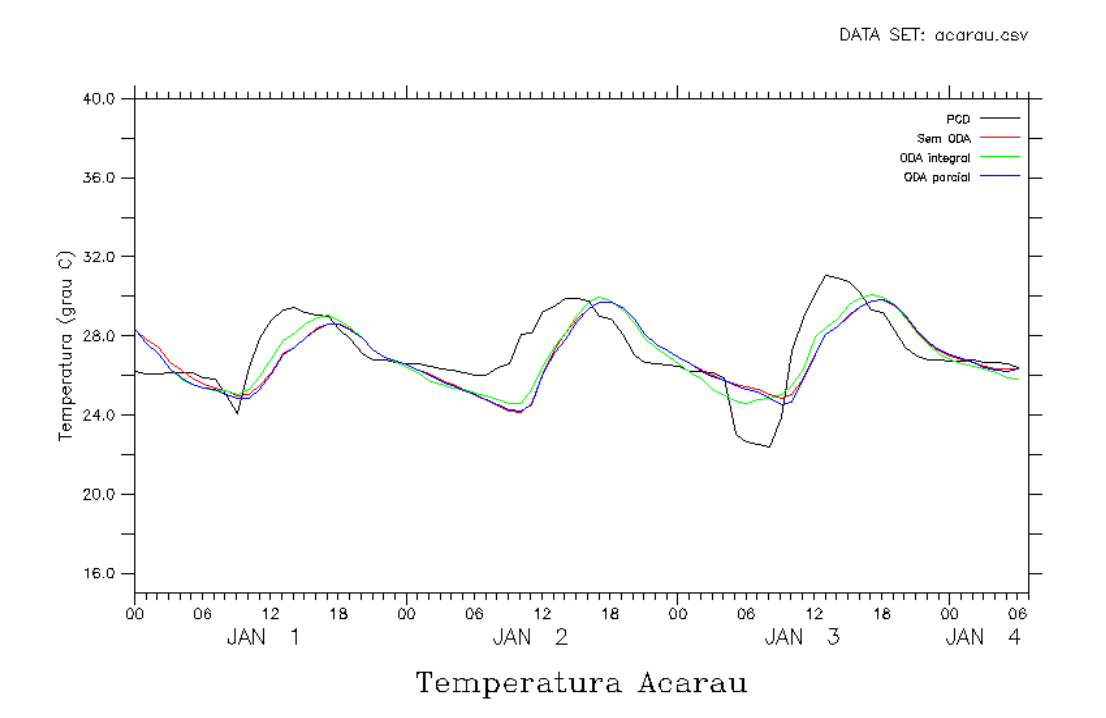

Figura 4.13a - Série temporal da temperatura observado (preto) e modelada, sem ODA (vermelho), com ODA e raio de interpolação 50km (verde), e com ODA parcial de raio de 50km para a localidade de Acaraú.
DATA SET: granja.csv

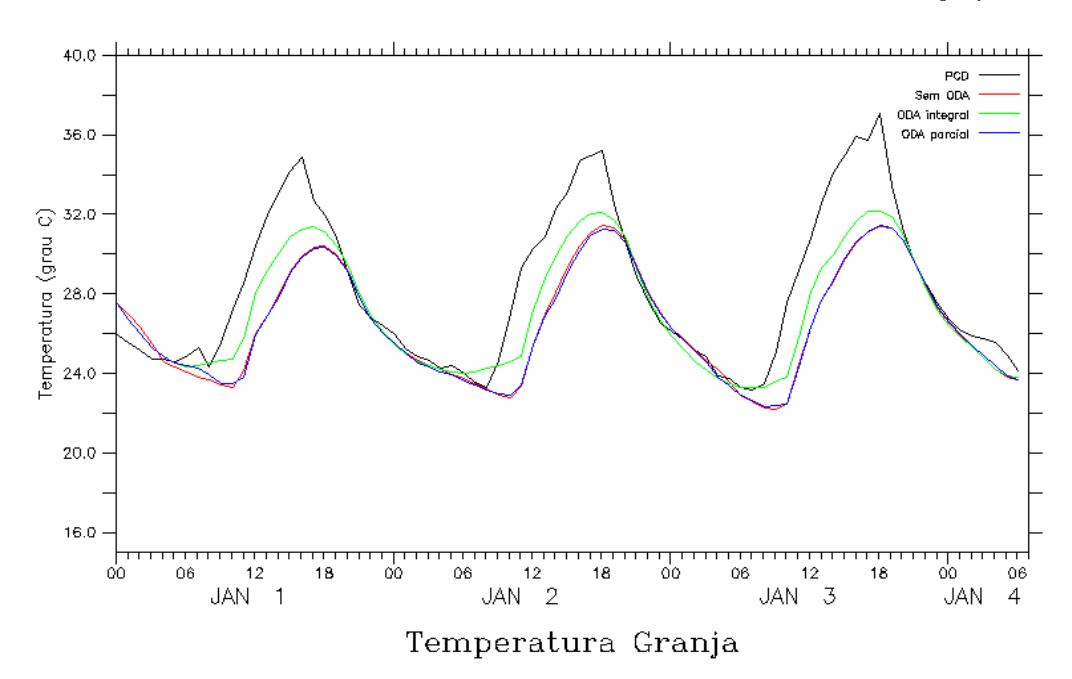

- Figura 4.13b Série temporal da temperatura observado (preto) e modelada, sem ODA (vermelho), com ODA e raio de interpolação 50km (verde), e com ODA parcial de raio de 50km para a localidade de Granja.
- Tabela 4.16a Estatística da previsão de tempo da variável temperatura para a cidade de Acaraú utilizando os resultados das rodadas sem ODA, ODA completo para o raio de 50 km e ODA parcial para o raio de 50 Km, onde b é o viés estatístico, E é o erro quadrático médio, Ed é o erro quadrático médio dos desvios e r é a correlação.

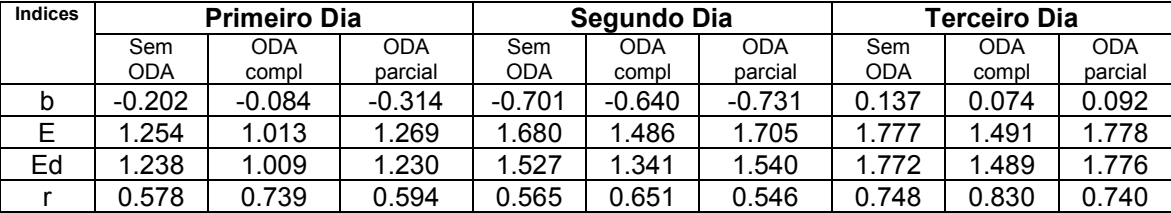

Tabela 4.16b - Estatística da previsão de tempo da variável temperatura para a cidade de Granja utilizando os resultados das rodadas sem ODA, ODA completo para o raio de 50 km e ODA parcial para o raio de 50 Km, onde b é o viés estatístico, E é o erro quadrático médio, Ed é o erro quadrático médio dos desvios e r é a correlação.

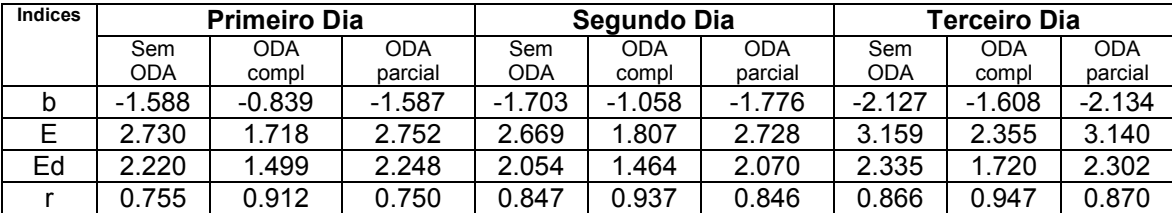

Tabela 4.16c - Estatística da previsão de tempo da variável temperatura para a cidade de Maranguape utilizando os resultados das rodadas sem ODA, ODA completo para o raio de 50 km e ODA parcial para o raio de 50 Km, onde b é o viés estatístico, E é o erro quadrático médio, Ed é o erro quadrático médio dos desvios e r é a correlação.

| <b>Indices</b> | <b>Primeiro Dia</b> |          |          | Segundo Dia |          |            | Terceiro Dia |            |            |
|----------------|---------------------|----------|----------|-------------|----------|------------|--------------|------------|------------|
|                | Sem                 | ODA      | ODA      | Sem         | ODA      | <b>ODA</b> | Sem          | <b>ODA</b> | <b>ODA</b> |
|                | <b>ODA</b>          | compl    | parcial  | ODA         | compl    | parcial    | <b>ODA</b>   | compl      | parcial    |
|                | $-1.893$            | $-1.415$ | $-1.990$ | $-2.916$    | $-2.849$ | $-2.915$   | $-2.500$     | $-2.113$   | $-2.508$   |
|                | 2.673               | 2.480    | 2.710    | 3.248       | 3.309    | 3.252      | 3.213        | 2.984      | 3.199      |
| Ed             | .888                | 2.036    | 1.839    | 1.431       | .682     | 1.442      | 2.018        | 2.108      | 1.985      |
|                | 0.795               | 0.736    | 0.807    | 0.873       | 0.847    | 0.871      | 0.808        | 0.764      | 0.818      |

Tabela 4.16d - Estatística da previsão de tempo da variável temperatura para a cidade de São Gonçalo utilizando os resultados das rodadas sem ODA, ODA completo para o raio de 50 km e ODA parcial para o raio de 50 Km, onde b é o viés estatístico, E é o erro quadrático médio, Ed é o erro quadrático médio dos desvios e r é a correlação.

| <b>Indices</b> | <b>Primeiro Dia</b> |            |          | Segundo Dia |            |            | Terceiro Dia |          |            |
|----------------|---------------------|------------|----------|-------------|------------|------------|--------------|----------|------------|
|                | Sem                 | <b>ODA</b> | ODA      | Sem         | <b>ODA</b> | <b>ODA</b> | Sem          | ODA      | <b>ODA</b> |
|                | <b>ODA</b>          | compl      | parcial  | ODA         | compl      | parcial    | <b>ODA</b>   | compl    | parcial    |
|                | $-0.747$            | $-0.421$   | $-0.928$ | $-1.791$    | $-1.734$   | $-1.775$   | $-1.013$     | $-1.061$ | $-1.035$   |
|                | 2.119               | 1.527      | 2.128    | 2.402       | 2.648      | 2.382      | 2.314        | 2.117    | 2.335      |
| Ed             | 1.983               | l.468      | 1.915    | .601        | 2.001      | 1.588      | 2.080        | 1.832    | 2.093      |
|                | 0.759               | 0.899      | 0.775    | 0.804       | 0.731      | 0.806      | 0.880        | 0.902    | 0.872      |

 $40.0$ PCD Sam ODA ODA integral 36.0 ODA parcial  $\binom{1}{2}$ <br>  $\binom{32.0}{24.0}$ <br>  $\binom{32.0}{24.0}$  $20.0$ 16.0 ..<br>00 ' Jo oʻo  $06$  $12$ 18  $06\,$  $12$ 18 ρò 06  $12$ 18  $06\,$  $\overline{2}$ JAN  $\overline{1}$ JAN JAN  $\overline{3}$ JAN  $\overline{4}$ 

DATA SET: maranguape.csv

Temperatura Maranguape

Figura 4.13c - Série temporal da temperatura observado (preto) e modelada, sem ODA (vermelho), com ODA e raio de interpolação 50km (verde), e com ODA parcial de raio de 50km para a localidade de Maranguape.

DATA SET: sao\_goncalo.csv

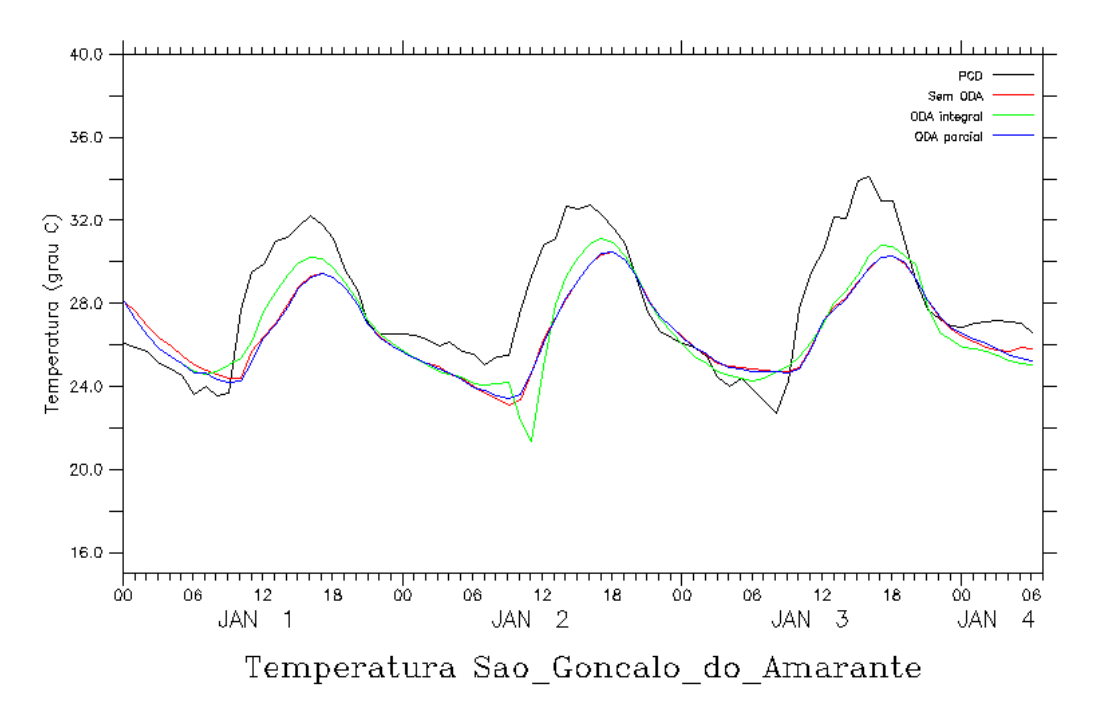

Figura 4.13d - Série temporal da temperatura observado (preto) e modelada, sem ODA (vermelho), com ODA e raio de interpolação 50km (verde), e com ODA parcial de raio de 50km para a localidade de São Gonçalo.

A tendência de ocorrer melhoria do desempenho da previsão numérica do tempo com o uso do ODA parcial é percebida para as outras variáveis, umidade e direção do vento, pelo menos no 1º dia de simulação. As tabelas 4.17a, 4.17b, 4.18c, 4.18d demonstram os resultados dos índices estatísticos para as PCDs localizadas respectivamente em Ibaretama, Maranguape, ambas para umidade, e Pacajus e São Gonçalo do Amarante, ambas para a variável direção do vento. As figuras 4.14a, 4.14b, 4.15a e 4.15b representam temperatura e direção do vento para as cidades citadas respectivamente.

Tabela 4.17a - Estatística da previsão de tempo da variável umidade para a cidade de Ibaretama utilizando os resultados das rodadas sem ODA, ODA completo para o raio de 50 km e ODA parcial para o raio de 50 Km, onde b é o viés estatístico, E é o erro quadrático médio, Ed é o erro quadrático médio dos desvios e r é a correlação.

| <b>Indices</b> | <b>Primeiro Dia</b> |            |            | Segundo Dia |            |            | Terceiro Dia |            |            |
|----------------|---------------------|------------|------------|-------------|------------|------------|--------------|------------|------------|
|                | Sem                 | <b>ODA</b> | <b>ODA</b> | Sem         | <b>ODA</b> | <b>ODA</b> | Sem          | <b>ODA</b> | <b>ODA</b> |
|                | ODA                 | compl      | parcial    | ODA         | compl      | parcial    | <b>ODA</b>   | compl      | parcial    |
| b              | $-4.001$            | $-5.549$   | $-3.275$   | 3.058       | 1.540      | 3.090      | 5.867        | 2.867      | 5.720      |
|                | 12.517              | 10.513     | 11.925     | 9.566       | 6.532      | 9.462      | 13.823       | 9.862      | 13.744     |
| Ed             | 11.860              | 8.929      | 11.467     | 9.064       | 6.348      | 8.944      | 12.516       | 9.436      | 12.497     |
|                | 0.847               | 0.930      | 0.857      | 0.879       | 0.941      | 0.882      | 0.809        | 0.897      | 0.810      |

Tabela 4.17b - Estatística da previsão de tempo da variável umidade para a cidade de Maranguape utilizando os resultados das rodadas sem ODA, ODA completo para o raio de 50 km e ODA parcial para o raio de 50 Km, onde b é o viés estatístico, E é o erro quadrático médio, Ed é o erro quadrático médio dos desvios e r é a correlação.

| <b>Indices</b> | <b>Primeiro Dia</b> |            |          |       | Segundo Dia |            |            | Terceiro Dia |            |  |
|----------------|---------------------|------------|----------|-------|-------------|------------|------------|--------------|------------|--|
|                | Sem                 | <b>ODA</b> | ODA      | Sem   | <b>ODA</b>  | <b>ODA</b> | Sem        | <b>ODA</b>   | <b>ODA</b> |  |
|                | ODA                 | compl      | parcial  | ODA   | compl       | parcial    | <b>ODA</b> | compl        | parcial    |  |
| b              | $-4.056$            | $-4.659$   | $-2.854$ | 6.231 | 7.241       | 6.194      | 4.271      | 3.271        | 4.287      |  |
|                | 9.747               | 11.466     | 9.002    | 9.893 | 11.267      | 9.898      | 12.781     | 13.681       | 12.502     |  |
| Ed             | 8.863               | 10.477     | 8.538    | 7.684 | 8.631       | 7.720      | 12.046     | 13.284       | 11.744     |  |
|                | 0.777               | 0.703      | 0.798    | 0.863 | 0.858       | 0.862      | 0.738      | 0.678        | 0.754      |  |

DATA SET: ibaretama.csv

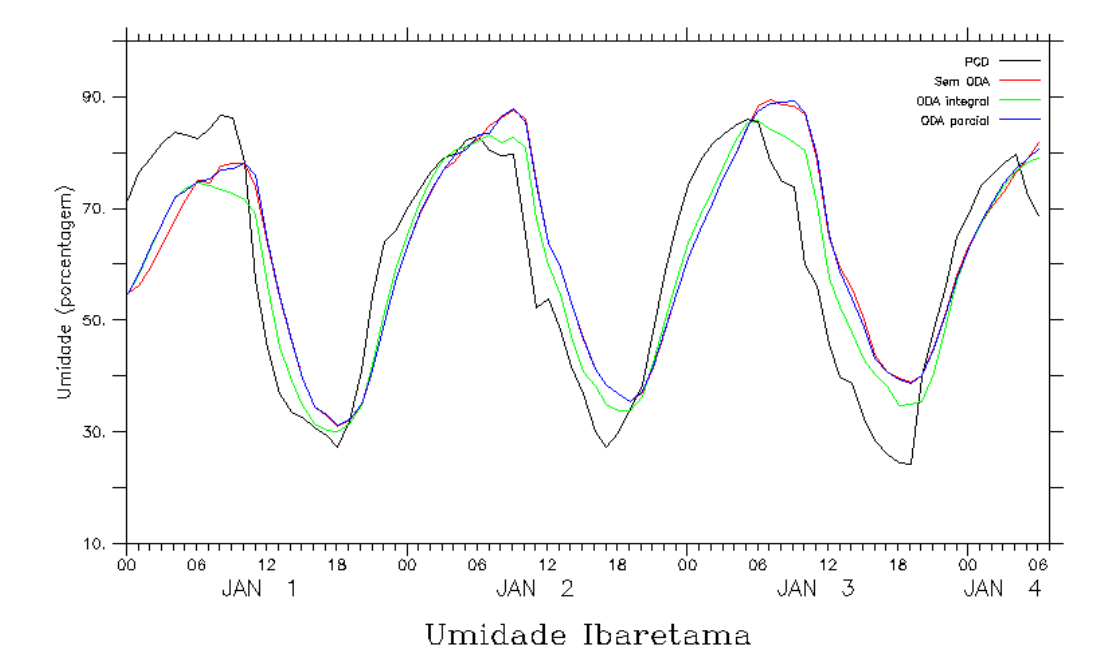

Figura 4.14a - Série temporal da umidade do ar observado (preto) e modelada, sem ODA (vermelho), com ODA e raio de interpolação 50km (verde), e com ODA parcial de raio de 50km para a localidade de Ibaretama.

DATA SET: maranguape.csv

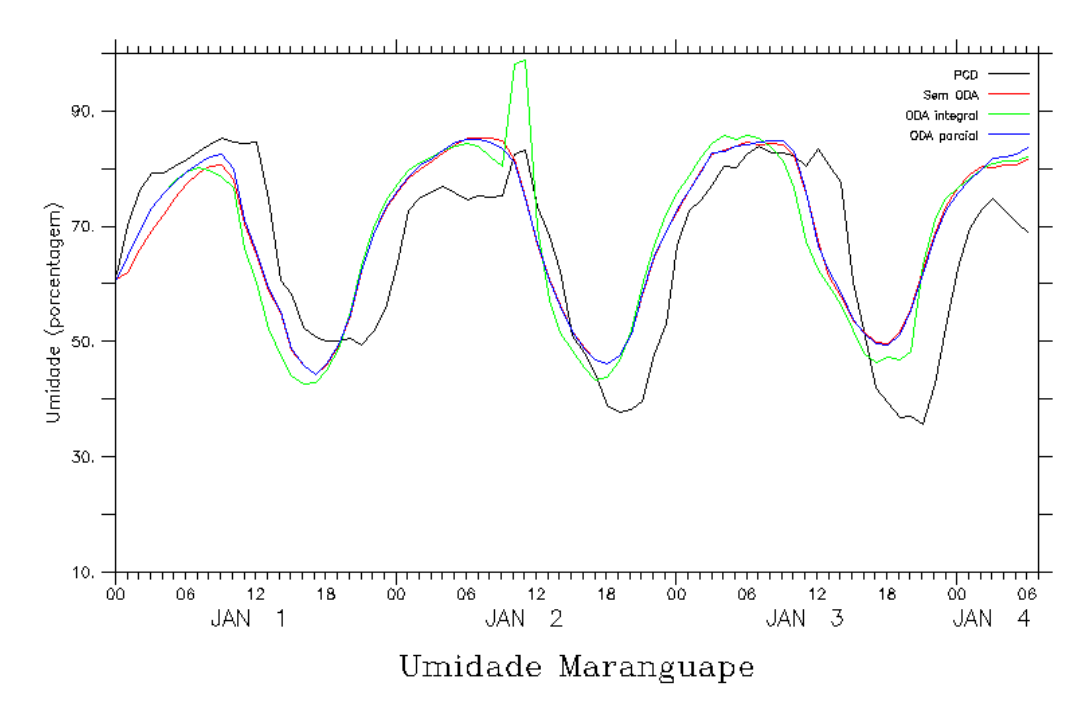

Figura 4.14b - Série temporal da umidade do ar observado (preto) e modelada, sem ODA (vermelho), com ODA e raio de interpolação 50km (verde), e com ODA parcial de raio de 50km para a localidade de Maranguape.

A PCD localizada na cidade de São Gonçalo do Amarante não demonstra melhora no desempenho no modo operacional para as variáveis umidade (ver figuras 4.14c, e tabela 4.17c). Para a PCD de Sobral, o mesmo desempenho se vê na variável umidade (figura 4.14d e tabela 4.17d); o mesmo ocorre para a variável direção do vento para a PCD em Maranguape (figura 4.15d e tabela 4.18b).

DATA SET: sao\_goncalo.csv

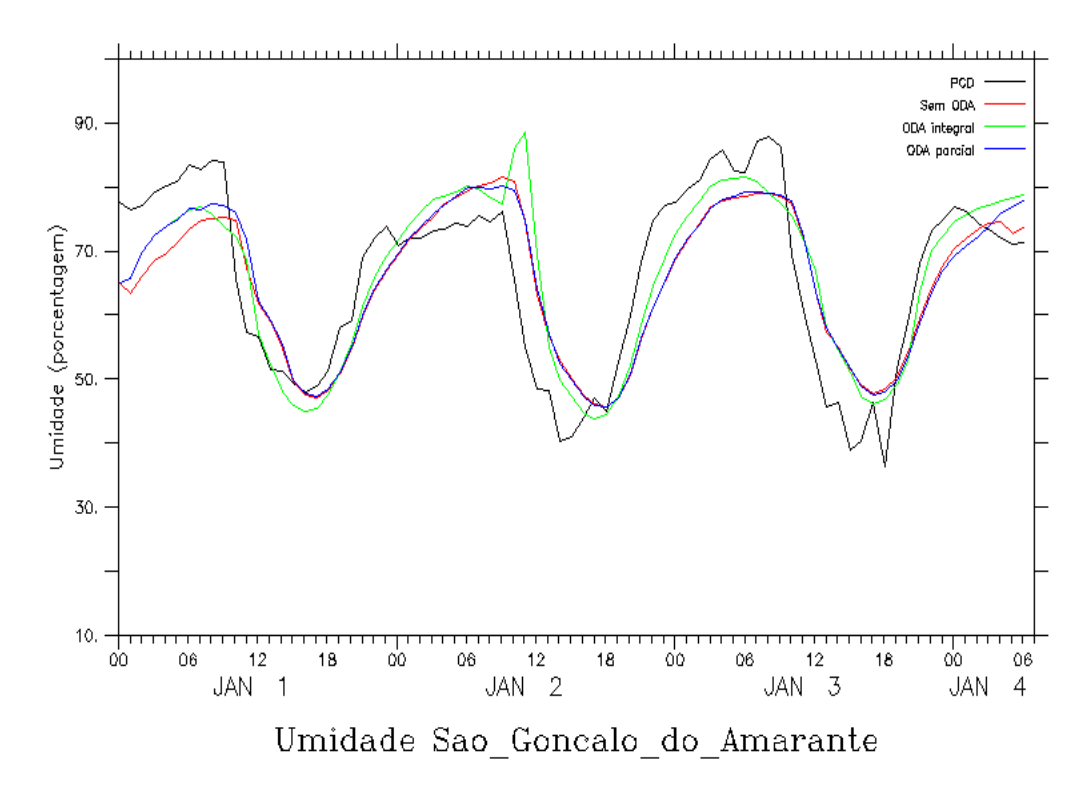

Figura 4.14c - Série temporal da umidade observado (preto) e modelada, sem ODA (vermelho), com ODA e raio de interpolação 50km (verde), e com ODA parcial de raio de 50km para a localidade de São Gonçalo.

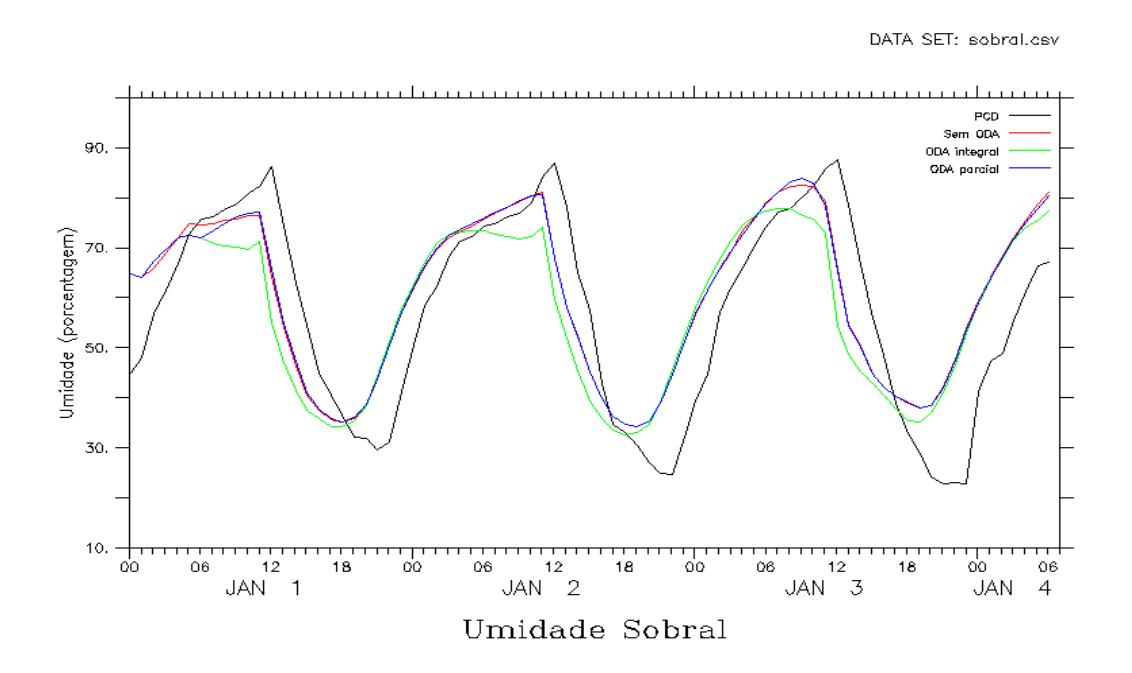

Figura 4.14d - Série temporal da umidade observado (preto) e modelada, sem ODA (vermelho), com ODA e raio de interpolação 50km (verde), e com ODA parcial de raio de 50km para a localidade de Sobral.

DATA SET: pacajus.csv

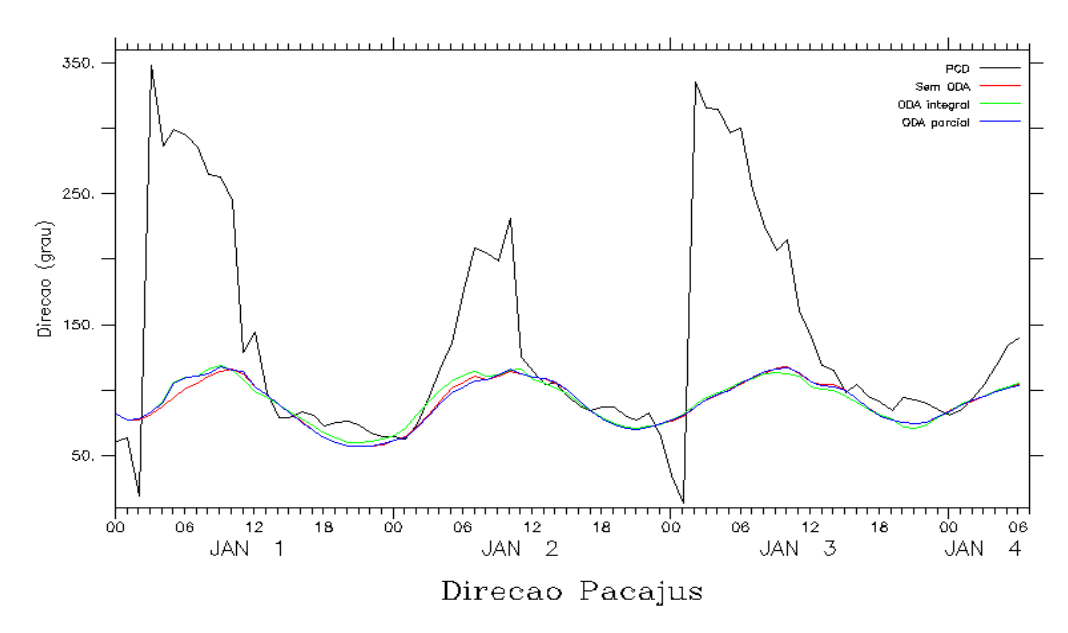

Figura 4.15a - Série temporal da direção do vento observado (preto) e modelada, sem ODA (vermelho), com ODA e raio de interpolação 50km (verde), e com ODA parcial de raio de 50km para a localidade de Pacajus.

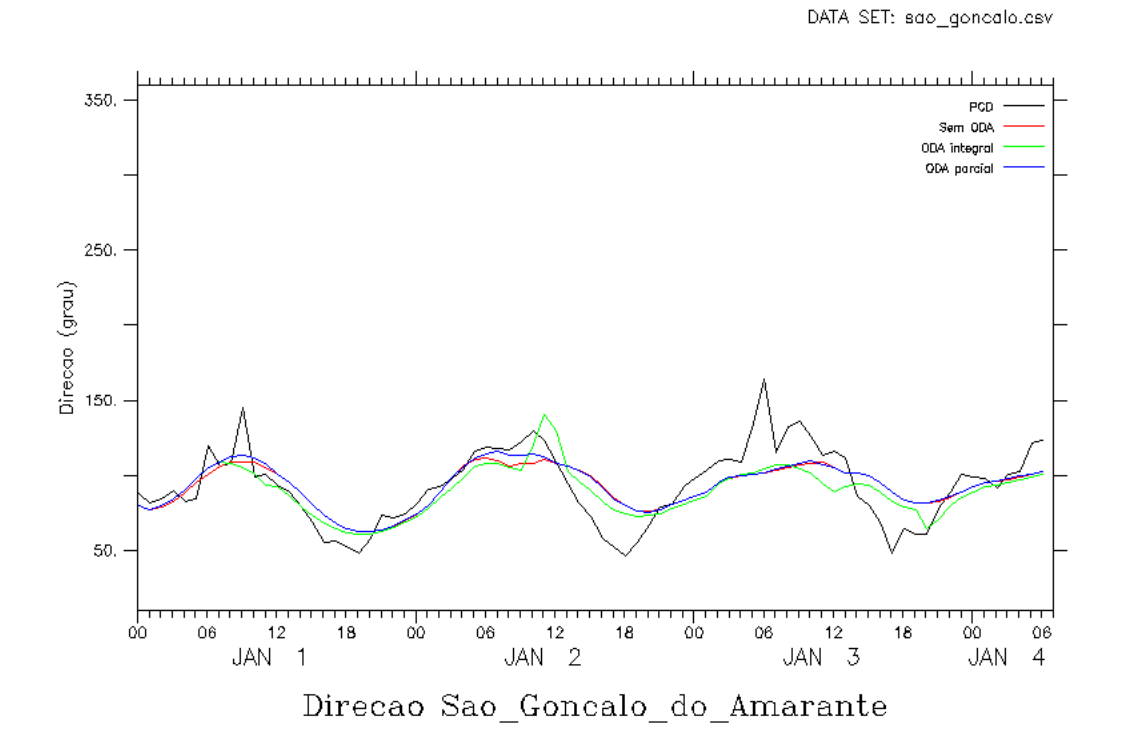

Figura 4.15b - Série temporal da direção do vento observado (preto) e modelada, sem ODA (vermelho), com ODA e raio de interpolação 50km (verde), e com ODA parcial de raio de 50km para a localidade de São Gonçalo.

Tabela 4.17c - Estatística da previsão de tempo da variável umidade para a cidade de São Gonçalo utilizando os resultados das rodadas sem ODA, ODA completo para o raio de 50 km e ODA parcial para o raio de 50 Km, onde b é o viés estatístico, E é o erro quadrático médio, Ed é o erro quadrático médio dos desvios e r é a correlação.

| <b>Indices</b> | <b>Primeiro Dia</b> |            |          |       | Segundo Dia |            |            | <b>Terceiro Dia</b> |            |  |
|----------------|---------------------|------------|----------|-------|-------------|------------|------------|---------------------|------------|--|
|                | Sem                 | <b>ODA</b> | ODA      | Sem   | <b>ODA</b>  | <b>ODA</b> | Sem        | <b>ODA</b>          | <b>ODA</b> |  |
|                | <b>ODA</b>          | compl      | parcial  | ODA   | compl       | parcial    | <b>ODA</b> | compl               | parcial    |  |
|                | $-4.516$            | $-4.467$   | $-3.017$ | 2.253 | 3.468       | 2.199      | $-1.158$   | 0.251               | $-1.193$   |  |
|                | 8.263               | 6.768      | 7.376    | 8.851 | 10.460      | 8.762      | 8.513      | 7.273               | 8.626      |  |
| Ed             | 6.919               | 5.084      | 6.731    | 8.559 | 9.867       | 8.481      | 8.434      | 7.269               | 8.544      |  |
|                | 0.860               | 0.923      | 0.858    | 0.775 | 0.738       | 0.778      | 0.906      | 0.927               | 0.897      |  |

Tabela 4.17d - Estatística da previsão de tempo da variável umidade para a cidade de Sobral utilizando os resultados das rodadas sem ODA, ODA completo para o raio de 50 km e ODA parcial para o raio de 50 Km, onde b é o viés estatístico, E é o erro quadrático médio, Ed é o erro quadrático médio dos desvios e r é a correlação.

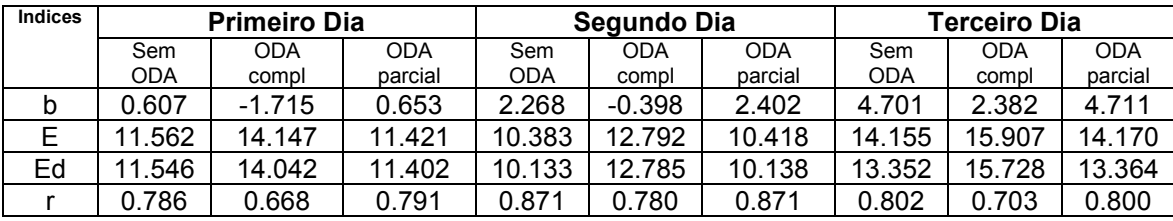

Tabela 4.18a - Estatística da previsão de tempo da variável direção do vento para a cidade de Fortaleza utilizando os resultados das rodadas sem ODA, ODA completo para o raio de 50 km e ODA parcial para o raio de 50 Km, onde b é o viés estatístico, E é o erro quadrático médio, Ed é o erro quadrático médio dos desvios e r é a correlação.

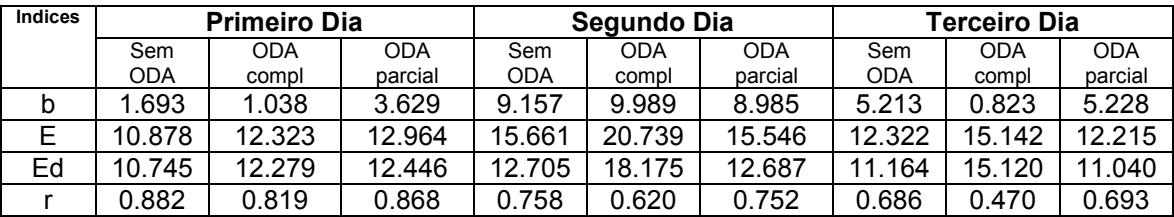

Tabela 4.18b - Estatística da previsão de tempo da variável direção do vento para a cidade de Maranguape utilizando os resultados das rodadas sem ODA, ODA completo para o raio de 50 km e ODA parcial para o raio de 50 Km, onde b é o viés estatístico, E é o erro quadrático médio, Ed é o erro quadrático médio dos desvios e r é a correlação.

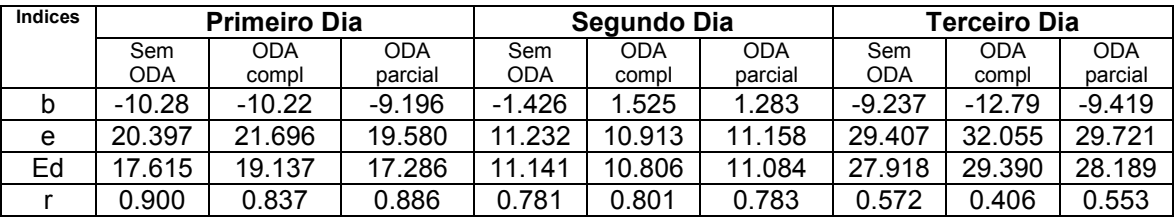

Tabela 4.18c - Estatística da previsão de tempo da variável direção do vento para a cidade de Pacajus utilizando os resultados das rodadas sem ODA, ODA completo para o raio de 50 km e ODA parcial para o raio de 50 Km, onde b é o viés estatístico, E é o erro quadrático médio, Ed é o erro quadrático médio dos desvios e r é a correlação.

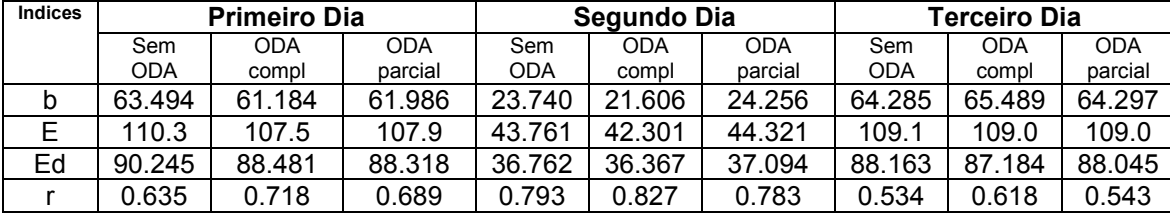

Tabela 4.18d - Estatística da previsão de tempo da variável direção do vento para a cidade de São Gonçalo utilizando os resultados das rodadas sem ODA, ODA completo para o raio de 50 km e ODA parcial para o raio de 50 Km, onde b é o viés estatístico, E é o erro quadrático médio, Ed é o erro quadrático médio dos desvios e r é a correlação.

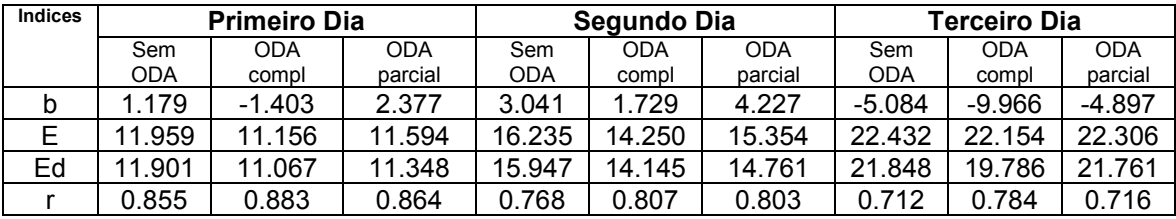

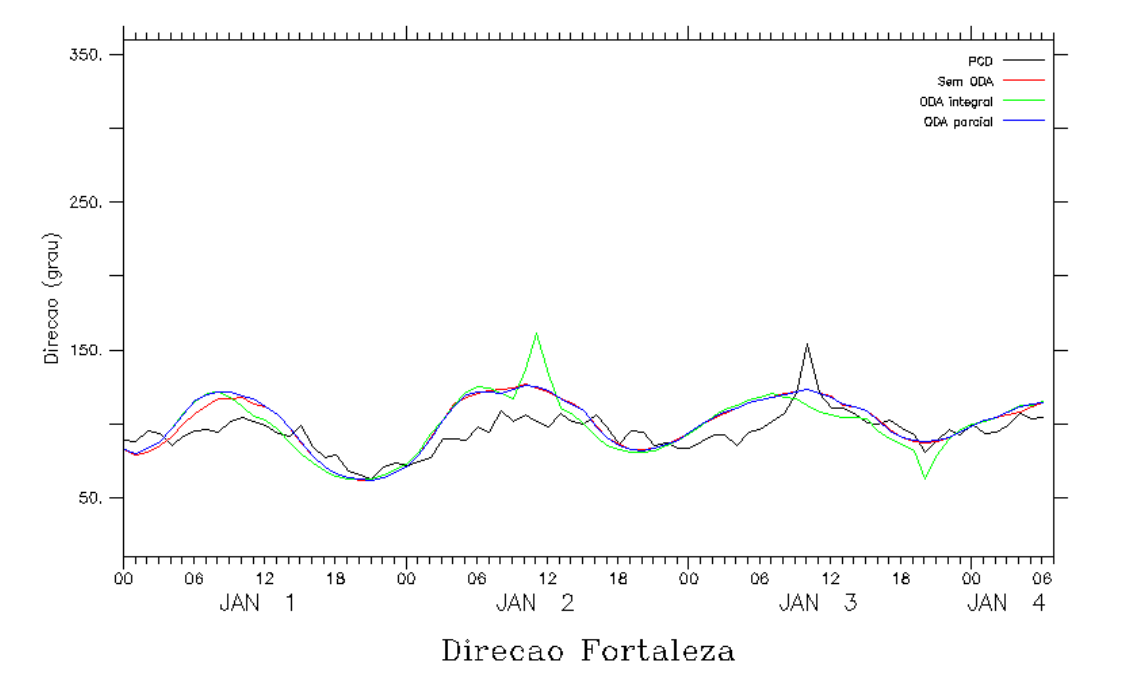

DATA SET: fortaleza.csv

Figura 4.15c - Série temporal da direção do vento observado (preto) e modelada, sem ODA (vermelho), com ODA e raio de interpolação 50km (verde), e com ODA parcial de raio de 50km para a localidade de Fortaleza.

DATA SET: maranguape.csv

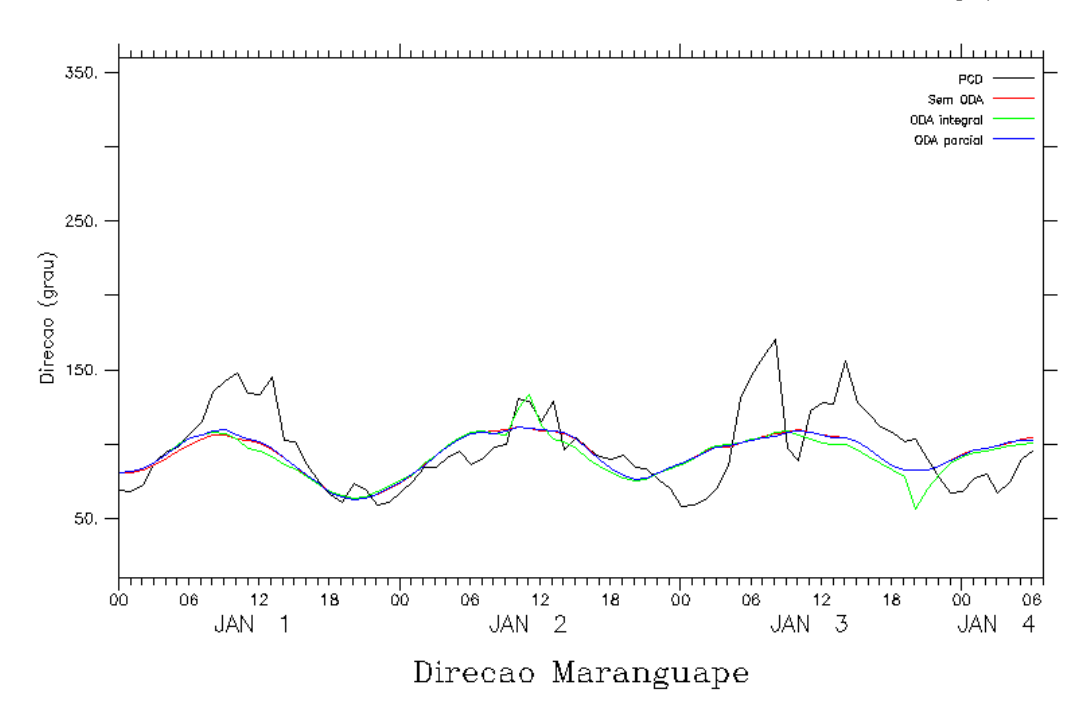

Figura 4.15d - Série temporal da direção do vento observado (preto) e modelada, sem ODA (vermelho), com ODA e raio de interpolação 50km (verde), e com ODA parcial de raio de 50km para a localidade de Maranguape.

Na PCD de Fortaleza não ocorre influência significativa como pode ser notado pelos índices de correlação na tabela 4.18a, demonstrado na figura 4.15c.

## **5 CONCLUSÕES E TRABALHOS FUTUROS**

Este trabalho teve como objetivo determinar melhores configurações para o modelo RAMS 6.0 com o intuito de melhorar simulações e previsões numéricas de tempo utilizando a assim

ilação de dados que o modelo propõe, esquema chamado de *Observational Data Assimilation* – ODA.

O raio de influência do esquema Kriging usado nos parâmetros RODA SFCO e RODA SFCE presentes no ODA foi examinado a partir de intercomparações estatísticas, usando erro de viés, erro quadrático médio, erro quadrático médio dos desvios e correlação como índices. Os resultados desses índices são apresentados no capítulo 4.

O método de intercomparação passou por validação, na ocasião em que os escores atribuídos por ele, para cada simulação do modelo, concordam, em geral, com a análise qualitativa feita com os gráficos das séries temporais.

A estatística demonstrou que a implementação do esquema de assimilação de dados levou claramente a um melhor desempenho do modelo em modo de simulação se comparado com a simulação que não utiliza do esquema ODA. Esta afirmação se baseia no fato de que as quatro simulações que usam a assimilação de dados mostraram melhores resultados, ou seja, uma melhor aproximação dos dados observados, do que a simulação sem ODA.

A simulação com raio de influência do esquema Kriging de 50km mostrou melhores resultados para as variáveis estudadas: velocidade e direção do vento, temperatura e umidade do ar. Raios menores (10km, 20km) aparentemente reduzem muito a influência do dado observado, fazendo com que predomine a informação de grande escala, assimilada pelo esquema de FDDA e que, portanto, o uso do ODA não altere substancialmente os resultados. Já um raio maior (por exemplo, 100 km), pode levar a uma suavização dos campos atmosféricos a serem assimilados, destruindo padrões locais que são capturados nas observações das PCDs. Daí, o raio de 50km surge como uma solução de compromisso para a maioria das variáveis e estações.

Para representar as condições realistas de previsão de tempo, foi feita uma simulação em modo operacional, isto é, foram incorporados os dados das PCDs de 00Z às 06Z do dia primeiro de janeiro de 2005. O modelo é apenas "alimentado" para rodar no modo de previsão com essas sete primeiras observações, sendo que, a partir daí, somente o dado de grande escala está disponível, como na simulação sem ODA. Este tipo de rodada reproduz aproximadamente as condições em que a Funceme realiza sua previsão numérica de tempo, iniciando o modelo por volta das 03:00 horário local (06Z) com dados referentes às 21:00 do dia anterior, no horário local (00Z).

Pelos resultados demonstrados nas tabelas 4.15a até 4.18d, verificou-se que o esquema ODA só exerce influência significativa por algumas horas após a assimilação. Em algumas PCDs o ODA ajuda sensivelmente a previsão, em outras não houve diferenças significativas em relação à previsão sem ODA, o que sugere que assimilar apenas os dados das onze PCDs desse trabalho produziu impacto somente em previsões de mais curto prazo. Isto provavelmente se deve ao fato de que a informação que está sendo assimilada é rapidamente advectada para fora da região de interesse e de verificação dos resultados, que é o próprio estado do Ceará. Assim, a informação rapidamente se dissipa, e em algumas horas estamos novamente à situação em que só temos informação do modelo global.

Para se obter melhores resultados no modo operacional, entendemos que é preciso assimilar dados de superfície dos estados vizinhos e, sobretudo, dados de satélite, com cobertura na grade inteira. Isto pode assegurar que informações assimiladas nas primeiras horas possam chegar, ao estado do Ceará, após um tempo maior de simulação, fazendo com que os benefícios do uso do ODA se estendam além do primeiro dia de previsão.

Outros aspectos referentes ao esquema de assimilação de dados também precisam ser testados em trabalhos futuros, como a escala de tempo do relaxamento Newtoniano, e o uso das observações também no esquema de FDDA.

A principal contribuição desse trabalho consistiu, assim, em implementar o esquema ODA, mostrando que ele melhora o desempenho do modelo pelo menos no modo de simulação, mas com potencial também na previsão operacional de tempo. Ocorre uma limitação de horário na influência dos dados em modo operacional pelo fato de as plataformas de observação estarem concentradas sobre

a própria área de verificação dos resultados. Aponta-se, assim, a necessidade de operacionalizar o ODA com maior número de dados de entrada.

## **REFERENCIAS BIBLIOGRÁFICAS**

ANTHES, R.A. *Data assimilation and initialization of hurricane prediction models*. Jour. Atmos. Sci., v 31, p702-719. 1974

BERGTHORSSON, P.; DOOS, B. *Numerical weather map analysis.* Tellus v 7, p 329-340, 1955.

BJERKNES, V. *Dynamic meteorology and hidrography*. Part II. Kinematics (New York: Carnegie Institute, Gibson Bros.) 1911.

BROCK, F.V. *Sistemas de Medição em Hidrometeorologia*. Tradução por Augusto José Pereira Filho. Instituto de Astronomia, Geofísica e Ciências Atmosféricas: Universidade de São Paulo, 2003. Tradução de: Meteorological Measurement Systems.

CAMPBELL SCIENTIFIC INC. CR23X Micrologger: *A portable, rugged, powerful data acquisition system*. Logan, Utah, USA, 2000.

CARVALHO, J.R.P.; DECHEN, S.C.F.; DUFRANC, *G. Spatial variability of soil aggregation evaluated by fractal geometry and geostatistics*.

CASTELLI, S.; FERRERO, E.; ANFOSSI, D. *Turbulence Closures In Neutral Boundary Layer Over Complex Terrain.* Boundary-Layer Meteorology, Springer, v. 100, n. 3, p. 405–419, 2001.

CLARK, T.; FARLEY, R. *Severe Downslope Windstorm Calculations in Two and Three Spatial Dimensions Using Anelastic Interactive Grid Nesting: A Possible Mechanism for Gustiness.* Journal of the Atmospheric Sciences, American Meteorological Society, v. 41, n. 3, p. 329–350, 1984.

COTTON, W. et al. RAMS 2001: *Current status and future directions.* Meteorology and Atmospheric Physics, Springer, v. 82, n. 1, p. 5–29, 2003.

CRESSMAN, G. *An operational objective analysis system.* Mon. Wea. Rev. **87**: 367- 74. 1959.

DALEY, R. *Atmospheric data analysis*. Cambridge: Cambridge University Press, 1991.

DAVIES, H. *A lateral boundary formulation for multi-level prediction models. Quarterly Journal of the Royal Meteorological Society*. Royal Meteorological Society, v. 102, n. 432, p. 405–418, 1976.

DAVIES, H.; TURNER, R . *Updating prediction models by dynamic relaxation: An examination of the technique*. Quart. J. Roy. Meteor. Soc. **103**: 225-45. 1977.

DEARDORFF, J. *Stratocumulus-capped mixed layers derived from a threedimensional model*. Boundary-Layer Meteorology, Springer, v.18, n.4, p.495-527, 1980.

GILCHRIST, B.; CRESSMAN, G. *An experiment in objective analysis*. Tellus **6**: 309- 18, 1954.

HALTINER, G., and WILLIAMS, R. Numerical prediction and dynamic meteorology (New York: Wiley and Sons) 1980.

HOKE, J.; ANTHES, R. *The initialization of numerical models by a dynamic relaxation technique*,.Mon. Wea. Rev. **104**: 1551-6. 1976.

LORENZ, E.N*. Deterministic nonperiodic*. Journal of Atmospheric Sciences. v. 20, p. 130-141, March 1963.

LYNE, W., SWINBANK, R.; BIRCH, N. *A data assimilation experiment and the global circulation during the FGGE special observing periods*. Quart. J. Roy. Meteor. Soc. **108**: 575-94. 1982.

KILCOYNE, H. *Past and current methods of data assimilation at leading weather and analysis centers*. [on line]<http://www.datafront.com/paper>. November 1997.

MALANOTTE-ROZZOLI, P.; E. TZIPERMAN. *The oceanographic data assimilation problem: Overview, motivation and purposes*. p. 3-17. In Modern Approaches to Data Assimilation in Ocean Modeling, ed. by P. Malanotte-Rizzoli, Elsevier, Amsterdam. 1996.

MEDEIROS, Almiro Tavares. *Estimativa da evapotranspiração de referência a partir da equação de Penman-Monteith, de medidas lisimétricas e de equações empíricas em Paraipaba, Ce.* Piracicaba, 2002. Tese (doutourado em agronomia) – Escola Superior de Agricultura Luiz de Queiroz.

MELLOR, G.; YAMADA, T. *A hierarchy of turbulence closure models for atmospheric boundary layers*. J. Atmos. Sci, v. 31, p. 1791–1806, 1974.

MESINGER, F.; ARAKAWA, *A. Numerical methods used in atmospheric models*, volume 1. Global Atmospheric Research Program World Meteorological Organization, Geneva (Switzerland)., 1976.

MOLINARI, J. *A general form of Kuo`s cumulus parametrization*, Mon. Weather Rev., v 113, p 1411-1416. 1985.

PANOFSKY, H. *Objective weather-map analysis*, J. Appl. Meteor. **6**: 386-92. 1949.

PIELKE, R. et al. *A comprehensive meteorological modeling system—RAMS.* Meteorology and Atmospheric Physics, Springer, v. 49, n. 1, p. 69–91, 1992.

RICHARDSON, L. *Weather prediction by numerical process*, Cambridge: Cambridge University Press, 1922.

RIVERSIDE TECHNOLOGY INC. *Análise para definir a quantidade, localização e distribuição das Estações Automáticas de Coleta de Dados*. *In: Elaboração de projeto de instalação, operação e manutenção da rede meteorológica ambiental do Ceará*. Colorado (USA), 1999.

SANTIADO DE MARIA, P. H. *Modelagem numérica em alta resolução para previsão de geração de Energia Eólica no Ceará. Fortaleza, 2007.*

SMAGORINSKY, J. *General Circulation Experiments with the primitive equations.* Monthly Weather Review, v. 91, n. 3, p. 99–164, 1963.

ZULLO, J., ASSAD, E., PINTO, H. *Alterações devem deslocar culturas agrícolas*. Scientific América do Brasil, ed. 74, Julho 2008.

WALKO, R. et al. *Coupled Atmosphere–Biophysics–Hydrology Models for Environmental Modeling*. Journal of Applied Meteorology, NOAA Central Library, Department of Commerce, v.39, n.6, p. 931-944, 200.

WALKO, R. et al. *New RAMS cloud microphysics parameterization Part I: the singlemoment scheme*. Atmospheric Research, Elsevier Science, v. 38, n. 1, p. 29–62, 1995.

WALKO, R. L.; TREMBACK, C. J. RAMS: *The Regional Atmospheric Modeling System, Technical Description*. [S.l.], 2001.

## **APENDICE A – Lista de configurações usada no modelo**

```
!namelist 
  $MODEL_GRIDS 
    ! Simulation title (64 chars) 
   EXPNME = '', RUNTYPE = 'INITIAL', ! Type of run: MAKESFC, INITIAL, HISTORY, 
                               ! MAKEVFILE, MEMORY, or ERROR 
   TIMEUNIT = \lfloor h \rfloor, \lfloor h \rfloor, \lfloor h \rfloor, \lfloor h \rfloor, \lfloor s \rfloor - Time units of TIMMAX, TIMSTR
    TIMMAX = 120.0, ! Final time of simulation 
   LOAD BAL = 0, ! Dynamic load balance flag: 1=yes, 0=no
! Start of simulation or ISAN processing 
   IMONTH1 = 01, ! Month
   IDATE1 = 01, l Day<br>IYEAR1 = 2005, l YearIYEARI = 2005,<br>ITIME1 = 0000,I GMT of model TIME = 0.
! Grid specifications 
   NGRIDS = 1, ! Number of grids to run
   NNXP = 100, 114, 122, 152, ! Number of x gridpoints
    NNYP = 100,82,122,67, ! Number of y gridpoints 
NNZP = 42, 42, 42, 42, \qquad \qquad ! Number of z gridpoints
NZG = 11,11,11,11, ! Number of soil layers
   NZS = 1, 1, 1, 1, ! Maximum number of snow layers
  NXTNEST = 0, 1, 2, 2, ! Grid number which is the next coarser grid
! Coarse grid specifications 
   IF ADAP = 0,IHTRAN = 1, 0-Cartesian, 1-Polar stereo, 2-Lambert-
conformal 
   DELTAX = 20000.DELTAY = 20000., \qquad \qquad \qquad \qquad \qquad \qquad \qquad \qquad \qquad \qquad \qquad \qquad \qquad \qquad \qquad \qquad \qquad \qquad \qquad \qquad \qquad \qquad \qquad \qquad \qquad \qquad \qquad \qquad \qquad \qquad \qquad \qquad \qquad \qquadDELTAZ = 40., <br> ! Z grid spacing (set to 0. to use ZZ)
   DZRAT = 1.15, <br> ! Vertical grid stretch ratio
   DZMAX = 1000., ! Maximum delta Z for vertical stretch
   ZZ = 0.0,<br>20.0, 46.0, 80.0, 120.0, 165.0,
    20.0, 36.0, 30.0, 120.0, 165.0,<br>220.0, 290.0, 380.0, 480.0, 590.0,
   20.0, 46.0, 00.0, --...<br>220.0, 290.0, 380.0, 480.0, 590.0,<br>720.0, 870.0, 1030.0, 1200.0, 1380.0,
 720.0, 870.0, 1030.0, 1200.0, 1380.0, 
 1595.0, 1850.0, 2120.0, 2410.0, 2715.0, 
 3030.0, 3400.0, 3840.0, 4380.0, 5020.0, 
 5800.0, 6730.0, 7700.0, 8700.0, 9700.0, 
   10700., 11700., 12700., 13700., 14700., 15700., 16700., 
   17700., 18700., 19700.,
```

```
DTLONG = 30., 900 : Coarse grid long timestep
NACOUST = 5, 1 Small timestep ratio
IDELTAT = 0 \qquad ! = 0 - constant timesteps
                          ! >0 - initial computation <0 - variable 
   ! Nest ratios between this grid and the next coarser grid. 
  NSTRATX = 1, 4, 5, 5, ! x-direction
NSTRATY = 1, 4, 5, 5, ! y-direction
NNDTRAT = 1, 3, 5, 5, NESTZ1 = 0, ! Contort coarser grids if negative 
   NSTRATZ1 = 3,1,3,3,3,3,2,2,2,2,1, ! 
   NESTZ2 = 0, ! Contort coarser grids if negative 
  NSTRATZ2 = 3, 1, 3, 3, 3, 3, 2, 2, 2, 2, 1,POLELAT = -3.55, 1 If polar, latitude/longitude of pole point
  POLELON = -39.64, ! If lambert, lat/lon of grid origin (x=y=0.)STDLAT1 = 30., <br>STDLAT2 = 60., <br>I If lambert, stand
                         ! If lambert, standard latitudes of projection
                           ! stdlat1 must be <= stdlat2 (not working yet) 
   ! Grid point on the next coarser nest where the lower southwest 
   ! corner of this nest will start. 
   ! If NINEST or NJNEST = 0, use CENTLAT/CENTLON 
NINEST = 1,0,0,0, ! i-point
NJNEST = 1,0,0,0 ! j-point
NKNEST = 1, 1, 1, 1,CENTLAT = -5.67, -3.55, -3.77, -2.98CENTLON = -40.33,-39.64,-38.62,-40.56NNSTTOP = 1,1,1,1,<br>NNSTBOT = 1,1,1,1,<br>NNSTBOT = 1,1,1,1,<br>Post goes the top or bottom of
                                 ! Nest goes the top or bottom of the
                                ! coarsest nest. 
  GRIDU = 0.,0.,0.,0.,<br>GRIDV = 0.,0.,0.,0.,<br>\vdots y-component for moving grids
  GRIDV = 0., 0., 0., 0., ! (not working again!) 
 $END 
 $MODEL_FILE_INFO 
! Variable initialization input 
   INITIAL = 2, ! Initial fields - 1=horiz.homogeneous, 
                           ! 2=init from varfile<br>3=init from HFILIN
                                             ! 3=init from HFILIN 
! ------ Analysis nudging parameters ----------------------------------- 
  NUD TYPE = 2, \qquad \qquad =1 - nudge from history files (1-way nest)
                            ! =2 - nudge from varfiles 
                            ! =0 - no analysis nudging 
   VARFPFX = 'isan/isan', ! Varfile initialization file prefix
```

```
 VWAIT1 = 0., ! wait between each VFILE check (s) 
 VWAITTOT = 0., ! total wait before giving up on a VFILE (s) 
  NUD HFILE = '1', ' i se NUD TYPE = 1
          ! Header file name for history nudging files (only prefix is 
used) 
NUDLAT = 5, 100 Mumber of points in lateral bnd region
TNUDLAT = 1200., Thudging time scale(s) at lateral boundary
   TNUDCENT = 345600., !86400., ! Nudging time scale(s) in center of 
domain<br>TNUDTOP = 43200.,
   TNUDTOP = 43200., ! Nudging time scale (s) at top of domain 
                            ! Nudging at top of domain above height(m)
  WT NUDGE GRID = 2.,1.,0.5,0.5, ! Relative nudging weights for active
grids 
                                   ! =0., turns off nudging for that 
grid 
                          ! These weights will multiply the base 
timescales 
                          ! to determine full nudging weight. 
                          ! (Timescales)/(WT_NUDGE_*) 
                          ! must be larger than DTLONG 
WT_NUDGE_UV = 1., \blacksquare ? Anal nudging weight for u and v
WT_NUDGE_TH = 1., \blacksquare ! Anal nudging weight for theta
 WT_NUDGE_PI = 1., ! Anal nudging weight for pi 
WT_NUDGE_RT = 1., \blacksquare ! Anal nudging weight for r_tot
!------------------------------------------------------------------------- 
!----------- Condensate nudging ------------------------------------------ 
  NUD COND = 0, ! Only nudge total water where condensate
                          ! exists (from previous history files) 
  COND HFILE = '1', ! Header file name for cond nudging history files (only prefix 
is used) 
  TCOND BEG=0., TCOND END=21600., ! Model time start and end of cond
nudging (sec) 
 T_NUDGE_RC = 0., ! Cond nudging timescale for r_total 
WT_NUDGEC_GRID = 0., 1 Relative nudging weights for active grids
 ! =0., turns off nudging for that 
grid 
!------------------------------------------------------------------------- 
!--------- Observation Data Assimilation (ODA) ----------------------------
----<br>IF ODA = 1,
 IF_ODA = 1, ! Flag to turn on oda 
 ODA_UPAPREFIX = './obs/dp-r', ! File prefix for upper air obs 
 ODA_SFCPREFIX = 'oda/stations', ! File prefix for surface obs 
 FRQODA=900., ! Frequency of obs analysis 
 TODABEG=0., TODAEND=99999999., ! Model time start and end of oda 
(sec) 
  TNUDODA= 21600., TNUDODA= 21600.,
grid 
  WT_ODA_GRID = 1., ! Relative nudging weights for active grids
                                      ! =0., turns off nudging for that
```

```
grid
```

```
WT_ODA_UV = 1., \qquad \qquad ! ODA nudging weight for u and v
 WT_ODA_TH = 1., ! ODA nudging weight for theta 
 WT_ODA_PI = 1., ! ODA nudging weight for pi 
  WT_ODA_UV = 1., \begin{array}{ll}\n\text{W} \text{T\_ODA\_UV} = 1., \\
\text{W} \text{T\_ODA\_TH} = 1., \\
\text{W} \text{T\_ODA\_PI} = 1., \\
\text{W} \text{T\_ODA\_PI} = 1., \\
\text{W} \text{T\_ODA\_RT} = 1., \\
\end{array} ! ODA nudging weight for pi
   ! Following are radii that affect the "smoothness" of the analyzed fields 
  ! The SFCE and UPAE are the radii where the affect falls off to e** (-
2) 
  ! The SFC0 and UPA0 are the radii where the affect falls off to 0 
   ! Values are grid dependent. 
   RODA SFCE = 50000.,
   RODA<sup>-</sup>STCO = 50000.RODA^{\text{-}}UPAE = 100000...RODA^{\text{UPAO}} = 200000. RODA_HGT = 3000.,3000.,3000.,3000., ! Height at which transition from 
SFC radii 
                                              ! to UPA radii occurs 
   RODA ZFACT = 100.,100.,100.,100., ! Vertical factor related to dx/dz
    ! - Time interpolate limit (TIL)- if the future-past obs time 
    ! is > this limit, do not use to interpolate 
11
    ! - Time extrapolate limit (TEL)- if past/future obs is greater than 
TIL, \frac{1}{1}but less than TEL, use the obs
   ODA SFC TIL=21600.,
   ODA<sup>-SFC</sub><sup>-</sup>TEL=900.,</sup>
    ODA_UPA_TIL=43200., 
ODA_UPA_TEL=21600.,
                                  !------------------------------------------------------------------------ 
!----- Cumulus inversion tendency input ----- 
   IF CUINV = 0,CU^-PREFIX = \cdot./t5-C-\cdot,
    TNUDCU=900., 
   WT CU GRID=1., 1., .5,TCU_BEG=0., TCU_END=7200.,
   CU TEL=3600.CU<sup>TIL=21600.,</sup>
!------------------------------------------------------------------------ 
! History start (if RUNTYPE='HISTORY') 
    HFILIN = 'analysis/an-A-2005-01-03-110000-head.txt', ! Input state file name 
! Analysis file input for assimilation (currently LEAF variables) 
    IPASTIN = 0, ! Initialize various fields from analysis 
file? 
                                   ! 1=yes, 0=no 
    PASTFN = 'analys/an-A-2005-01-03-110000-head.txt', 
                                  ! Input analysis file name 
!------------------------------------------------------------------------
```
 ICLOBBER = 1, ! 0=stop if files exist, 1=overwite files !------------------------------------------------------------------------ ! Analysis file output IOUTPUT = 1, ! 0-no files, 1-write files AFILEPREF = 'an050km/R050km', ! File prefix for all analyis files ! state, mean, lite, both !------------------------------------------------------------------------  $FROSTATE = 3600.,3600.,3600.0,3600.0,$ frequency ! can be different for each grid ! works best if grids are multiples of each other FROSTATE KEEP =  $0.$ , ! If > 0., frequency at which "state" files will be ! kept. Others will be written, but deleted on ! the subsequent write. ! Intended to be a mutiple of and >= **FROSTATE** !----------------------------------------------------------------------- FROLITE =  $0.$ ,  $1600$ ,  $\qquad$  Prequency for "lite" files ! = 0 : no lite files XLITE = '/0:0/', ! nums>0 are absolute grid indexes (not yet) YLITE = '/0:0/', ! nums<0 count in from the domain edges (not yet) ZLITE =  $1/0:0/$ ', ! nums=0 are domain edges (not yet) NLITE\_VARS=18, LITE\_VARS='USTAR','PATCH\_ROUGH','CAN\_TEMP', 'UP','VP','WP','THETA','TOPT','TGP','SCHAR','GSF','PI', 'RV','TSTAR','GLAT','GLON','TOPTA','PATCH\_AREA', !-----------------------------------------------------------------------  $AVGTIM = 0.,$  ! Averaging time for analysis variables ! must be abs(AVGTIM) <= FRQANL ! > 0 : averaging is centered at FRQANL ! < 0 : averaging ends at FRQANL ! = 0 : no averaged files FRQMEAN = 0., ! Frequency for "averaged" files !----------------------------------------------------------------------- FRQBOTH = 0., ! Frequency for Both ("averaged"/"lite") files ! Printed output controls FRQPRT = 8640000., I Printout frequency INITFLD = 0, ! Initial field print flag 0=no prnt,1=prnt ! Input topography variables TOPFILES = 'sfce/toph', ! File path and prefix for topo files. SFCFILES = 'sfce/sfch', ! File path and prefix for surface files. SSTFPFX = 'sfce/ssth', ! Path and prefix for sst files NDVIFPFX = 'sfce/ndvi', ! Path and prefix for sst files ITOPTFLG =  $1,1,1,1$ ,<br>
ISSTFLG =  $1,0,0,0$ ,<br>  $\qquad \qquad$   $\qquad \qquad$   $\qquad \$ ISSTFLG =  $1, 0, 0, 0,$ <br>
IVEGTFLG =  $1, 1, 1, 1,$ <br>  $\vdots$  1 - Read from standard Lat/Lon dat ! 1 - Read from standard Lat/Lon data file<br>!  $ISOILFLG = 1, 1, 0, 0, 0, 1$ 

```
NDVIFLG = 1, 1, 1, 1,NOFILFLG = 2, 2, 2, 2,<br>\vdots 2 - Fill data in "leaf3_init"
                                       ! 0 - Interpolate from coarser grid 
   IUPDNDVI = 0,<br>IUPDSST = 0,<br>IUPDSST = 0,<br>IUPDSST = 0,<br>IUPDSST = 0,
                                  ! 0 - No update of SST values during run
                                    ! 1 - Update values during run 
                                   ! The following only apply for IxxxxFLG=1 
    ITOPTFN = 'sfcdata.link/DEM30s/EL','/home/pauloh/wind/DEM30s/EL', 
                 '/home/pauloh/wind/DEM30s/EL','/home/pauloh/wind/DEM30s/EL', 
    ISSTFN = 'sfcdata.link/sst/S','/home/pauloh/wind/sst/S', 
                 '/home/pauloh/wind/sst/S','/home/pauloh/wind/sst/S', 
    IVEGTFN = 'sfcdata.link/ogedata/GE','/home/pauloh/wind/ogedata/GE', 
'/home/pauloh/wind/ogedata/GE','/home/pauloh/wind/ogedata/GE', 
    ISOILFN = 'sfcdata.link/FAO/FAO','/home/pauloh/wind/FAOdata-h5/FAO', 
                 '/home/pauloh/wind/FAOdata-
h5/FAO','/home/pauloh/wind/FAOdata-h5/FAO', 
    NDVIFN = 'sfcdata.link/ndvi/N','/home/pauloh/wind/JAN/N', 
                 '/home/pauloh/wind/JAN/N','/home/pauloh/wind/JAN/N', 
! Topography scheme 
   ITOPSFLG = 3, \qquad \qquad \qquad \qquad \qquad \qquad \qquad \qquad \qquad \qquad \qquad \qquad \qquad \qquad \qquad \qquad \qquad \qquad \qquad \qquad \qquad \qquad \qquad \qquad \qquad \qquad \qquad \qquad \qquad \qquad \qquad \qquad \qquad \qquad  ! 1 = Silhouette Orography 
                                        ! 2 = Envelope Orography 
                                        ! 3 = Reflected Envelope Orography 
    TOPTENH = 1., ! For ITOPSFLG=1, Weighting of topo 
                                       ! silhouette averaging 
                                        ! For ITOPSFLG=2 or 3, Reflected Envelope 
                                        ! and Envelope Orography enhancement 
factor 
   TOPTWVL = 4.1.4.74.74.7 ! Topo wavelength cutoff in filter
! Surface Roughness scheme 
   IZOFLG = 1, \begin{array}{ccc} 1 & 0 & = \text{Use } \text{veq} \text{,} \text{bare} \text{ soil} \text{ and} \text{water} \text{ surface} \end{array}! 1 = Also use subgrid scale topography<br>= 2.. ! Max zo for IZOFLG=1
   Z0MAX = 2., ! Max zo for IZOFLG=1<br>Z0FACT = 0.005, ! Subgrid sca
                                   ! Subgrid scale orograhic roughness factor
! Microphysics collection tables 
   MKCOLTAB = 1, \qquad ! Make table: 0 = no, 1 = yesCOLTABFN = 'ct2.0',
                                  ! Filename to read or write 
  $END 
  $MODEL_OPTIONS 
   NADDSC = 0, ! Number of additional scalar species
! Numerical schemes 
    ICORFLG = 1, ! Coriolis flag/2D v-component - 0=off, 1=on
```

```
IBND = 1, 1. Interal boundary condition flags
 JBND = 1, ! 1-Klemp/Wilhelmson, 2-Klemp/Lilly, 3-
Orlanski 
                          ! 4-cyclic 
CPHAS = 20., ! Phase speed if IBND or JBND = 1
LSFLG = 0, 1. Large-scale gradient flag for variables
other than 
                           ! normal velocity: 
                           ! 0 = zero gradient inflow and outflow 
                           ! 1 = zero gradient inflow, radiative b.c. 
outflow 
                           ! 2 = constant inflow, radiative b.c. outflow 
  \text{WFFT} = 0, \text{WFFT} = 0, \text{Ravleigh friction - number of points}! Rayleigh friction - number of points from
the top<br>DISTIM = 60.,dissipation time scale<br>
1
! Radiation parameters 
ISWRTYP = 3, \qquad ! Shortwave radiation type
ILWRTYP = 3, 1000 = 1 Longwave radiation type
                          ! 0-none, 2-Mahrer/Pielke, 1-Chen, 3-
Harrington<br>RADFRO = 1200.,
  RADFRQ = 1200 \cdot, \cdot ! Freq. of radiation tendency update (s)<br>LONRAD = 1, \cdot ! Longitudinal variation of shortwave
                         ! Longitudinal variation of shortwave
                          ! (0-no, 1-yes)! Cumulus parameterization parameters 
  NNQPARM = 1,0,0,0, ! Convective param flag (0-off, 1-Kuo, 2-Kain-
Fritsch)<br>CONFRQ = 1200.,
  CONFRQ = 1200., <br>WCLDBS = .001, <br>Pertical motion needed at cloud base
                         ! Vertical motion needed at cloud base for
                           ! to trigger convection (Kuo) 
! Surface layer and soil parameterization 
  NPATCH = 3, \qquad ! Number of patches per grid cell (min=2)
   NVEGPAT = 2, ! Number of patches per grid cell to be 
                           ! filled from 
                           ! vegetation files 
                           ! (min of 1, max of NPATCH-1) 
   ISFCL = 1, ! Surface layer/soil/veg model 
 ! 0-specified surface layer gradients 
 ! 1-soil/vegetation model 
   NVGCON = 15, ! Vegetation type (see below) 
 ! 0 Ocean ! 11 Tundra 
 ! 1 Lakes, rivers, streams ! 12 Evergreen shrub 
 ! 2 Ice cap/glacier ! 13 Deciduous shrub 
! 3 Desert, bare soil . 14 Mixed woodland
 ! 4 Evergreen needleleaf tree ! 15 Crop/mixed farming, C3 grassland 
 ! 5 Deciduous needleleaf tree ! 16 Irrigated crop 
 ! 6 Deciduous broadleaf tree ! 17 Bog or marsh 
 ! 7 Evergreen broadleaf tree ! 18 Wooded grassland 
   ! 8 Short grass ! 19 Urban and built up 
                                 ! 20 Wetland evergreen broadleaf tree<br>! 21 Very urban
  ! 9 Tall grass<br>! 10 Semi-desert
```

```
PCTLCON = 1., \qquad ! Constant land % if for all domain
NSLCON = 6, \qquad ! Constant soil type if for all domain
! 1 -- sand 2 -- loamy sand 3 -- sandy loam
 ! 4 -- silt loam 5 -- loam 6 -- sandy clay loam 
 ! 7 -- silty clay loam 8 -- clay loam 9 -- sandy clay 
 ! 10 -- silty clay 11 -- clay 12 -- peat 
   ZROUGH = .05, ! Constant roughness if for all domain 
  ALBEDO = .2, <br>SEATMP = 298., <br> ! Constant water surface temperature
                          ! Constant water surface temperature
  DTHCON = 0., \blacksquare ! Constant sfc layer temp grad for no soil<br>DRTCON = 0., \blacksquare ! Constant sfc layer moist grad for no soil
                           ! Constant sfc layer moist grad for no soil
 SLZ = -.50, -.40, -.30, -.24, -.18, -.14, -.10, -.06, -.03, -.02, -.01, ! Soil grid levels 
  SLMSTR = 0.1,0.1,0.1,0.1,0.1,0.1,0.1,0.1,0.1,0.1,0.1, 
            ! Initial soil moisture 
  STGOFF = 0.0,0.0,0.0,0.0,0.0,0.0,0.0,0.0, 
            ! Initial soil temperature offset 
            ! from lowest atmospheric level 
!-------------------------------------------------------------------------- 
!----- Urban canopy parameterization -----------------------------------
  IF URBAN CANOPY =0,
!------------------------------------------------------------------------- 
!--------- Eddy diffusion coefficient parameters -----------------------
  IDIFFK = 2, 2, 2, 2, 2, 3, 1 K flag: ! 1 - Horiz deform/Vert Mellor-Yamada 
                              ! 2 - Anisotropic deformormation 
                              ! (horiz & vert differ) 
                              ! 3 - Isotropic deformation 
                              ! (horiz and vert same) 
                              ! 4 - Deardorff TKE (horiz and vert same) 
                              ! 5 - Silvia's TKE-l scheme(horiz and vert 
same) 
                             ! 6 - Silvia's TKE-eps scheme(horiz and vert 
same) 
  IHORGRAD = 1,1,1,1, ! 1 - horiz grad frm decomposed sigma grad
 ! 2 - true horizontal gradient. 
 ! Non-conserving, but allows small DZ 
  CSX = .25, .25, .25, .25, ! Deformation horiz. K's coefficient
  CSZ = .25, .25, .25, .25, ! Deformation vert. K's coefficient
 XKHKM = 3.,3.,3.,3., ! Ratio of horiz K_h to K_m for deformation 
 ZKHKM = 3.,3.,3.,3., ! Ratio of vert K_h to K_m for deformation 
  AKMIN = 1.,1.,2.,2., ! Ratio of minimum horizontal eddy
                             ! viscosity coefficient to typical value 
                             ! from deformation K 
!--------------------------------------------------------------------------
---- 
!----- Microphysics ------------------------------------------------------
```

```
LEVEL = 3, \blacksquare ! Moisture complexity level
  ICLOUD = 4, : Microphysics flags
   IRAIN = 2, !------------------- 
  IPRIS = 5, \qquad \qquad \qquad \qquad \qquad 1 - diagnostic concen.<br>ISNOW = 2, \qquad \qquad \qquad 2 - specified mean dia
 ISNOW = 2, ! 2 - specified mean diameter 
IAGGR = 2, \hspace{1.6cm} \hspace{1.6cm} \hspace{1.6cm} 3 - specified y-intercept
  IGRAUP = 2, \qquad \qquad \qquad \qquad 4 - specified concentration
  IHAIL = 2, \qquad \qquad \qquad 5 - prognostic concentration
   CPARM = .3e9, ! Microphysics parameters 
  RPARM = 1e-3, 1-1e-2+1 PPARM = 0., ! Characteristic diameter, # concentration 
  SPARM = 1e-3, \qquad \qquad ! or y-intercept
  APARM = 1.5e-3,GPARM = 1e-3,HPARM = 3e-3,GNU = 2., 2., 2., 2., 2., 2., 2., 2., ! Gamma shape parms for
                                   ! cld rain pris snow aggr graup hail 
!--------------------------------------------------------------------------
--- 
 $END 
 $MODEL_SOUND 
!----------------------------------- 
! Sounding specification 
!----------------------------------- 
! Flags for how sounding is specified 
   IPSFLG = 1, ! Specifies what is in PS array 
                             ! 0-pressure(mb) 1-heights(m) 
                             ! PS(1)=sfc press(mb)
   ITSFLG = 0, ! Specifies what is in TS array 
                             ! 0-temp(C) 1-temp(K) 2-pot. temp(K) 
   IRTSFLG = 3, ! Specifies what is in RTS array 
                             ! 0-dew pnt.(C) 1-dew pnt.(K) 
                             ! 2-mix rat(g/kg) 
                             ! 3-relative humidity in %, 
                              ! 4-dew pnt depression(K) 
    IUSFLG = 0, ! Specifies what is in US and VS arrays 
                             ! 0-u,v component(m/s) 
                              ! 1-umoms-direction, vmoms-speed 
  \text{HS} = 0.,
  PS =1010.,1000.,2000.,3000.,4000.,6000.,8000.,11000.,15000.,20000.,25000., 
 TS = 25., 18.5, 12., 4.5, -11., -24., -37., -56.5, -56.5, -56.5, -56.5, 
 RTS = 70.,70.,70.,70.,20.,20.,20.,20.,10.,10.,10., US = 2.5,2.5,2.5,2.5,2.5,2.5,2.5,2.5,2.5,2.5,2.5,
```

```
 US = 10.,10.,10.,10.,10.,10.,10.,10.,10.,10.,10.,
  US = 0., 0., 0., 0., 0., 0., 0., 0., 0., 0., 0.,US = 3.,3.,3.,3.,3.,3.,3.,3.,3.,3.,VS = 3.,3.,3.,3.,3.,3.,3.,3.,3.,3.,3. VS = 2.5,2.5,2.5,2.5,2.5,2.5,2.5,2.5,2.5,2.5,2.5,
  VS = 0.,0.,0.,0.,0.,0.,0.,0.,0.,0.,0.,0., $END 
  $MODEL_PRINT 
!----------------------------------- 
! Specifies the fields to be printed during the simulation 
!----------------------------------- 
   NPLT = 1, \qquad ! Number of fields printed at each time
                                   ! for various cross-sections (limit of 50) 
    IPLFLD = 'UP','THP','THETA','RT','TOTPRE', 
                                   ! Field names - see table below 
! PLFMT(1) = '0PF7.3', ! Format spec. if default is unacceptable 
   IXSCTN = 3,3,3,3,3,3, ! Cross-section type (1=XZ, 2=YZ, 3=XY) 
   ISBVAL = 2, 2, 2, 2, 2, 2, 2, 2, ! Grid-point slab value for third direction 
   ! The following variables can also be set in the namelist: IAA, 
   ! IAB, JOA, JOB, NAAVG, NOAVG, PLTIT, PLCONLO, PLCONHI, and PLCONIN. 
! 'UP' - UP(M/S) 'RC' - RC(G/KG) 'PCPT' - TOTPRE 
\begin{array}{ccccccccc} ! & & ^tVP' & & - & VP(M/S) & & ^tRR' & - & RR(G/KG) & & ^tTKE' & - & TKE \\ ! & & ^tWP' & & - & WP(CM/S) & & ^tRP' & - & RP(G/KG) & & ^tHSCL' & - & HL(M) \end{array}! 'WP' - WP(CM/S) 'RP' - RP(G/KG) 'HSCL' - HL(M)<br>! 'PP' - PRS(MB) 'RA' - RA(G/KG) 'VSCL' - VL(M)
! 'PP' - PRS(MB) 'RA' - RA(G/KG)
!\qquad \qquad 'THP' - THP(K)
! 'THETA'- THETA(K) 'RL' - RL(G/KG) 'TG' - TG (K) 
! 'THVP' - THV'(K)    'RI' - RI(G/KG)    'SLM' - SLM (PCT)<br>!   'TV' - TV(K)    'RCOND'- RD(G/KG)    'CONPR'- CON RATE
' 'TV' - TV(K) ' 'RCOND'- RD(G/KG) ' 'CONPR'- CON RATE<br>
' 'RT' - RT(G/KG) ' 'CP' - NPRIS 'CONP' - CON PCP
! 'RT' - RT(G/KG) 'CP' - NPRIS 'CONP' - CON PCP<br>! 'RV' - RV(G/KG) 'RTP' - RT'(G/KG) 'CONH' - CON HEAT
! 'RV' - RV(G/KG) 'RTP' - RT'(G/KG)
! 'CONM' - CON MOIS 
! 'THIL' - Theta-il (K) 'TEMP' - temperature (K) 
! 'TVP' - Tv' (K) 'THV' - Theta-v (K)
! 'RELHUM'-relative humidity (%) 'SPEED'- wind speed (m/s) 
! 'FTHRD'- radiative flux convergence (??) 
! 'MICRO'- GASPRC 
! 'Z0' - Z0 (M) 'ZI' - ZI (M) 'ZMAT' - ZMAT (M) 
! 'USTARL'-USTARL(M/S) 'USTARW'-USTARW(M/S) 'TSTARL'-TSTARL (K) 
! 'TSTARW'-TSTARW(K) 'RSTARL'-RSTARL(G/G) 'RSTARW'-RSTARW(G/G) 
\begin{array}{ccccccccccccc} \text{!} & \text{!} &! 'WFZ' - WFZ (M*M/S*S) 'TFZ' - TFZ (K*M/S)! 'QFZ' - QFZ (G*M/G*S) 'RLONG'- RLONG 
! 'RSHORT'-RSHORT
```
\$END

\$ISAN\_CONTROL

!----------------------------------- ! Isentropic control !----------------------------------- ISZSTAGE = 1, <br>
I Main switches for isentropic-sigz<br>
IVRSTAGE = 1, <br>
! "varfile" processing ! "varfile" processing ISAN INC = 0600, <br>! ISAN processing increment (hhmm) ! range controlled by TIMMAX, ! IYEAR1,...,ITIME1 GUESS1ST = 'PRESS', ! Type of first guess input- 'PRESS', 'RAMS' I1ST FLG = 1,  $\blacksquare$  : What to do if first guess file should be ! used but does not exist. ! 1=I know it may not be there, ! skip this data time ! 2=I screwed up, stop the run ! 3=interpolate first guess file from ! nearest surrounding times, stop if unable ! (not yet available) IUPA\_FLG = 3,  $\begin{array}{ccc} 1 & \text{UPA-upper air, } \text{SFC-surface} \\ 1 \text{SFC} \text{FLG} = 3, \end{array}$  ! What to do if other data f. ! What to do if other data files should be ! uesed, but does not exist.  $! 1 = I$  know it may not be there, ! skip this data time ! 2 = I screwed up, stop the run ! 3 = Try to continue processing anyway ! Input data file prefixes IAPR = 'dps/dp-p', ! Input press level dataset IARAWI = 'data/dp-r', ! Archived rawindsonde file name IASRFCE =  $\cdot$  data/dp-s', ! Archived surface obs file name ! File names and dispose flags VARPFX = 'isan/isan', ! isan file names prefix IOFLGISZ = 0, ! Isen-sigz file flag: 0 = no write, 1 = write IOFLGVAR = 1, ! Var file flag: 0 = no write, 1 = write \$END \$ISAN\_ISENTROPIC !----------------------------------- ! Isentropic and sigma-z processing !----------------------------------- !----------------------------------- ! Specify isentropic levels !----------------------------------- NISN = 43, ! Number of isentropic levels LEVTH = 280,282,284,286,288,290,292,294,296,298,300,303,306,309,312, 315,318,321,324,327,330,335,340,345,350,355,360,380,400,420, 440,460,480,500,520,540,570,600,630,670,700,750,800, !-----------------------------------

! Analyzed grid information:

!-----------------------------------

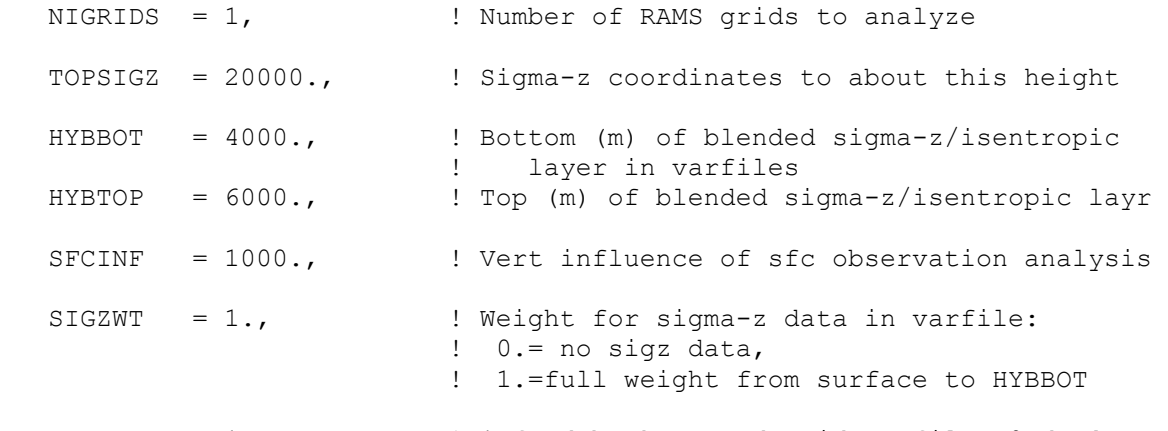

```
NFEEDVAR = 1, \qquad ! 1=feed back nested grid varfile, 0=don't
```
!-----------------------------------

```
! Observation number limits: 
!-----------------------------------
```
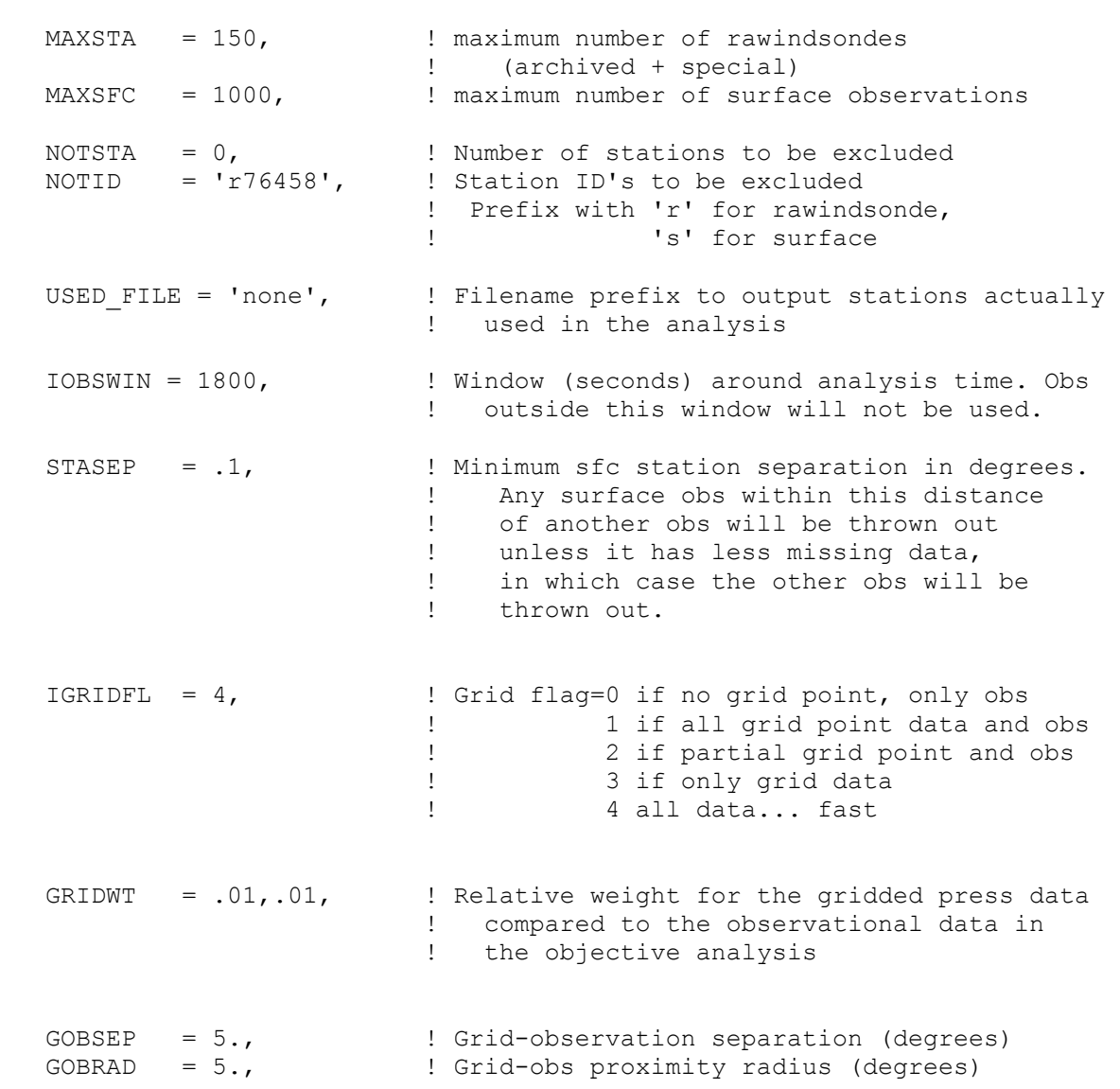

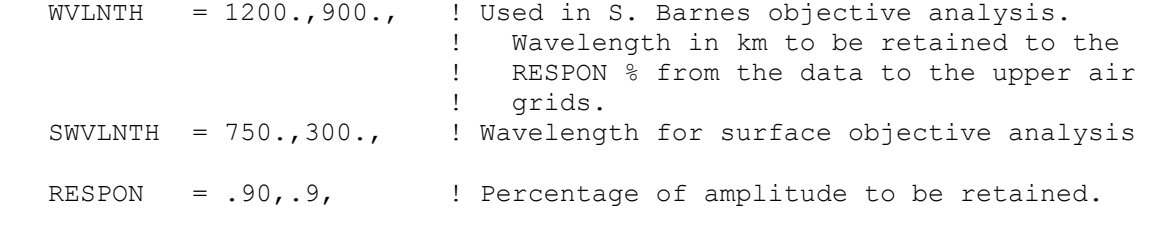

\$END

## **Livros Grátis**

( <http://www.livrosgratis.com.br> )

Milhares de Livros para Download:

[Baixar](http://www.livrosgratis.com.br/cat_1/administracao/1) [livros](http://www.livrosgratis.com.br/cat_1/administracao/1) [de](http://www.livrosgratis.com.br/cat_1/administracao/1) [Administração](http://www.livrosgratis.com.br/cat_1/administracao/1) [Baixar](http://www.livrosgratis.com.br/cat_2/agronomia/1) [livros](http://www.livrosgratis.com.br/cat_2/agronomia/1) [de](http://www.livrosgratis.com.br/cat_2/agronomia/1) [Agronomia](http://www.livrosgratis.com.br/cat_2/agronomia/1) [Baixar](http://www.livrosgratis.com.br/cat_3/arquitetura/1) [livros](http://www.livrosgratis.com.br/cat_3/arquitetura/1) [de](http://www.livrosgratis.com.br/cat_3/arquitetura/1) [Arquitetura](http://www.livrosgratis.com.br/cat_3/arquitetura/1) [Baixar](http://www.livrosgratis.com.br/cat_4/artes/1) [livros](http://www.livrosgratis.com.br/cat_4/artes/1) [de](http://www.livrosgratis.com.br/cat_4/artes/1) [Artes](http://www.livrosgratis.com.br/cat_4/artes/1) [Baixar](http://www.livrosgratis.com.br/cat_5/astronomia/1) [livros](http://www.livrosgratis.com.br/cat_5/astronomia/1) [de](http://www.livrosgratis.com.br/cat_5/astronomia/1) [Astronomia](http://www.livrosgratis.com.br/cat_5/astronomia/1) [Baixar](http://www.livrosgratis.com.br/cat_6/biologia_geral/1) [livros](http://www.livrosgratis.com.br/cat_6/biologia_geral/1) [de](http://www.livrosgratis.com.br/cat_6/biologia_geral/1) [Biologia](http://www.livrosgratis.com.br/cat_6/biologia_geral/1) [Geral](http://www.livrosgratis.com.br/cat_6/biologia_geral/1) [Baixar](http://www.livrosgratis.com.br/cat_8/ciencia_da_computacao/1) [livros](http://www.livrosgratis.com.br/cat_8/ciencia_da_computacao/1) [de](http://www.livrosgratis.com.br/cat_8/ciencia_da_computacao/1) [Ciência](http://www.livrosgratis.com.br/cat_8/ciencia_da_computacao/1) [da](http://www.livrosgratis.com.br/cat_8/ciencia_da_computacao/1) [Computação](http://www.livrosgratis.com.br/cat_8/ciencia_da_computacao/1) [Baixar](http://www.livrosgratis.com.br/cat_9/ciencia_da_informacao/1) [livros](http://www.livrosgratis.com.br/cat_9/ciencia_da_informacao/1) [de](http://www.livrosgratis.com.br/cat_9/ciencia_da_informacao/1) [Ciência](http://www.livrosgratis.com.br/cat_9/ciencia_da_informacao/1) [da](http://www.livrosgratis.com.br/cat_9/ciencia_da_informacao/1) [Informação](http://www.livrosgratis.com.br/cat_9/ciencia_da_informacao/1) [Baixar](http://www.livrosgratis.com.br/cat_7/ciencia_politica/1) [livros](http://www.livrosgratis.com.br/cat_7/ciencia_politica/1) [de](http://www.livrosgratis.com.br/cat_7/ciencia_politica/1) [Ciência](http://www.livrosgratis.com.br/cat_7/ciencia_politica/1) [Política](http://www.livrosgratis.com.br/cat_7/ciencia_politica/1) [Baixar](http://www.livrosgratis.com.br/cat_10/ciencias_da_saude/1) [livros](http://www.livrosgratis.com.br/cat_10/ciencias_da_saude/1) [de](http://www.livrosgratis.com.br/cat_10/ciencias_da_saude/1) [Ciências](http://www.livrosgratis.com.br/cat_10/ciencias_da_saude/1) [da](http://www.livrosgratis.com.br/cat_10/ciencias_da_saude/1) [Saúde](http://www.livrosgratis.com.br/cat_10/ciencias_da_saude/1) [Baixar](http://www.livrosgratis.com.br/cat_11/comunicacao/1) [livros](http://www.livrosgratis.com.br/cat_11/comunicacao/1) [de](http://www.livrosgratis.com.br/cat_11/comunicacao/1) [Comunicação](http://www.livrosgratis.com.br/cat_11/comunicacao/1) [Baixar](http://www.livrosgratis.com.br/cat_12/conselho_nacional_de_educacao_-_cne/1) [livros](http://www.livrosgratis.com.br/cat_12/conselho_nacional_de_educacao_-_cne/1) [do](http://www.livrosgratis.com.br/cat_12/conselho_nacional_de_educacao_-_cne/1) [Conselho](http://www.livrosgratis.com.br/cat_12/conselho_nacional_de_educacao_-_cne/1) [Nacional](http://www.livrosgratis.com.br/cat_12/conselho_nacional_de_educacao_-_cne/1) [de](http://www.livrosgratis.com.br/cat_12/conselho_nacional_de_educacao_-_cne/1) [Educação - CNE](http://www.livrosgratis.com.br/cat_12/conselho_nacional_de_educacao_-_cne/1) [Baixar](http://www.livrosgratis.com.br/cat_13/defesa_civil/1) [livros](http://www.livrosgratis.com.br/cat_13/defesa_civil/1) [de](http://www.livrosgratis.com.br/cat_13/defesa_civil/1) [Defesa](http://www.livrosgratis.com.br/cat_13/defesa_civil/1) [civil](http://www.livrosgratis.com.br/cat_13/defesa_civil/1) [Baixar](http://www.livrosgratis.com.br/cat_14/direito/1) [livros](http://www.livrosgratis.com.br/cat_14/direito/1) [de](http://www.livrosgratis.com.br/cat_14/direito/1) [Direito](http://www.livrosgratis.com.br/cat_14/direito/1) [Baixar](http://www.livrosgratis.com.br/cat_15/direitos_humanos/1) [livros](http://www.livrosgratis.com.br/cat_15/direitos_humanos/1) [de](http://www.livrosgratis.com.br/cat_15/direitos_humanos/1) [Direitos](http://www.livrosgratis.com.br/cat_15/direitos_humanos/1) [humanos](http://www.livrosgratis.com.br/cat_15/direitos_humanos/1) [Baixar](http://www.livrosgratis.com.br/cat_16/economia/1) [livros](http://www.livrosgratis.com.br/cat_16/economia/1) [de](http://www.livrosgratis.com.br/cat_16/economia/1) [Economia](http://www.livrosgratis.com.br/cat_16/economia/1) [Baixar](http://www.livrosgratis.com.br/cat_17/economia_domestica/1) [livros](http://www.livrosgratis.com.br/cat_17/economia_domestica/1) [de](http://www.livrosgratis.com.br/cat_17/economia_domestica/1) [Economia](http://www.livrosgratis.com.br/cat_17/economia_domestica/1) [Doméstica](http://www.livrosgratis.com.br/cat_17/economia_domestica/1) [Baixar](http://www.livrosgratis.com.br/cat_18/educacao/1) [livros](http://www.livrosgratis.com.br/cat_18/educacao/1) [de](http://www.livrosgratis.com.br/cat_18/educacao/1) [Educação](http://www.livrosgratis.com.br/cat_18/educacao/1) [Baixar](http://www.livrosgratis.com.br/cat_19/educacao_-_transito/1) [livros](http://www.livrosgratis.com.br/cat_19/educacao_-_transito/1) [de](http://www.livrosgratis.com.br/cat_19/educacao_-_transito/1) [Educação - Trânsito](http://www.livrosgratis.com.br/cat_19/educacao_-_transito/1) [Baixar](http://www.livrosgratis.com.br/cat_20/educacao_fisica/1) [livros](http://www.livrosgratis.com.br/cat_20/educacao_fisica/1) [de](http://www.livrosgratis.com.br/cat_20/educacao_fisica/1) [Educação](http://www.livrosgratis.com.br/cat_20/educacao_fisica/1) [Física](http://www.livrosgratis.com.br/cat_20/educacao_fisica/1) [Baixar](http://www.livrosgratis.com.br/cat_21/engenharia_aeroespacial/1) [livros](http://www.livrosgratis.com.br/cat_21/engenharia_aeroespacial/1) [de](http://www.livrosgratis.com.br/cat_21/engenharia_aeroespacial/1) [Engenharia](http://www.livrosgratis.com.br/cat_21/engenharia_aeroespacial/1) [Aeroespacial](http://www.livrosgratis.com.br/cat_21/engenharia_aeroespacial/1) [Baixar](http://www.livrosgratis.com.br/cat_22/farmacia/1) [livros](http://www.livrosgratis.com.br/cat_22/farmacia/1) [de](http://www.livrosgratis.com.br/cat_22/farmacia/1) [Farmácia](http://www.livrosgratis.com.br/cat_22/farmacia/1) [Baixar](http://www.livrosgratis.com.br/cat_23/filosofia/1) [livros](http://www.livrosgratis.com.br/cat_23/filosofia/1) [de](http://www.livrosgratis.com.br/cat_23/filosofia/1) [Filosofia](http://www.livrosgratis.com.br/cat_23/filosofia/1) [Baixar](http://www.livrosgratis.com.br/cat_24/fisica/1) [livros](http://www.livrosgratis.com.br/cat_24/fisica/1) [de](http://www.livrosgratis.com.br/cat_24/fisica/1) [Física](http://www.livrosgratis.com.br/cat_24/fisica/1) [Baixar](http://www.livrosgratis.com.br/cat_25/geociencias/1) [livros](http://www.livrosgratis.com.br/cat_25/geociencias/1) [de](http://www.livrosgratis.com.br/cat_25/geociencias/1) [Geociências](http://www.livrosgratis.com.br/cat_25/geociencias/1) [Baixar](http://www.livrosgratis.com.br/cat_26/geografia/1) [livros](http://www.livrosgratis.com.br/cat_26/geografia/1) [de](http://www.livrosgratis.com.br/cat_26/geografia/1) [Geografia](http://www.livrosgratis.com.br/cat_26/geografia/1) [Baixar](http://www.livrosgratis.com.br/cat_27/historia/1) [livros](http://www.livrosgratis.com.br/cat_27/historia/1) [de](http://www.livrosgratis.com.br/cat_27/historia/1) [História](http://www.livrosgratis.com.br/cat_27/historia/1) [Baixar](http://www.livrosgratis.com.br/cat_31/linguas/1) [livros](http://www.livrosgratis.com.br/cat_31/linguas/1) [de](http://www.livrosgratis.com.br/cat_31/linguas/1) [Línguas](http://www.livrosgratis.com.br/cat_31/linguas/1)

[Baixar](http://www.livrosgratis.com.br/cat_28/literatura/1) [livros](http://www.livrosgratis.com.br/cat_28/literatura/1) [de](http://www.livrosgratis.com.br/cat_28/literatura/1) [Literatura](http://www.livrosgratis.com.br/cat_28/literatura/1) [Baixar](http://www.livrosgratis.com.br/cat_30/literatura_de_cordel/1) [livros](http://www.livrosgratis.com.br/cat_30/literatura_de_cordel/1) [de](http://www.livrosgratis.com.br/cat_30/literatura_de_cordel/1) [Literatura](http://www.livrosgratis.com.br/cat_30/literatura_de_cordel/1) [de](http://www.livrosgratis.com.br/cat_30/literatura_de_cordel/1) [Cordel](http://www.livrosgratis.com.br/cat_30/literatura_de_cordel/1) [Baixar](http://www.livrosgratis.com.br/cat_29/literatura_infantil/1) [livros](http://www.livrosgratis.com.br/cat_29/literatura_infantil/1) [de](http://www.livrosgratis.com.br/cat_29/literatura_infantil/1) [Literatura](http://www.livrosgratis.com.br/cat_29/literatura_infantil/1) [Infantil](http://www.livrosgratis.com.br/cat_29/literatura_infantil/1) [Baixar](http://www.livrosgratis.com.br/cat_32/matematica/1) [livros](http://www.livrosgratis.com.br/cat_32/matematica/1) [de](http://www.livrosgratis.com.br/cat_32/matematica/1) [Matemática](http://www.livrosgratis.com.br/cat_32/matematica/1) [Baixar](http://www.livrosgratis.com.br/cat_33/medicina/1) [livros](http://www.livrosgratis.com.br/cat_33/medicina/1) [de](http://www.livrosgratis.com.br/cat_33/medicina/1) [Medicina](http://www.livrosgratis.com.br/cat_33/medicina/1) [Baixar](http://www.livrosgratis.com.br/cat_34/medicina_veterinaria/1) [livros](http://www.livrosgratis.com.br/cat_34/medicina_veterinaria/1) [de](http://www.livrosgratis.com.br/cat_34/medicina_veterinaria/1) [Medicina](http://www.livrosgratis.com.br/cat_34/medicina_veterinaria/1) [Veterinária](http://www.livrosgratis.com.br/cat_34/medicina_veterinaria/1) [Baixar](http://www.livrosgratis.com.br/cat_35/meio_ambiente/1) [livros](http://www.livrosgratis.com.br/cat_35/meio_ambiente/1) [de](http://www.livrosgratis.com.br/cat_35/meio_ambiente/1) [Meio](http://www.livrosgratis.com.br/cat_35/meio_ambiente/1) [Ambiente](http://www.livrosgratis.com.br/cat_35/meio_ambiente/1) [Baixar](http://www.livrosgratis.com.br/cat_36/meteorologia/1) [livros](http://www.livrosgratis.com.br/cat_36/meteorologia/1) [de](http://www.livrosgratis.com.br/cat_36/meteorologia/1) [Meteorologia](http://www.livrosgratis.com.br/cat_36/meteorologia/1) [Baixar](http://www.livrosgratis.com.br/cat_45/monografias_e_tcc/1) [Monografias](http://www.livrosgratis.com.br/cat_45/monografias_e_tcc/1) [e](http://www.livrosgratis.com.br/cat_45/monografias_e_tcc/1) [TCC](http://www.livrosgratis.com.br/cat_45/monografias_e_tcc/1) [Baixar](http://www.livrosgratis.com.br/cat_37/multidisciplinar/1) [livros](http://www.livrosgratis.com.br/cat_37/multidisciplinar/1) [Multidisciplinar](http://www.livrosgratis.com.br/cat_37/multidisciplinar/1) [Baixar](http://www.livrosgratis.com.br/cat_38/musica/1) [livros](http://www.livrosgratis.com.br/cat_38/musica/1) [de](http://www.livrosgratis.com.br/cat_38/musica/1) [Música](http://www.livrosgratis.com.br/cat_38/musica/1) [Baixar](http://www.livrosgratis.com.br/cat_39/psicologia/1) [livros](http://www.livrosgratis.com.br/cat_39/psicologia/1) [de](http://www.livrosgratis.com.br/cat_39/psicologia/1) [Psicologia](http://www.livrosgratis.com.br/cat_39/psicologia/1) [Baixar](http://www.livrosgratis.com.br/cat_40/quimica/1) [livros](http://www.livrosgratis.com.br/cat_40/quimica/1) [de](http://www.livrosgratis.com.br/cat_40/quimica/1) [Química](http://www.livrosgratis.com.br/cat_40/quimica/1) [Baixar](http://www.livrosgratis.com.br/cat_41/saude_coletiva/1) [livros](http://www.livrosgratis.com.br/cat_41/saude_coletiva/1) [de](http://www.livrosgratis.com.br/cat_41/saude_coletiva/1) [Saúde](http://www.livrosgratis.com.br/cat_41/saude_coletiva/1) [Coletiva](http://www.livrosgratis.com.br/cat_41/saude_coletiva/1) [Baixar](http://www.livrosgratis.com.br/cat_42/servico_social/1) [livros](http://www.livrosgratis.com.br/cat_42/servico_social/1) [de](http://www.livrosgratis.com.br/cat_42/servico_social/1) [Serviço](http://www.livrosgratis.com.br/cat_42/servico_social/1) [Social](http://www.livrosgratis.com.br/cat_42/servico_social/1) [Baixar](http://www.livrosgratis.com.br/cat_43/sociologia/1) [livros](http://www.livrosgratis.com.br/cat_43/sociologia/1) [de](http://www.livrosgratis.com.br/cat_43/sociologia/1) [Sociologia](http://www.livrosgratis.com.br/cat_43/sociologia/1) [Baixar](http://www.livrosgratis.com.br/cat_44/teologia/1) [livros](http://www.livrosgratis.com.br/cat_44/teologia/1) [de](http://www.livrosgratis.com.br/cat_44/teologia/1) [Teologia](http://www.livrosgratis.com.br/cat_44/teologia/1) [Baixar](http://www.livrosgratis.com.br/cat_46/trabalho/1) [livros](http://www.livrosgratis.com.br/cat_46/trabalho/1) [de](http://www.livrosgratis.com.br/cat_46/trabalho/1) [Trabalho](http://www.livrosgratis.com.br/cat_46/trabalho/1) [Baixar](http://www.livrosgratis.com.br/cat_47/turismo/1) [livros](http://www.livrosgratis.com.br/cat_47/turismo/1) [de](http://www.livrosgratis.com.br/cat_47/turismo/1) [Turismo](http://www.livrosgratis.com.br/cat_47/turismo/1)